Annexe 7 Lawe Phase 2 Cotech du 17/05/2018

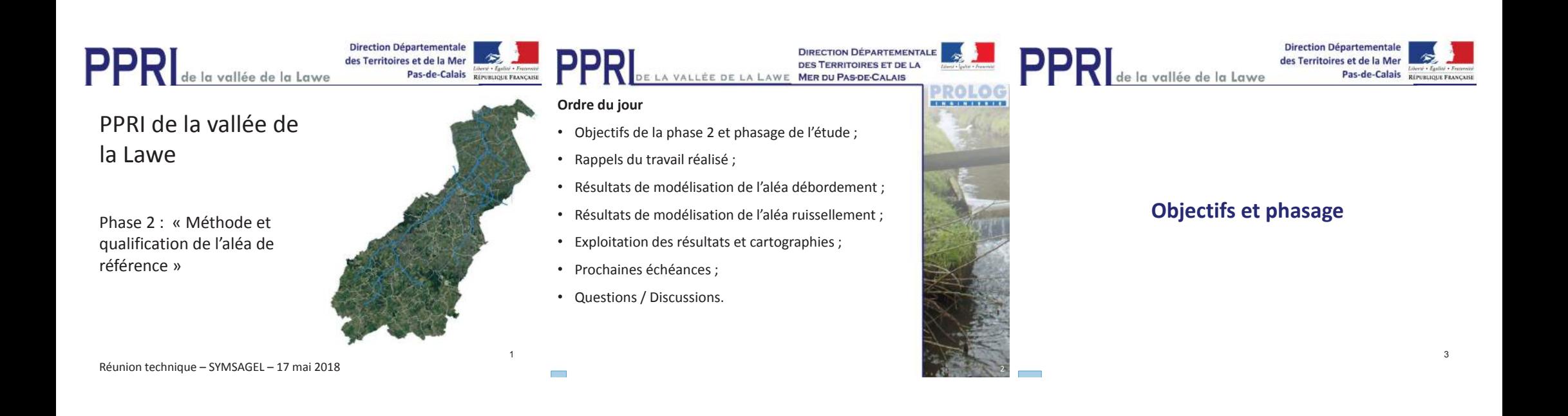

**DIRECTION DÉPARTEMENTALE** 

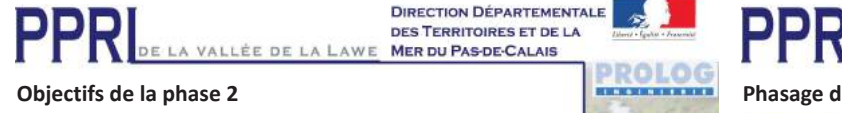

4

- Définir les méthodes de définition de l'aléa centennal ou supérieur (ruissellement, débordement de cours d'eau et remontée de nappe) ;
- •Caractériser le régime hydrologique du bassin versant ;
- Déterminer un aléa de référence synthèse des trois phénomènes ;
- Poursuite de la concertation avec un aléa partagé par tous les acteurs locaux ;
- 

**Contract** 

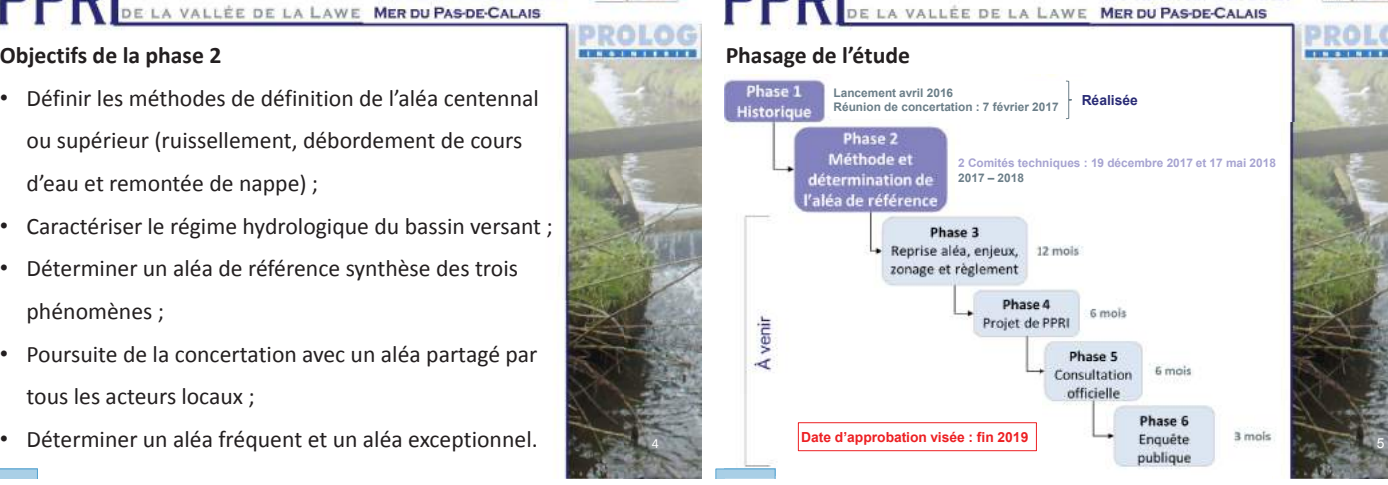

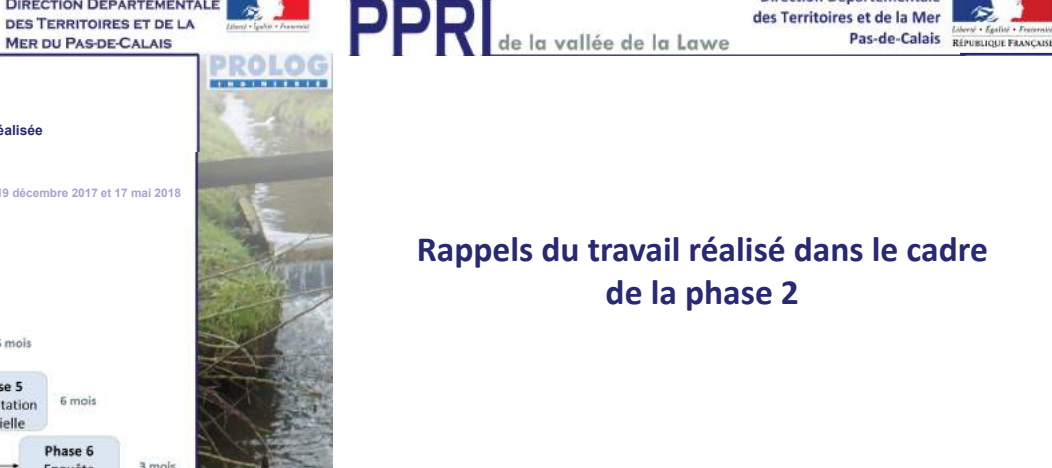

**Direction Départementale** 

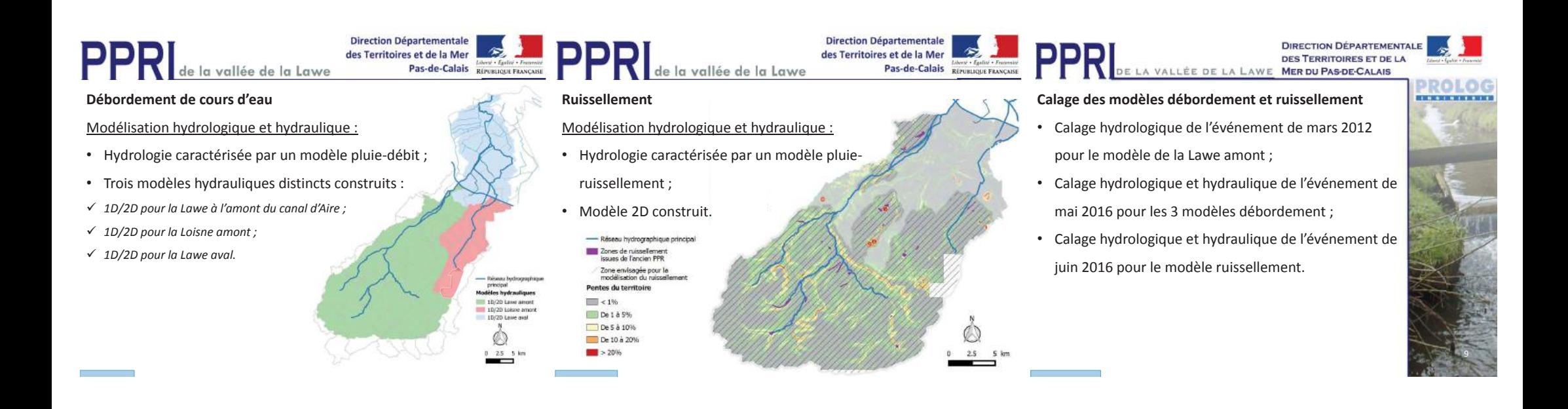

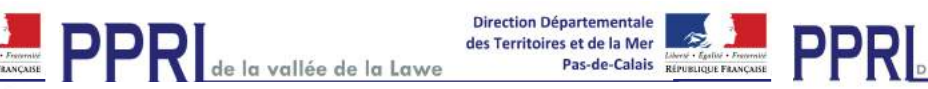

# **Modélisation de l'aléa débordement**

DES TERRITOIRES ET DE LA DE LA VALLÉE DE LA LAWE MER DU PAS-DE-CALAIS **Hypothèses et événements modélisés**Deux événements pluvieux testés :• Pluie de mai 2016 mise à l'échelle centennale sur 12h

**DIRECTION DÉPARTEMENTALE** 

- ü *Durée totale de l'événement 24h et durée intense 12h ;*
- ü *Utilisation des statistiques de la station de Lillers, 97 mm sur 12h ;*
- Pluie du PPRi de la Clarence (hiver), dans un souci de cohérence territoriale :
- ü *Durée totale de l'événement 3j et durée intense 6h ;*
- ü *Cumul total de 120 mm sur 3j.*

(printemps) :

10

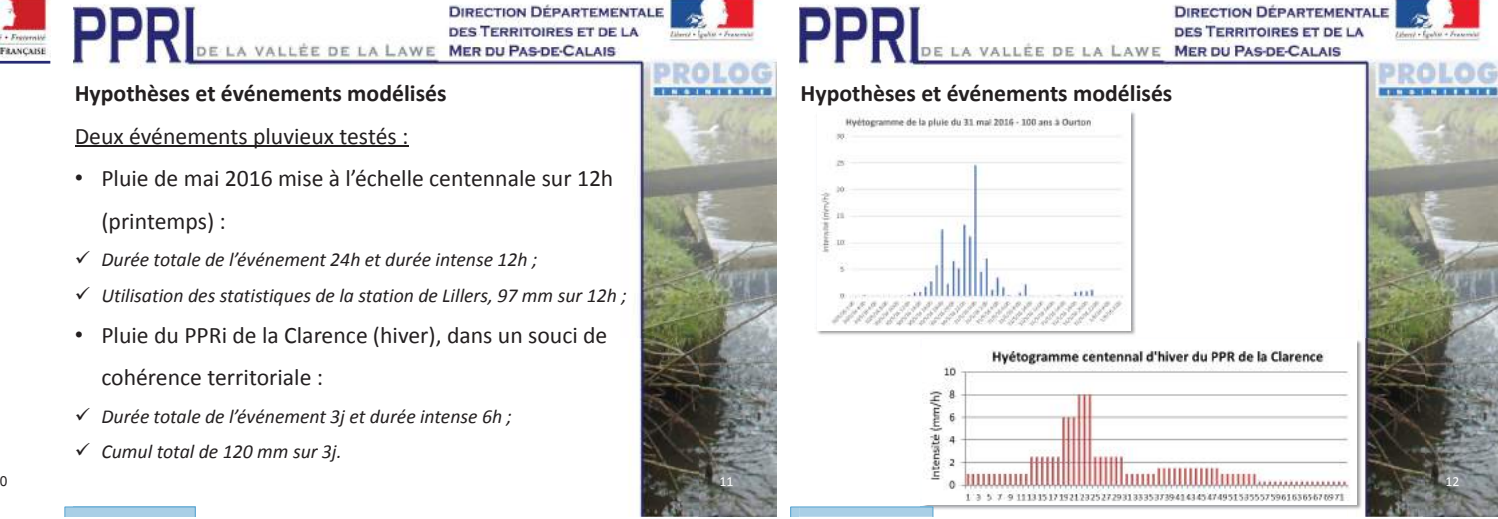

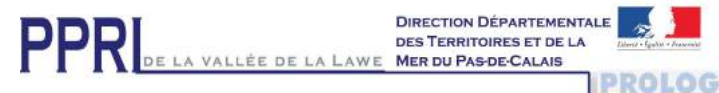

#### **Hypothèses et événements modélisés**

- Débits de référence à Bruay-la-Buissière :
- ü *Dans le cadre de l'EDD de la digue RG de Bruay, le débit centennal retenu était de 50 m3/s ;*
- ü *L'analyse statistique menée à partir des données de la station de Bruay (données de 1995 à 2017) donne un débit centennal compris entre 48 et 66 m3/s.*

#### DDD FFN DE LA VALLÉE DE LA LAWE MER DU PAS-DE-CALAIS

#### **Comparaison des résultats en termes de débits**

- Les hydrogrammes ont été extraits, pour les 2 pluies testées, en 5 points différents :
- ü *Sur la Lawe à Houdain ;*

13

**BERRIELEN BER** 

- ü *Sur la Lawe à l'amont du centre-ville de Bruay ;*
- ü *Sur la Lawe à l'amont de Gosnay ;*
- ü *Sur la Lawe à Béthune à l'amont des siphons ;*
- ü *Sur la Loisne amont à l'aval de Noeux-lès-Mines.*

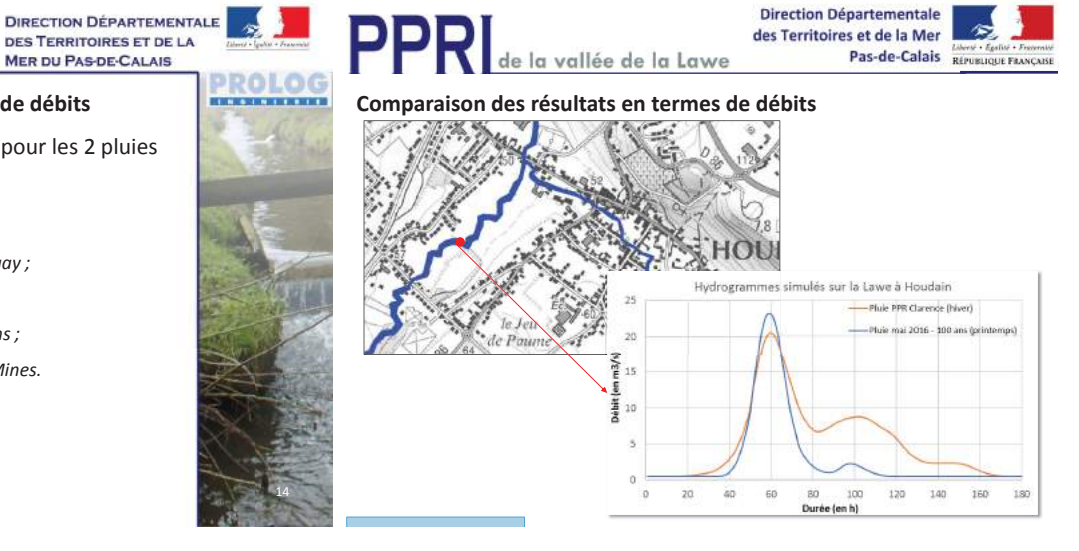

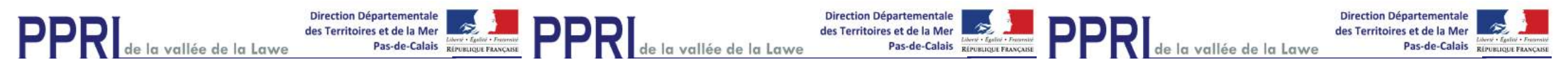

**Comparaison des résultats en termes de débits**

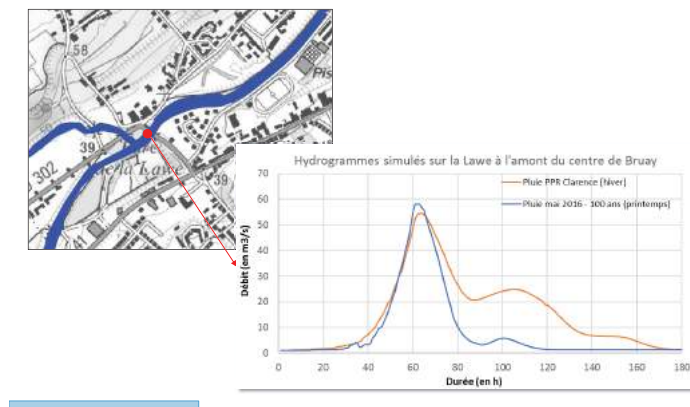

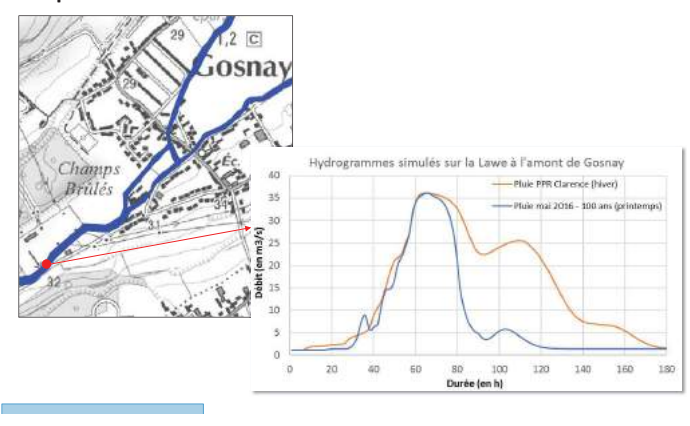

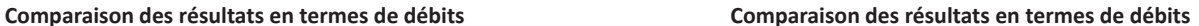

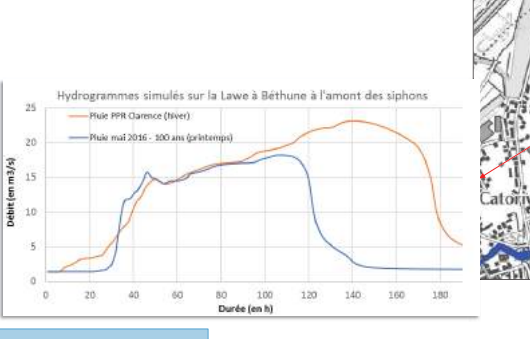

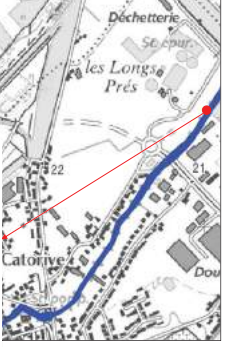

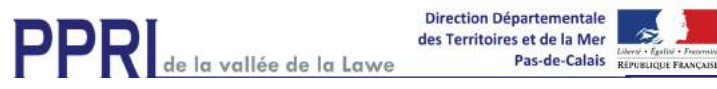

#### **Comparaison des résultats en termes de débits**

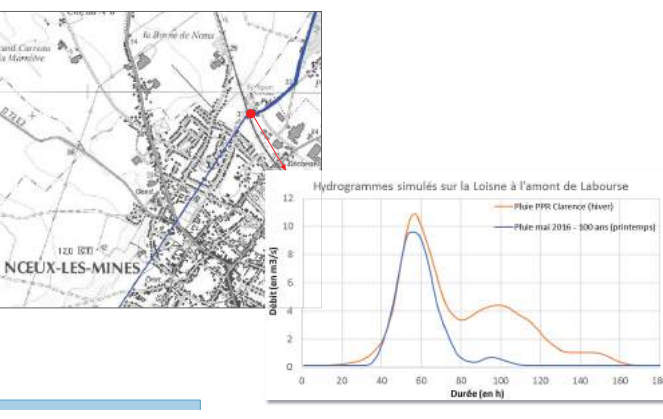

nnn LLU DE LA VALLÉE DE LA LAWE MER DU PAS-DE-CALAIS

#### **Comparaison des résultats en termes de débits**

- De manière générale, les débits de pointe des cours d'eau amont sont légèrement plus importants pour la pluie printanière (mai 2016 centennale) ;
- Les débits de pointe à Bruay sont de l'ordre de 55 m<sup>3</sup>/s pour les deux pluies, ce qui est cohérent avec l'analyse statistique menée ;
- Les débits de pointe à l'aval de Gosnay sont plus importants pour la pluie hivernale (PPRi Clarence).

DDD **ROLOG** 

**BERTHERED** 

**DIRECTION DÉPARTEMENTALE** 

**DES TERRITOIRES ET DE LA** 

20

**DIRECTION DÉPARTEMENTALE DES TERRITOIRES ET DE LA** DE LA VALLÉE DE LA LAWE MER DU PAS DE CALAIS

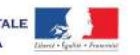

הה והפ

21

#### **Comparaison des résultats en termes d'emprises/volumesBERTHE STREET IN STREET**

- Les volumes débordés globaux pour les deux pluies testées ont été comparés sur trois zones :
- ü *Le bassin versant de la Lawe à l'amont de Bruay-la-Buissière ;*
- ü *Le bassin versant de la Lawe entre Bruay et Béthune ;*
- ü *Le bassin versant de la Loisne amont ;*
- Un zoom est effectué sur les zones pour lesquelles des différences peuvent être observées en termes d'emprises inondées.

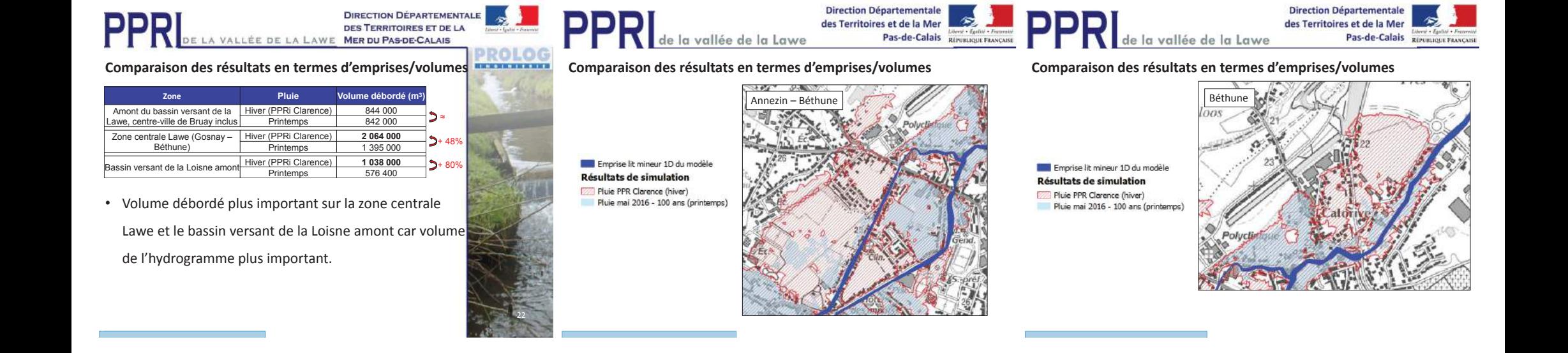

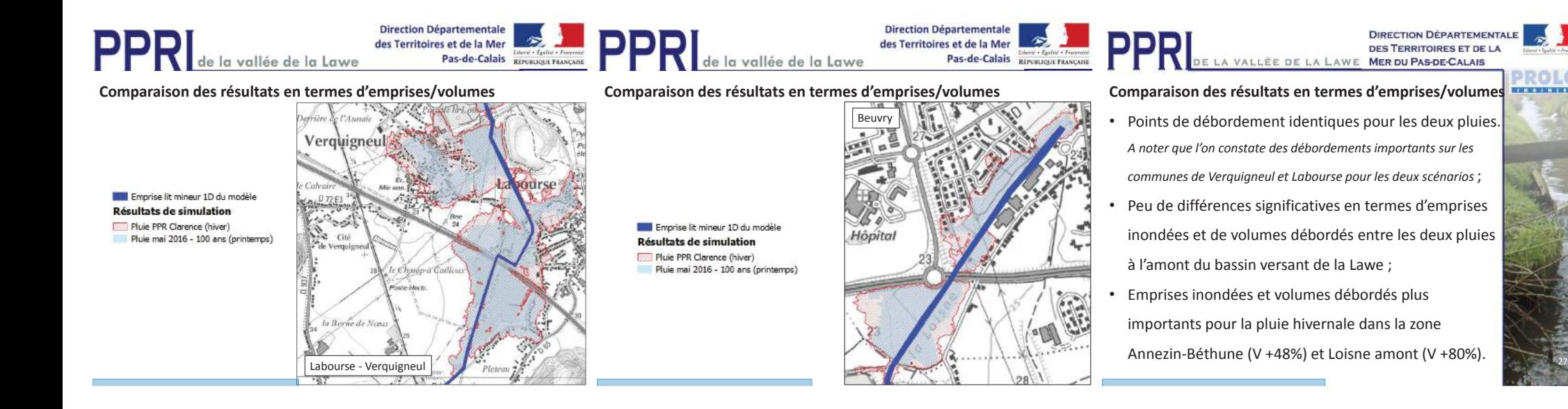

#### **DIRECTION DÉPARTEMENTALE** DES TERRITOIRES ET DE LA DE LA VALLÉE DE LA LAWE MER DU PAS-DE-CALAIS

#### **Conclusion et événement de référence retenu**

- La comparaison des résultats des deux scénarios testés amène aux constats suivants :
- ü *Pas de différences significatives des résultats (débits de pointe et volumes débordés) sur l'amont du bassin versant de la Lawe entre pluie hivernale et pluie printanière ;*
- ü *Différence importante en termes de volume débordé sur la zone entre l'A26 et les siphons du canal d'Aire et sur le bassin versant de la Loisne amont ;*

# DD E DE LA VALLÉE DE LA LAWE MER DU PAS-DE-CALAIS

#### **Conclusion et événement de référence retenu**

- La modélisation de la pluie hivernale est donc plus pénalisante en termes de résultats du fait des volumes en jeu tout en restant réaliste ;
- • L'analyse historique avait effectivement mis en évidence la survenue d'événements de ce type (pluie ≈

30 ans de décembre 1999) sur le bassin versant de la

Lawe provoquant d'importants débordements.

28

PROLOG

. . . . . . . . . .

**Par conséquent, nous proposons de retenir comme événement de référence la pluie d'hiver issue du PPR de la Clarence**<u>e de la contrada de la contrada de la contrada de la contrada de la contrada de la contrada de la contrada de</u>

# **DIRECTION DÉPARTEMENTALE** DES TERRITOIRES ET DE LA

29

#### **PROLOG** . . . . . . . . . . **Aléa débordement Lawe aval – Hypothèses**

DDD D

- Seule la pluie hivernale a été modélisée pour caractériser l'aléa centennal sur la Lawe aval :
- ü *Par souci de cohérence avec la modélisation de l'aléa débordement sur la Lawe et la Loisne amont ;*
- ü *Configuration du territoire plus sensible aux événements longs avec des apports importants de type hivernal ;*

DE LA VALLÉE DE LA LAWE MER DU PAS-DE-CALAIS

- Test de sensibilité sur la condition limite aval :
- ü *Niveau de 15,90 mNGF dans la Lys (issu du PPR de la Lys) ;*
- ü *Limnigramme type mai 2016 (Niveau max de 15,50 mNGF).*

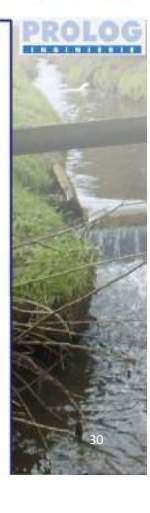

**DIRECTION DÉPARTEMENTALE** 

DES TERRITOIRES ET DE LA

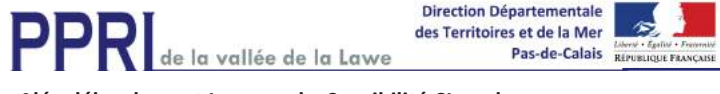

# **Aléa débordement Lawe aval – Sensibilité CL aval**

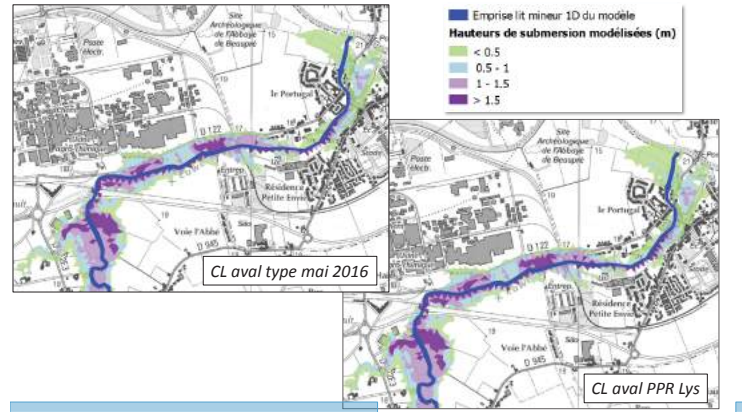

#### **Aléa débordement Lawe aval – Conclusion**

• On observe peu de différences en termes d'emprises et hauteurs d'eau entre les résultats des deux tests

DE LA VALLÉE DE LA LAWE MER DU PAS-DE-CALAIS

**DIRECTION DÉPARTEMENTALE** 

DES TERRITOIRES ET DE LA

réalisés :

DDD.

F F R

- ü*Différence de niveau de l'ordre de 10 cm à La Gorgue ;*
- ü *Aucune différence de niveau à la confluence de la Lawe et du courant du Val (Lestrem) ;*
- ü *45 000 m<sup>3</sup> inondés en plus dans le cas où la cote de référence du*
- *PPR de la Lys est appliquée comme condition limite aval.*

**Dans un souci de cohérence avec le PPR de la Clarence, nous proposons de conserver la cote de référence du PPR de la Lys comme condition limite aval.** $33$   $35$   $36$   $37$   $38$   $39$   $33$ 

# DDG PROLOG

32

**DIRECTION DÉPARTEMENTALE** DES TERRITOIRES ET DE LA DE LA VALLÉE DE LA LAWE MER DU PAS-DE-CALAIS

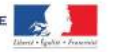

**POLOG** 

#### **Comparaison des résultats avec l'ancien PPRBERTHERED** • Les emprises inondées globales, pour l'événement

hivernal, ont été comparées à celles de l'ancien PPR.

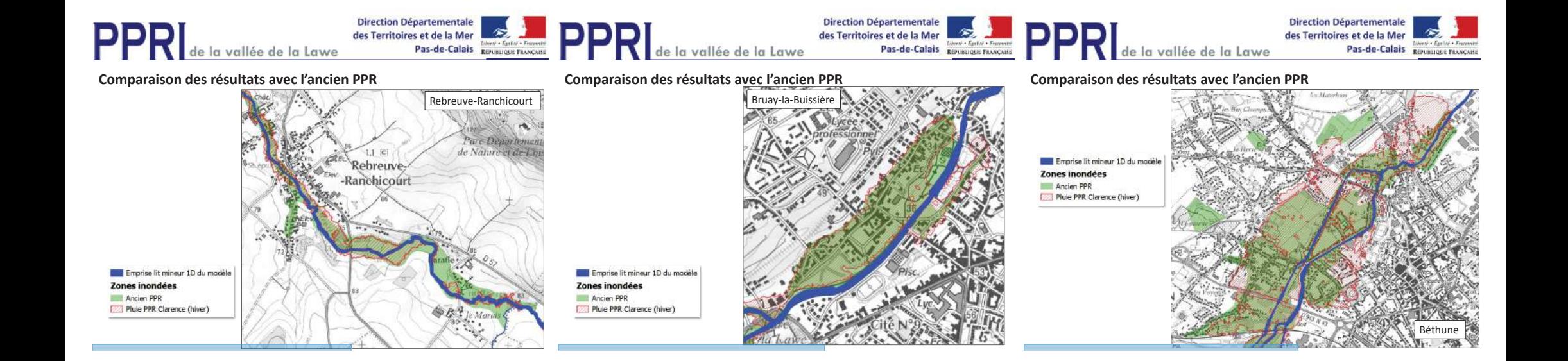

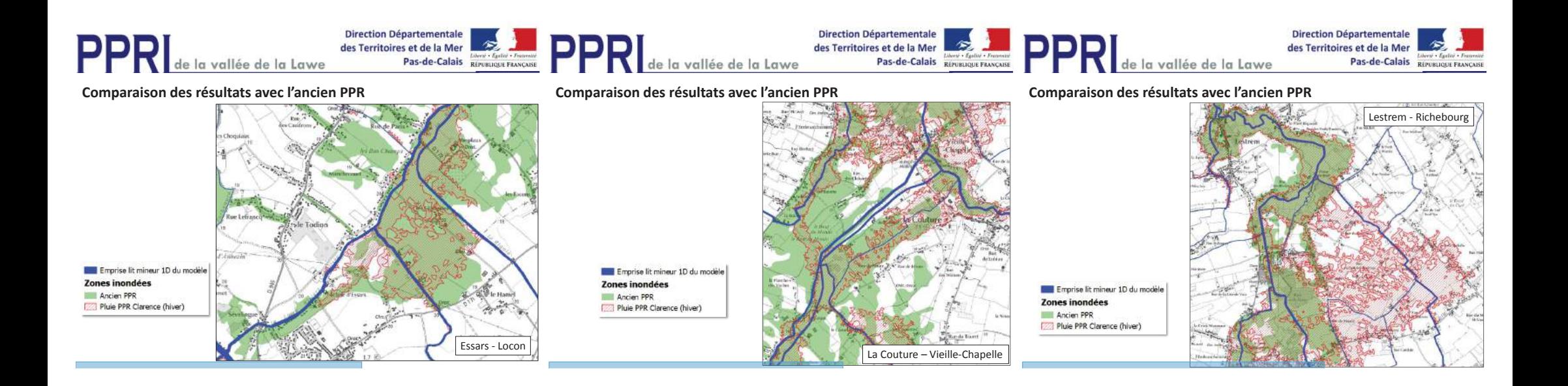

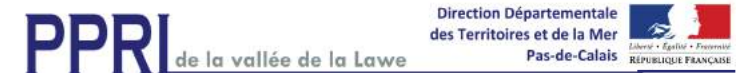

#### **Comparaison des résultats avec l'ancien PPR**

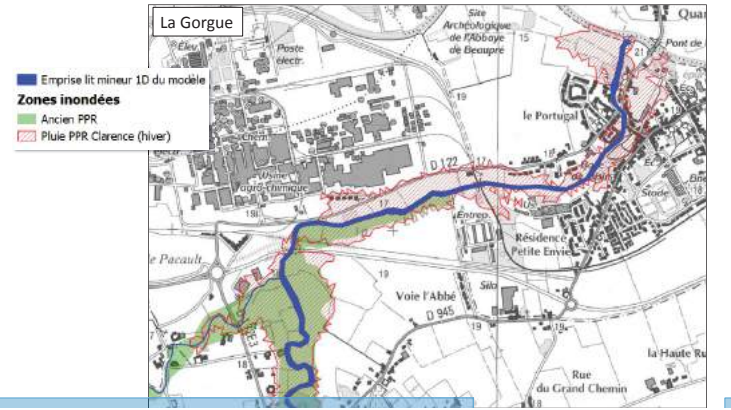

#### **DIRECTION DÉPARTEMENTALE** PPR **DES TERRITOIRES ET DE LA** DE LA VALLÉE DE LA LAWE MER DU PAS-DE-CALAIS

#### **Comparaison des résultats avec l'ancien PPR**

- De manière générale, les résultats de modélisation sont cohérents avec les emprises issues de l'ancien PPR ;
- •Certaines différences sont toutefois visibles :
- ü *A l'amont du bassin versant de la Lawe et à l'amont de la confluence avec la Loisne où les emprises inondées de l'ancien PPR ont tendance à être plus importantes ;*
- ü *Dans les zones Gosnay – Béthune et Lestrem – Richebourg où les emprises inondées de l'ancien PPR ont tendance à être moins importantes ;*

**PROLOG** 

**BECAUSE IN THE** 

#### **DIRECTION DÉPARTEMENTALE** DIRECTION DÉPARTEMENT DE LA VALLÉE DE LA LAWE MER DU PASPE-CALAIS DES TERRITOIRES ET DE LA

#### **Comparaison des résultats avec l'ancien PPR**

- Ces différences s'expliquent, **a priori**, de plusieurs manières :
- ü *De par la méthode de détermination de l'aléa utilisée dans le cadre de l'ancien PPR, basée sur une analyse des témoignages et de la géomorphologie du territoire ;*
- ü *De par les données topographiques utilisées (données plus anciennes et moins précises dans l'ancien PPR).*

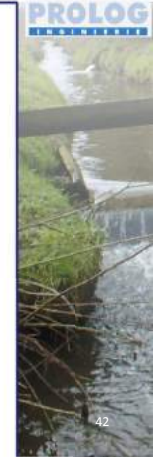

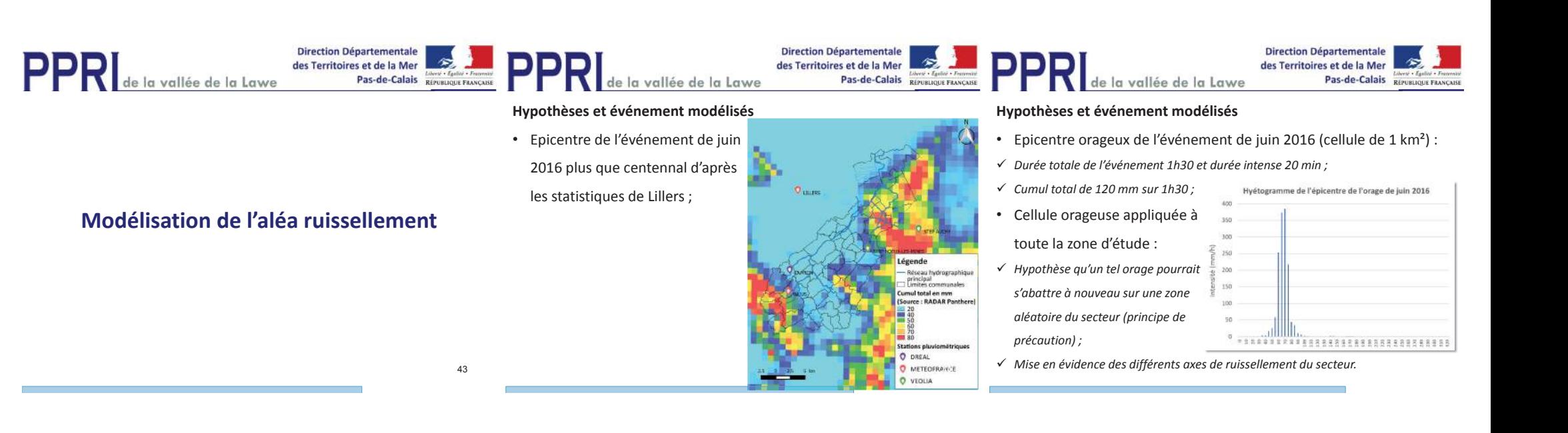

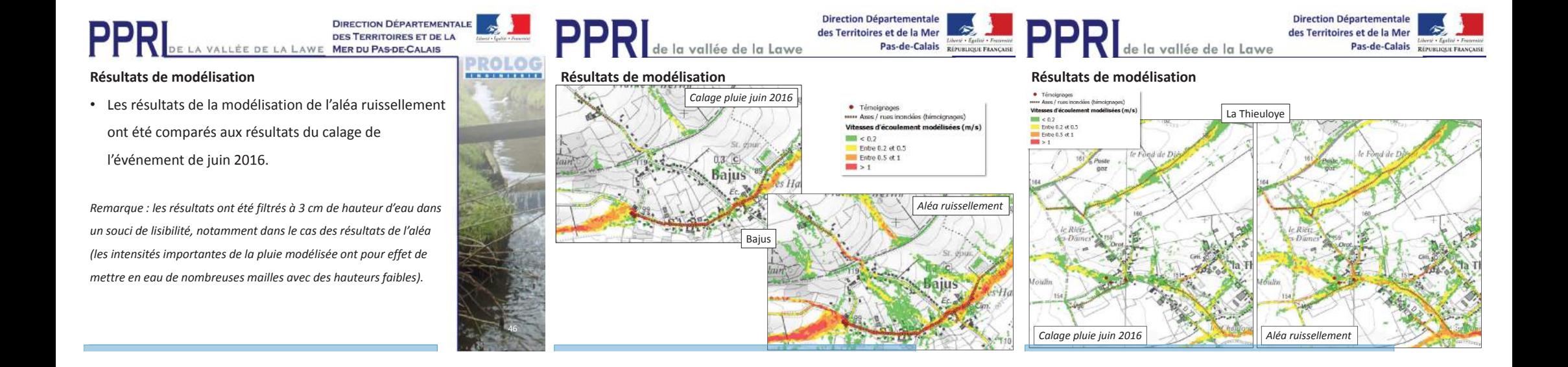

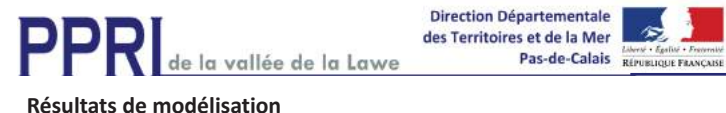

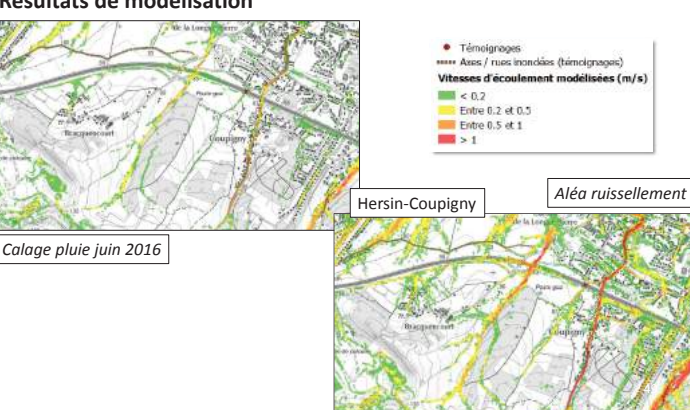

#### **Résultats de modélisation**

DDD

LLIN

• Peu de différences significatives en termes d'emprises des axes (≈ 20 m de différence au maximum) entre résultats du calage et résultats de l'aléa ;

DE LA VALLÉE DE LA LAWE MER DU PAS-DE-CALAIS

- • Différences en termes de vitesses max d'écoulement qui sont plus fortes dans les résultats de l'aléa ;
- • Ces différences s'expliquent par l'effet cumulatif des apports au droit des sous-bassins versants, limité toutefois à quelques km² ce qui est tout à fait réaliste (cellule orageuse ≈ 10 km² à Vermelles en juin 2016).

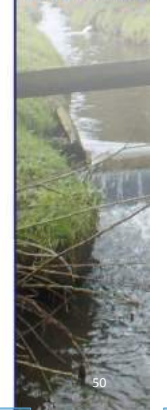

**ROLOG BERTHERED** 

**PPR** 

**DIRECTION DÉPARTEMENTALE** 

**DES TERRITOIRES ET DE LA** 

**Exploitation des résultats et cartographies**

de la vallée de la Lawe

**Direction Départementale** 

des Territoires et de la Mer

Pas-de-Calais République FRANÇAISE

51

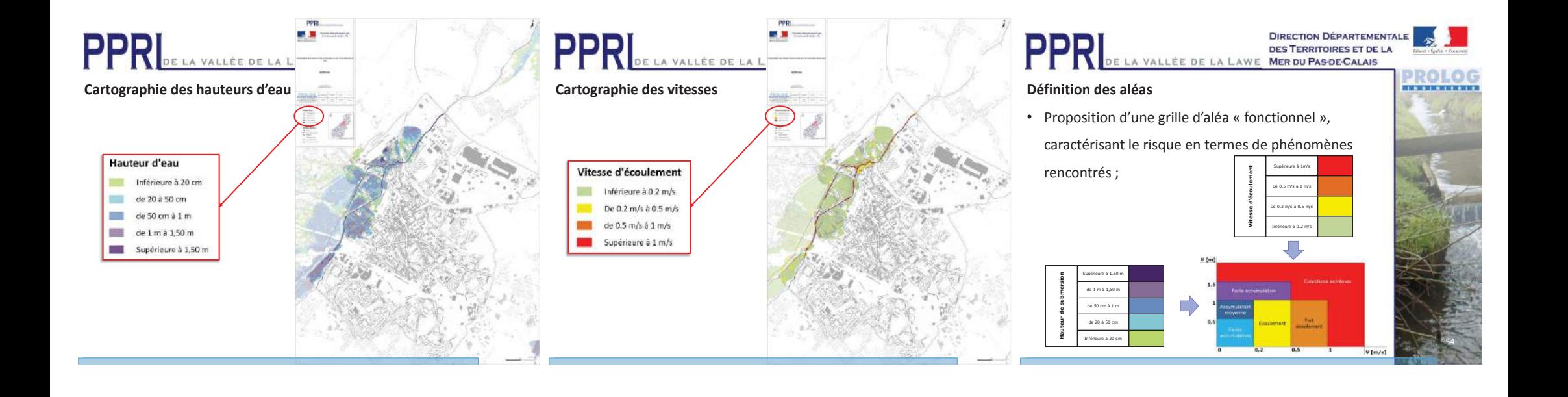

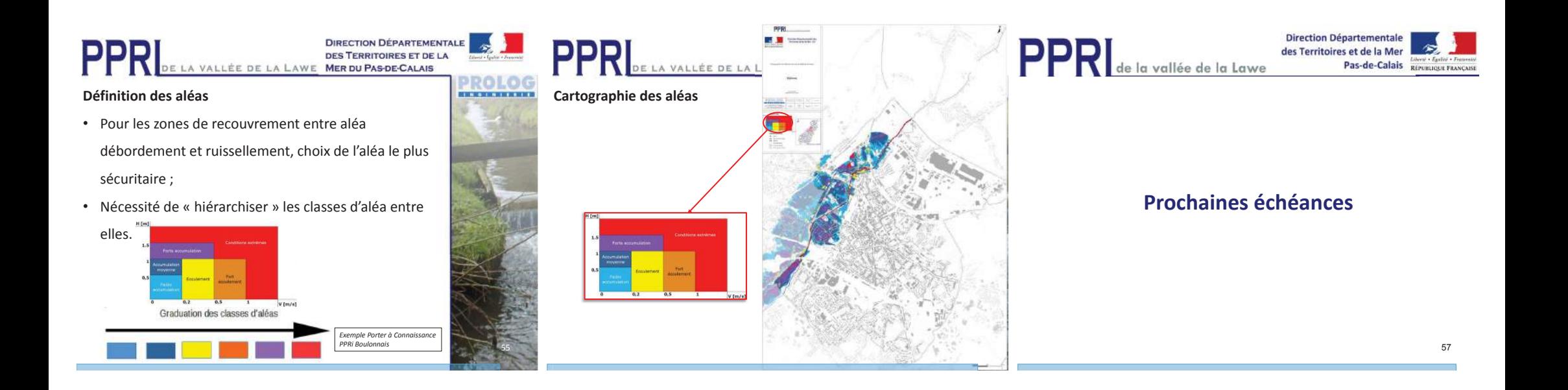

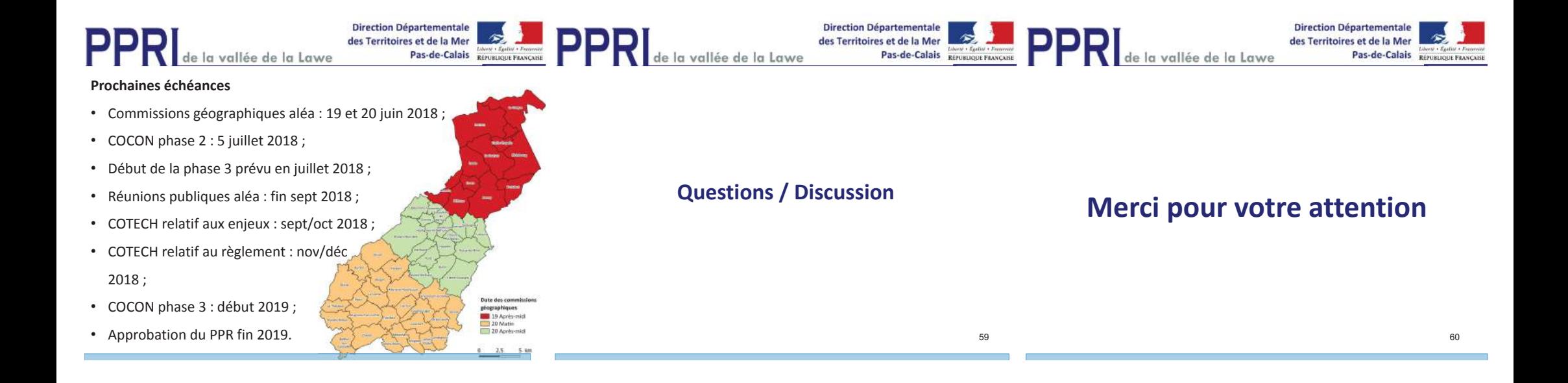

Sujet : Re: Plan de Prévention des Risques de la vallée de la Lawe - Cotech De: "PRUDHOMME Aurelien - DDTM 62/SDE/Risques/PPR" <aurelien.prudhomme@pasde-calais.gouv.fr>

Date: 26/04/2018 08:36

**Pour: CHUQUET Karine "(Chef" de "Cellule)" - VNF/DT Nord-Pas de Calais/SEME/PARME** Hydro <karine.chuquet@vnf.fr>, "GAFFET Nathalie (Chef de cellule) - DREAL Nord-PdC/SR/DRNHM/CPC" <nathalie.gaffet@developpement-durable.gouv.fr>, Stéphane Verdin <s.verdin@cc-artois-lys.fr>, Catry Maxence <m.catry@cc-artois-lys.fr>, "flora.tivelet@agglo-artoiscomm.fr" <flora.tivelet@agglo-artoiscomm.fr>, Duverney Sarah <sarah.duverney@sage-lys.net>, "secretariat@cc-pernois.com" <secretariat@ccpernois.com>, CARNEZ Pierre <p.carnez@cc-artois-lys.fr>, Frot Elisabeth <elisabeth.frot@sage-lys.net>, "jpblanckaert601@gmail.com" <jpblanckaert601@gmail.com>, GODEFROY Pierre - DREAL Nord-PdC/SR/DRNHM/CPRN <pierre.godefroy@developpement-durable.gouv.fr>, Brunel Christine <" Christine.Brunel"@developpement-durable.gouv.fr>, Derancourt Francois <francois.derancourt@agriculture-npdc.fr>, menard.lestrem.nature@orange.fr, Pierre-Marie Delalleau <pm.delalleau@free.fr>, wallemi@sfr.fr, syndicatmixtehvl.hvl@orange.fr, pguillemant.z@wanadoo.fr, s.lemal@brgm.fr, g.iuretig@brgm.fr, LAMARCHE Swann - DREAL Hauts-de-France/SEN/PRN <swann.lamarche@developpement-durable.gouv.fr>, syndicathvl@orange.fr Copie à : DELVAL Jeremy - DDTM 62/SDE/Risques <jeremy.delval@pas-de-calais.gouv.fr>, ZIOLKOWSKI Valérie - DDTM 62/SDE/Risques/PPR <valerie.ziolkowski@pasde-calais.gouv.fr>, COUSIN Olivier - DDTM 62/SER/PPR < olivier.cousin@pasde-calais.gouv.fr>, KERLOC'H Bruno - CEREMA/DTerNP/BEE/ES <Bruno.Kerloch@cerema.fr>, CORSIEZ Kevin - CEREMA/DTerNP/BEE/ES <kevin.corsiez@cerema.fr>, doussiere <doussiere@prolog-ingenierie.fr>, Hennebelle Christian <christian.hennebelle@pas-de-calais.gouv.fr>, Laurianne BELLET <bellet@prolog-ingenierie.fr>

Bonjour

Le prochain Cotech pour le PPRI de la Lawe aura lieu le : Jeudi 17 mai à 14h30 au SYMSAGEL (138bis, rue Léon Blum - 62290 Noeux les Mines)

Que nous remercions d'avoir bien voulu accepter de nous recevoir.

L'ordre du jour précis ainsi que les documents vous seront envoyés ultérieurement.

Bien cordialement

덣

**Aurélien PRUD'HOMME** Charaé d'études PPRN Tél: 03.21.22.99.29

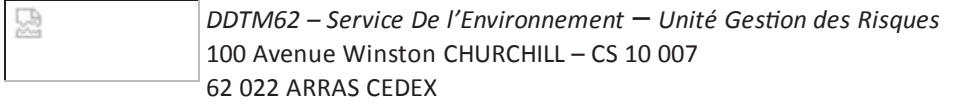

Le 26/10/2017 à 14:56, DELVAL Jeremy - DDTM 62/SDE/Risques a écrit :

Bonjour,

Suite au nombreux retours sur le choix de la date, vous êtes invités au Comité Technique du PPRi de la vallée de la Lawe qui aura lieu le :

Le mardi 19 décembre 2017 à 14h00 à la Coordination Territoriale de l'Artois de la **DDTM** 

# Centre Jean Monet - Avenue de Paris - 62400 BETHUNE

L'ordre du jour de cette réunion :

- Analyse des pluies et hydrologie
- Construction du modèle
- Calage hydraulique du modèle débordement pour Mars 2012 et mai 2016
- Analyse et définition des secteurs sensible au ruissellement
- Prochaines échéances

Bien cordialement,

Jérémy DELVAL Chargé d'études Direction Départementale des Territoires et de la Mer Service de l'Environnement Unité Gestion des Risques 03.21.22.98.89

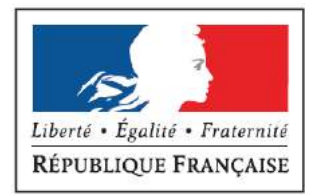

# **PPRI** DE LA VALLÉE DE LA LAWE

# **COTEC**

17/05/2018

**COMPTE-RENDU** 

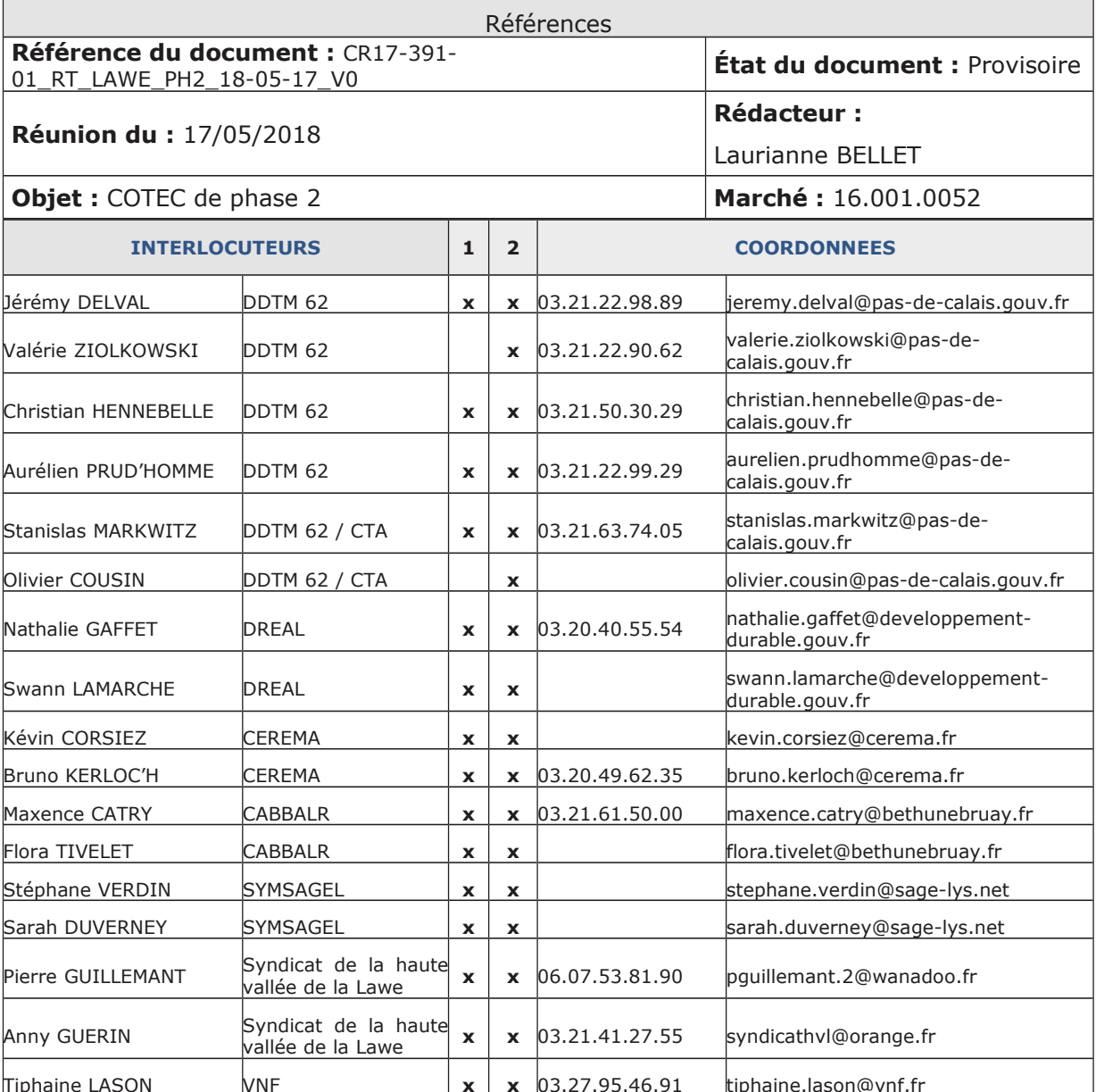

#### **DDTM62**

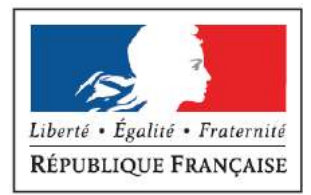

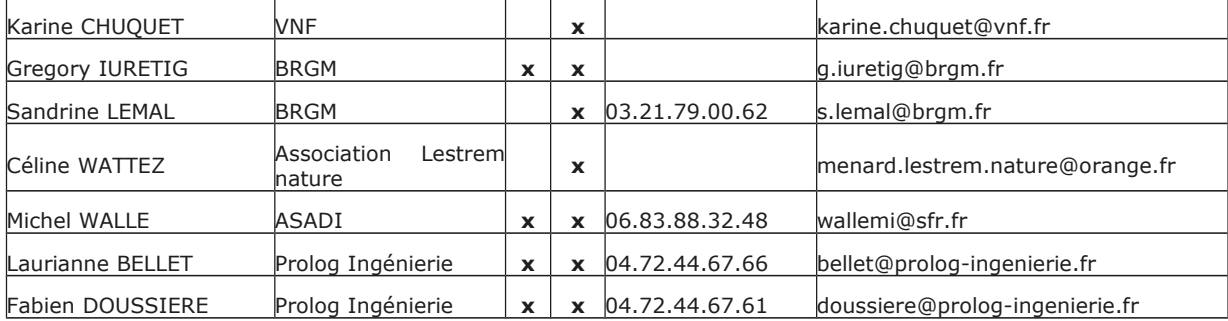

(1) : Présent (2) : Destinataire

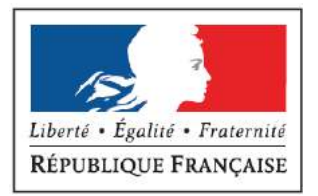

# 1 - OBJET ET ORDRE DU JOUR

Le présent document établit le compte-rendu de la réunion technique de COTEC de la phase 2 du PPRI de la vallée de la Lawe, qui s'est tenue dans les locaux du SYMSAGEL le 17 mai 2018.

L'objectif de cette réunion était de présenter aux membres du COTEC l'état d'avancement de la phase 2 du PPRI de la Lawe relative à l'aléa, et notamment les hypothèses et résultats de modélisation des aléas. L'ordre du jour était le suivant :

- rappels des objectifs spécifiques de la phase 2 et du phasage de l'étude ;  $\boldsymbol{x}$
- rappels du travail réalisé dans la phase 2 ;  $\boldsymbol{x}$
- résultats de modélisation de l'aléa débordement :  $\boldsymbol{x}$
- résultats de modélisation de l'aléa ruissellement ;
- exploitation des résultats et cartographies ;
- prochaines échéances.  $\mathbf{v}$

# 2 - DÉROULEMENT DE LA RÉUNION

C. HENNEBELLE de la DDTM introduit la réunion en rappelant son objectif avant de laisser la parole au bureau d'études. L. BELLET (Prolog Ingénierie) présente alors les différents éléments de l'ordre du jour sur la base d'un diaporama, en annexe de ce compte-rendu. Les principaux points évoqués et les différentes questions posées sont listés ci-après.

## Modélisation de l'aléa débordement

Deux événements pluvieux ont été testés pour la modélisation de l'aléa débordement : une pluie printanière (mai 2016 mise à l'échelle centennale) et une pluie hivernale (pluie du PPRi de la Clarence). Les comparaisons des résultats effectuées ont conduit à retenir comme événement de référence la pluie hivernale. De plus, un test de sensibilité a été effectué sur la condition limite aval (niveau dans la Lys). Le niveau issu du PPR de la Lys et un limnigramme type mai 2016 ont été testés. Le choix a été fait de retenir comme condition aval le niveau issu du PPR de la Lys.

Le choix de retenir comme événement de référence la pluie hivernale issue du PPR de la Clarence et le niveau issu du PPR de la Lys comme condition limite aval est validé par le COTEC.

S. DUVERNEY demande quelle pluie a été retenue pour le PPR de la Lawe par anticipation. PROLOG Ingénierie répond qu'il s'agit de la pluie de décembre 1999 (cumul d'environ 100 mm sur 3 jours).

M. WALLE pose la question de la prise en compte de la saturation des sols dans la modélisation. PROLOG ingénierie répond que les sols ont été considérés plutôt secs pour la pluie printanière et plutôt humides pour la pluie hivernale.

#### DDTM62

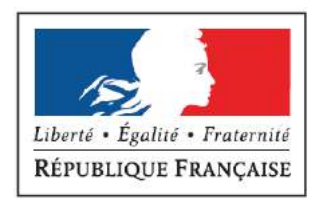

T. LASON demande si un test de modélisation en considérant les dalots de délestage des eaux de la Lawe vers le canal d'Aire fermés a été fait. PROLOG Ingénierie précise que ce test n'a pas été effectué, les dalots ont été considérés ouverts comme c'était le cas en mai 2016. Elle demande également si le délestage des eaux du Turbeauté vers la darse du canal d'Aire a été pris en compte. PROLOG Ingénierie précise que ce délestage ne peut être pris en compte dans le modèle à l'heure actuelle car les données disponibles sont insuffisantes. Des données altimétriques sont notamment nécessaires.

## [ Hors réunion : Ces données seront prochainement levées par le géomètre et intégré pour la reprise de l'aléa. 1

C. HENNEBELLE indique qu'il sera important, dans le cadre de la concertation, de bien justifier et expliquer les différences qui peuvent exister entre les résultats de cette nouvelle étude et les résultats du PPR par anticipation. Il faudra bien indiquer qu'il s'agit de deux études différentes avec des hypothèses et des données différentes. La DDTM doit transmettre à PROLOG Ingénierie les études techniques réalisées dans le cadre de l'actuel PPR de la Lawe appliqué par anticipation afin que PROLOG Ingénierie puisse effectivement justifier de manière fiable et objective les différences de résultats entre ces deux études.

A ce sujet, F. TIVELET précise que le PPR de la Lawe avait notamment suscité des remarques des acteurs locaux du fait des références qu'il pouvait faire au PPR du bassin versant de la Clarence, bassin versant voisin mais différent de celui de la Lawe. Il faudra donc être prudent sur les termes employés et la manière de présenter les éléments dans le cadre de la concertation.

B. KERLOC'H indique qu'il sera important de bien montrer la robustesse du modèle dans les documents de concertation en comparant les résultats de celui-ci (notamment pour l'événement de mai 2016) avec la réalité du terrain.

N. GAFFET demande que les débits de l'aléa de référence soient indiqués au niveau des stations de référence.

## Modélisation de l'aléa ruissellement

L'analyse historique a mis en évidence que l'épicentre de l'orage de juin 2016 revêtait un caractère plus que centennal. Le choix a alors été fait d'appliquer cette cellule orageuse à l'ensemble du territoire, selon l'hypothèse qu'un tel événement pourrait à nouveau s'abattre sur une zone aléatoire du territoire.

K. CORSIEZ émet des réserves sur le choix effectué et indique que l'événement retenu lui paraît très pénalisant. Il attire notamment l'attention sur les résultats obtenus sur la commune de Noeux-lès-Mines, très urbanisée, qui donnent d'importantes zones inondées sur l'ensemble de la commune. Il s'interroge sur le réalisme de tels résultats en zone urbaine et sur la pertinence en matière de risque et de réglementation. La DDTM et PROLOG Ingénierie se contacteront ultérieurement pour rediscuter de ces résultats et du traitement à faire pour obtenir l'aléa final (filtres à appliquer notamment).

[Hors réunion: les différents échanges entre la DDTM et PROLOG Ingénierie ont conduit à retenir la méthodologie suivante pour la cartographie de l'aléa ruissellement sur les secteurs du périmètre d'étude situés sur la Lawe centrale et la Loisne amont :

· conservation des résultats de l'aléa en zones naturelles et péri-urbaines ;

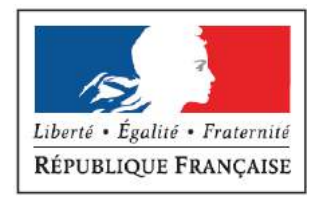

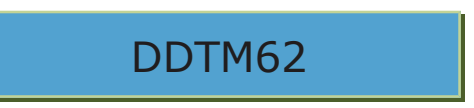

tracé schématique des axes de ruissellement et zones d'accumulation principaux en s'appuyant sur les résultats de modélisation, la topographie du terrain et l'historique dans les zones urbaines.]

## Prochaines échéances

Le planning pour la suite des études sera relativement serré, dans la mesure où le but est de pouvoir approuver le PPR pour la fin de l'année 2019. Les commissions géographiques pour l'aléa sont prévues les 19 et 20 juin 2018 et le COCON de fin de phase aura lieu le 5 juillet 2018.

La phase 3 relative aux enjeux et au dossier PPR démarrera alors en juillet 2018 et il est prévu d'organiser un COTECH relatif aux enjeux PPR en septembre/octobre 2018 et un deuxième COTECH relatif au règlement en novembre/décembre 2018, le but étant de finaliser les études techniques fin 2018 pour pouvoir lancer les phases de consultations officielles et d'enquête publique courant 2019.

Pour rappel, les livrables et cartographies produites durant le PPRI de la Lawe sont téléchargeables sur plateforme d'échanges suivante :

url: http://echange.prolog-ingenierie.fr/

identifiant: DDTM62

mot de passe : PrologDDTM62

DDTM62

Annexe 8 Lawe Phase 2 Commissions Géographiques

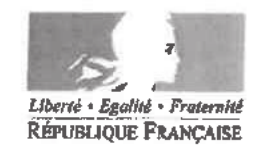

# PRÉFET DU PAS-DE-CALAIS

Direction Départementale des Territoires et de la Mer Service de l'Environnement Unité Gestion des Risques

ARRAS, le

1 4 MAI 2018

Affaire suivie par :  $-$  Christian HENNEBELLE  $\mathbb{R}$  : 03.21.50.30.29 - Aurélien PRUD'HOMME - R : 03.21.22.99.29

Ref

Le Chef du service de l'environnement

 $\lambda$ 

liste des destinataires in fine

OBJET : Plan de Prévention des Risques d'Inondation (PPRI) de la Lawe

Depuis la dernière réunion de concertation du 17 février 2017, le bureau d'étude PROLOG Ingénierie a réalisé les cartes d'aléa inondation du futur PPR. Afin de vous présenter les résultats obtenus et de recueillir vos premières observations, je vous convie à une réunion d'échanges qui se déroulera le :

#### mercredi 20 juin 2018, 10h00 à la mairie de Magnicourt-en-comté 5 rue de l'Europe - 62 127 MAGNICOURT EN COMTE

Afin de faciliter les interactions avec mes services et le bureau d'études, 3 réunions sont organisées sur le bassin versant.

A l'issue, un comité de concertation réunissant l'ensemble des acteurs du territoire sera réalisée le 5 juillet au S3Pi de Béthune. Présidée par M. le Sous-Préfet de Béthune, elle permettra de valider définitivement les cartes d'aléa du PPRI de la Lawe qui auront éventuellement été modifiées suite à vos observations.

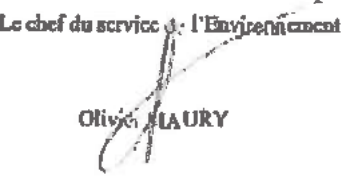

Siège de la DDTM : 100, avenue Winston Churchill 62022 ARRAS CS 10007 Tél: 03.21.22.99.99 - fax:03.21.55.01.49 Horaires d'ouverture : 08h30 - 12h et 13h30 - 17h - Accès bus : prendre la ligne 1 ou 2 - arrêt « Équipement C.Commercial » http://www.pas-de-calais.equipement-agriculture.gouv.fr

Listes des destinataires :

## Mesdames et Messieurs les Maires de :

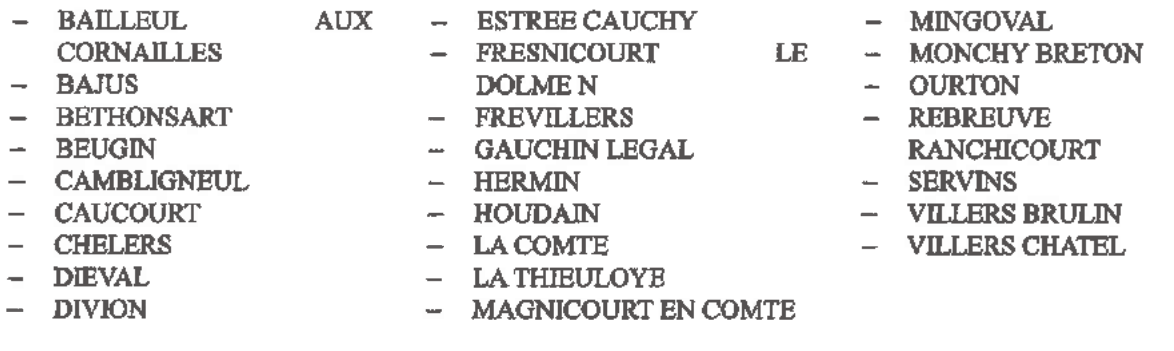

## Monsieur le Président :

- 4 de la Communauté d'Agglomération de Béthune Bruay Artois Lys Romane<br>
4 de la Communauté de Communes des Campagnes de l'Artois<br>
4 de la Communauté de Communes du Ternois<br>
4 de la Communauté d'Agglomération de Lens-Liévin<br>
- 
- 
- 
- 
- 
- 

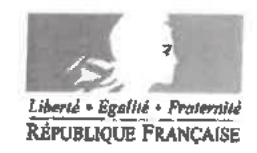

# PRÉFET DU PAS-DE-CALAIS

Direction Départementale des Territoires et de la Mer Service de l'Environnement Unité Gestion des Risques

ARRAS, le  $\frac{1}{4}$  MAI 2018

Affaire suivie par : - Christian HENNEBELLE - 2: 03.21.50.30.29 -- Aurélien PRUD'HOMME -  $m: 03.21.22.99.29$ 

Ref:

Le Chef du service de l'environnement

 $\lambda$ 

liste des destinataires in fine

OBJET : Plan de Prévention des Risques d'Inondation (PPRI) de la Lawe

Depuis la dernière réunion de concertation du 17 février 2017, le bureau d'étude PROLOG Ingénierie a réalisé les cartes d'aléa inondation du futur PPR. Afin de vous présenter les résultats obtenus et de recueillir vos premières observations, je vous convie à une réunion d'échanges qui se déroulera le :

## mardi 19 juin 2018, 13h30 à la mairie de La Couture salle des mariages 29 rue du Rietz - 62 136 LA COUTURE

Afin de faciliter les interactions avec mes services et le bureau d'études, 3 réunions sont organisées sur le bassin versant.

A l'issue, un comité de concertation réunissant l'ensemble des acteurs du territoire sera réalisée le 5 juillet au S3Pi de Béthune. Présidée par M. le Sous-Préfet de Béthune, elle permettra de valider définitivement les cartes d'aléa du PPRI de la Lawe qui auront éventuellement été modifiées suite à vos observations

Le chef du service de l'Environnement **VIG MALIRY** 

Siège de la DDTM : 100, avenue Winston Churchill 62022 ARRAS CS 10007 Tél: 03.21.22.99.99 - fax:03.21.55.01.49 Horaires d'ouverture : 08b30 - 12h et 13h30 - 17h - Accès bus : prendre la ligne 1 ou 2 - arrêt « Équipement C.Commercial » http://www.pas-de-calais.equipement-agriculture.gouv.fr

Listes des destinataires :

#### Mesdames et Messieurs les Maires de :

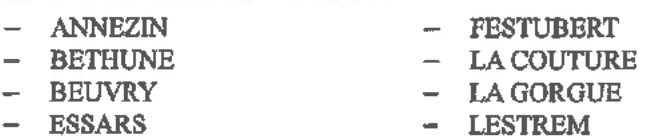

 $-$  LOCON

- RICHEBOURG
- VIEILLE-CHAPELLE

## **Monsieur le Président :**

- de la Communauté d'Agglomération de Béthune Bruay Artois Lys Romane<br>de la Communauté de Communes Flandre Lys<br>du Syndicat Mixte pour le SAGE de la Lys
- 
- 

Copie:

Monsieur le Directeur Départemental des Territoires et de la Mer du Nord

RECU le

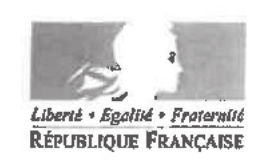

18 MAI 2018

# PRÉFET DU PAS-DE-CALAIS

Direction Départementale des Territoires et de la Mer Service de l'Environnement Unité Gestion des Risques

14 MAI 2018 ARRAS. le

Affaire suivie par:  $-$  Christian HENNEBELLE  $\blacksquare$ : 03.21.50.30.29 - Aurélien PRUD HOMME - 雷: 03.21.22.99.29

Ref:

Le Chef du service de l'environnement

 $\lambda$ 

liste des destinataires in fine

OBJET : Plan de Prévention des Risques d'Inondation (PPRI) de la Lawe

Depuis la dernière réunion de concertation du 17 février 2017, le bureau d'étude PROLOG Ingénierie a réalisé les cartes d'aléa inondation du futur PPR. Afin de vous présenter les résultats obtenus et de recueillir vos premières observations, je vous convie à une réunion d'échanges qui se déroulera le:

#### mercredi 20 juin 2018, 14h00 à la salle des fêtes d'Haillicourt Rue de Bir Hakeim - 62 940 HAILLICOURT

Afin de faciliter les interactions avec mes services et le bareau d'études, 3 réunions sont organisées sur le bassin versant.

A l'issue, un comité de concertation réunissant l'ensemble des acteurs du territoire sera réalisée le 5 juillet au S3Pi de Béthune. Présidée par M. le Sous-Préfet de Béthune, elle permettra de valider définitivement les cartes d'aléa du PPRI de la Lawe qui auront éventuellement été modifiées suite à vos observations.

Le Chef du service de l'environnement Olivier MAURY

Siège de la DDTM : 100, avenue Winston Churchill 62022 ARRAS CS 10007 Tel: 03.21.22.99.99 - fax:03.21.55.01.49 Horaires d'ouverture : 08h30 - 12h et 13h30 - 17h - Accès bus : prendre la ligne 1 ou 2 - arrêt « Équipement C.Commercial » http://www.pas-de-calais.equipement-agriculture.gouv.fr

Listes des destinataires :

#### Mesdames et Messieurs les Maires de :

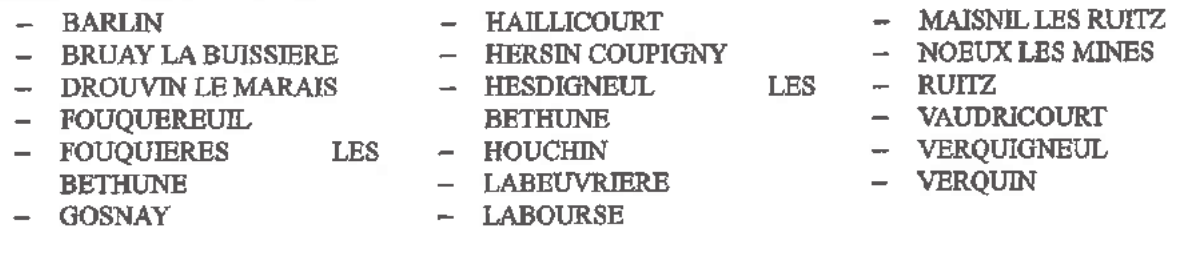

## Monsieur le Président :

- de la Communauté d'Agglomération de Béthune Bruay Artois Lys Romane<br>- du Syndicat Mixte pour le SAGE de la Lys
- 

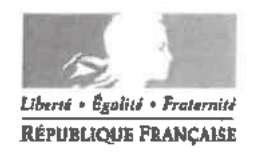

# PRÉFET DU PAS-DE-CALAIS

Direction Départementale des Territoires et de la Mer Service de l'Environnement Unité Gestion des Risques

ARRAS, 1e  $25$  JUIN 2015

Affaire suivie par : Jérémy DELVAL: 0321229889

 $\lambda$ destinataires in fine

OBJET: Présentation des cartes d'aléas du PPRi de la vallée de la Lawe

Depuis la dernière réunion de concertation du 17 février 2017, le bureau d'étude PROLOG Ingénierie a réalisé les cartes d'aléa inondation du futur PPR. Afin de vous présenter les résultats obtenus, la Direction Départementale des Territoires et de la Mer a organisée des réunions les 19 et 20 juin derniers.

Suites aux réunions programmées, où vous n'avez pas pu participer, nous attirons votre attention sur l'importance d'émettre vos remarques sur les cartes d'aléas produites par le bureau d'études qui serviront de base de travail pour la réalisation du zonage réglementaire du PPRi de la Lawe.

Ainsi, je vous convie à une réunion d'échanges supplémentaire qui se déroulera le :

# Vendredi 29 juin 2018 à 14h00 Secrétariat Permanent pour la Prévention des Pollutions Industrielles de l'Artois (S3PI) Centre Jean Monnet - Avenue de Paris **62 400 BETHUNE**

À l'issue, un comité de concertation réunissant l'ensemble des acteurs du territoire sera réalisée le 5 juillet au S3Pi de Béthune. Présidée par M. le Sous-Préfet de Béthune, elle permettra de valider définitivement les cartes d'aléa du PPRI de la Lawe qui auront éventuellement été modifiées suite à vos observations.

Afin de nous confirmer votre présence ou pour toute demande d'information complémentaire, nous vous invitons à nous contacter soit par mail détm-sée-risques a pas-decalais.fr ou jeremy.delval@pas-de-calais.gouv.fr, ou par échange téléphonique au 03.21.22.90.62.

Le chef du service de l'Environnement Olivier MAURY

Siège de la DDTM : 100, avenue Winston Churchill 62022 ARRAS CS 10007 Tél.: 03.21.22.99.99 - fax: 03.21.55.01.49 Horaires d'ouverture : 08h30 - 12h et 13h30 - 17h - Accès bus : prendre la ligne 1 - arrêt de bus : Église St-Paul ou Ampère http://www.pas-de-calais.equipement-agriculture.gouv.fr

Listes des destinataires :

#### Mesdames et Messieurs les Maires de :

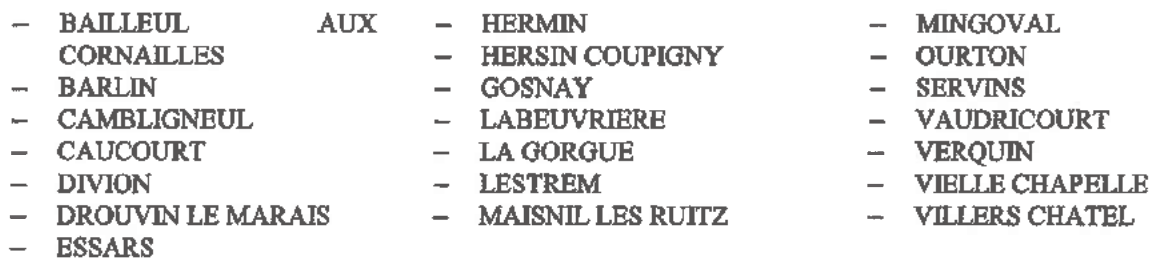

#### Monsteur le Président :

- de la Communauté d'Agglomération de Béthune Bruay Artois Lys Romane  $\bullet$
- de la Communauté d'Agglomération de Lens-Liévin  $\bullet$
- de la Communauté de Communes Flandre Lys  $\bullet$  .
- · du Syndicat Mixte pour le SAGE de la Lys
- $\mathbf{e}^{\top}$ de la Communauté de Communes des Campagnes de l'Artois
- $\bullet$ de la Communauté de Communes du Ternois

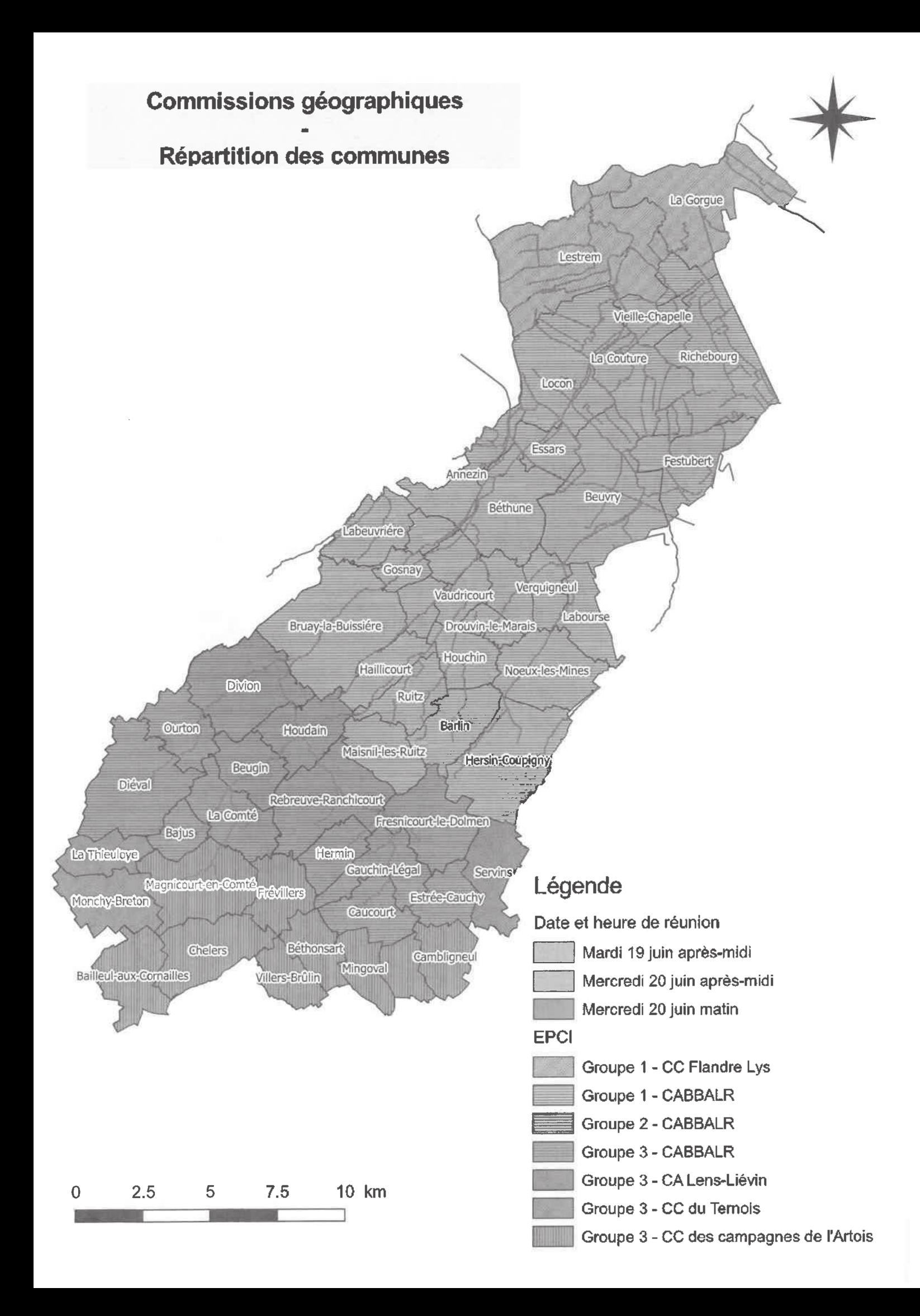

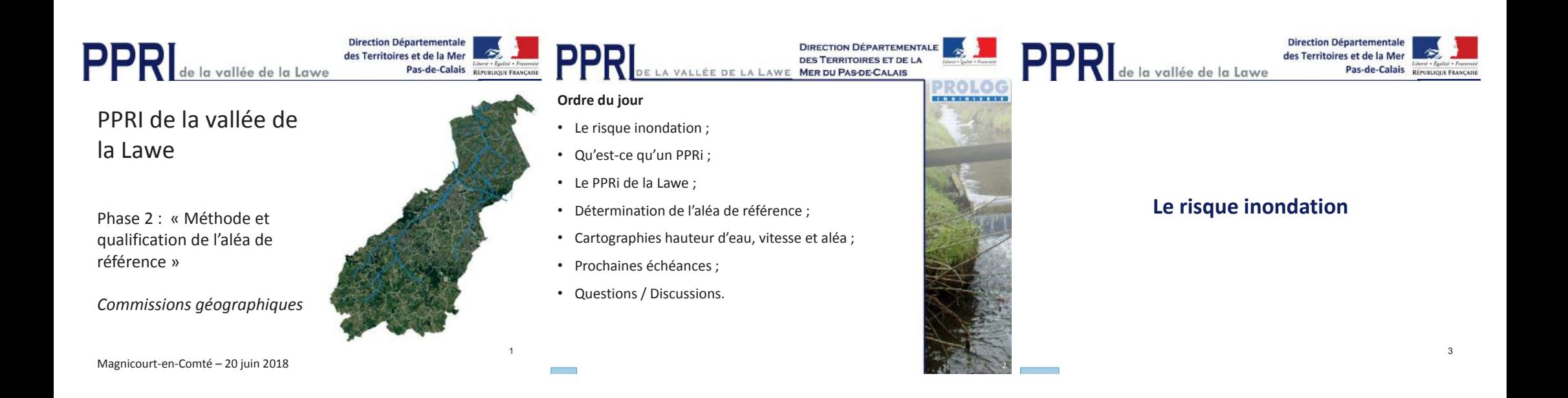

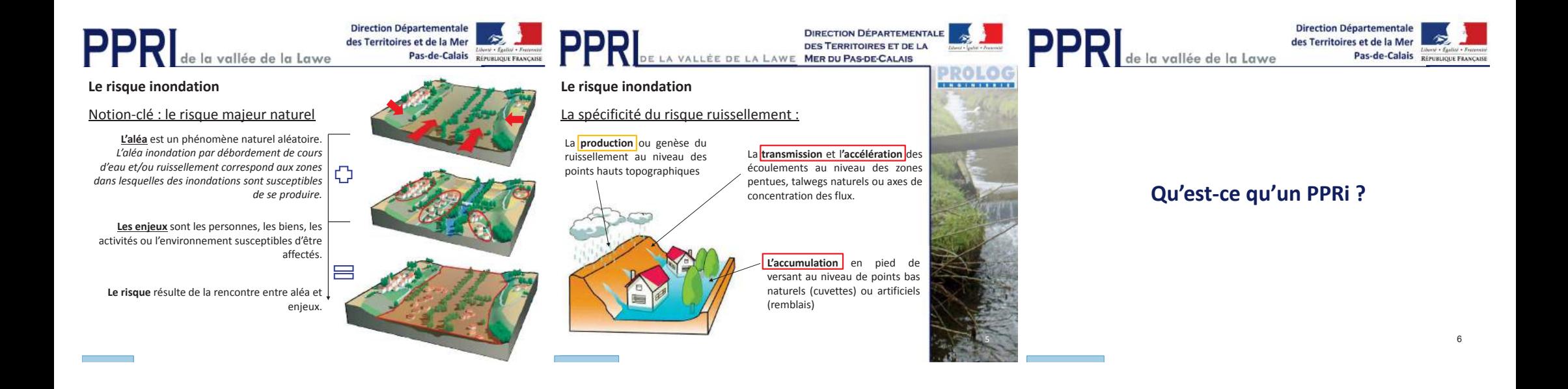

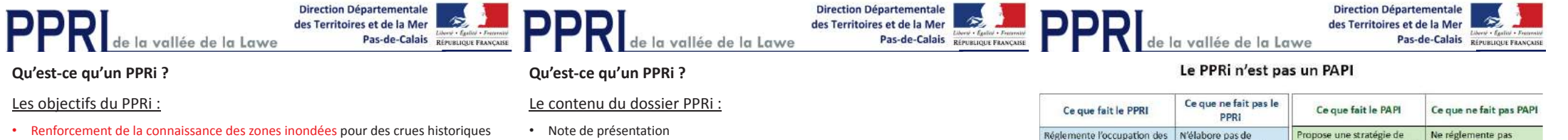

**Le croisement de l'aléa et des enjeux PPR donne la cartographie du zonage réglementaire**

de référence ;

- Réglementation de l'aménagement des secteurs situés en zones inondables (PPRi annexé au PLU valant servitude d'utilité publique) :
- ü *Interdiction des constructions nouvelles à l'intérieur des zones soumises aux aléas les plus forts ;*
- ü *Autorisations des constructions en zones d'aléas plus faible en respectant les prescriptions réduisant la vulnérabilité ;*
- ü *Préservation des zones d'expansion de crue ;*
- 
- Note de présentation
- Cartes informatives (aléas, enjeux)
- Cartes du zonage réglementaire
- Règlement
- •Bilan de la concertation

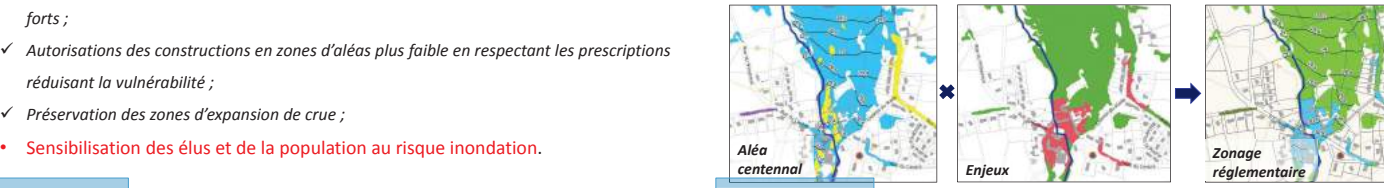

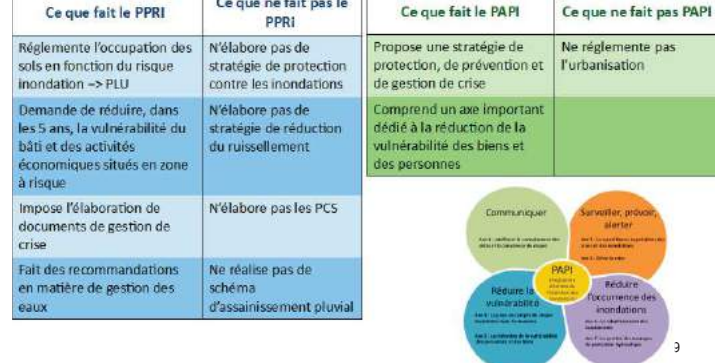

12

PROLOG

**Direction Départementale DIRECTION DÉPARTEMENTALE DIRECTION DÉPARTEMENTALE** DDD PPR de la vallée de la Lawe des Territoires et de la Mer D D I E **DES TERRITOIRES ET DE LA** DES TERRITOIRES ET DE LA Pas-de-Calais République FRANCAISE LA VALLÉE DE LA LAWE MER DU PAS-DE-CALAIS DE LA VALLÉE DE LA LAWE MER DU PAS-DE-CALAIS **PROLOG Le PPRi de la vallée de la Lawe Le PPRi de la vallée de la Lawe** . . . . . . . . . . . . Les objectifs du nouveau PPR : • Reprise à zéro des études ; **2008 <sup>2016</sup>** • Actualisation de l'aléa de référence et des enjeux ; **Le PPRi de la vallée de la Lawe** • Intégration du risque inondation lié au ruissellement ; 19/11/20087/8/201504/201613/10/2011Début 2013 Approbation Annulation Nouvel arrêté Démarrage Définition d'un zonage et écriture d'un règlement Relance • préfectorale procédurepréfectoralTA Lillenouveau marché adaptés au territoire en concertation avec les acteurs PPRI LaweApplication élaboration par anticipationPPRI Lawelocaux.10 $\sim$  11

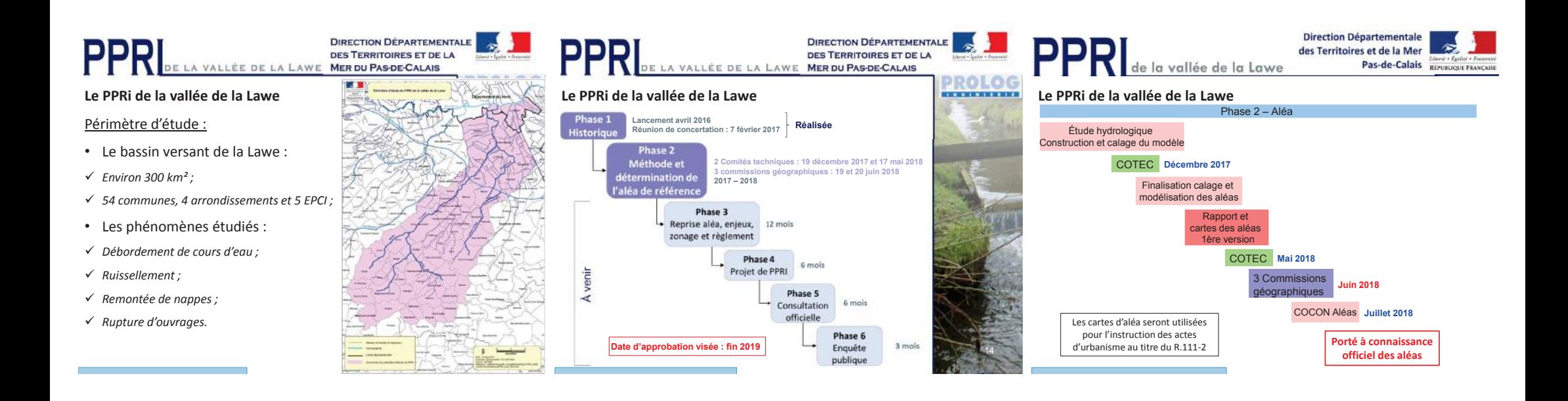

**Détermination de l'aléa de référence**

(ruissellement, débordement de cours d'eau et remontée de

E LA VALLÉE DE LA LAWE MER DU PAS-DE-CALAIS

 Caractériser le régime hydrologique du bassin versant ; • Déterminer un aléa de référence synthèse des trois phénomènes ; • Poursuite de la concertation avec un aléa partagé par tous les

• Déterminer un aléa fréquent et un aléa exceptionnel.

Les objectifs de la phase 2 :

nappe) ;

D) E

acteurs locaux ;

•

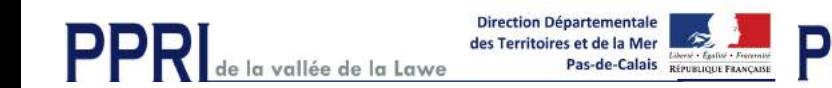

# **Détermination de l'aléa de référence**

- **DIRECTION DÉPARTEMENTALE** DDD **DES TERRITOIRES ET DE LA PROLOG REESENHAME Détermination de l'aléa de référence**Caractérisation de l'aléa :• Un aléa inondation est une inondation d'une gravité donnée • Définir les méthodes de définition de l'aléa centennal ou supérieur
	- *« La crue de référence est la plus forte crue connue, et dans le cas où celle-ci serait plus faible qu'une crue de fréquence centennale, cette dernière. »*

DE LA VALLÉE DE LA LAWE MER DU PAS-DE-CALAIS

associée à une probabilité ;

#### **OCCURRENCE Sur 1 an Sur 30 ans (continus) Sur 100 ans (continus)** Crue décennale (fréquente)10% 96% 99,997% ( $\sim 1/1$ ) *Crue centennale (rare) 1% 26% ( ̴ 1/4) 63% ( ̴ 2/3)* Crue millénale (exceptionnelle) $0,1\%$  3% (~ 1/33) 10% (~ 1/10)

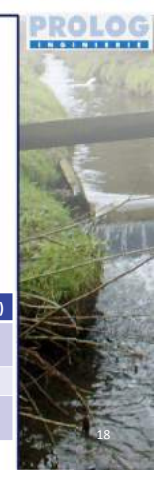

**DIRECTION DÉPARTEMENTALE** 

DES TERRITOIRES ET DE LA

16 $\sim$  17

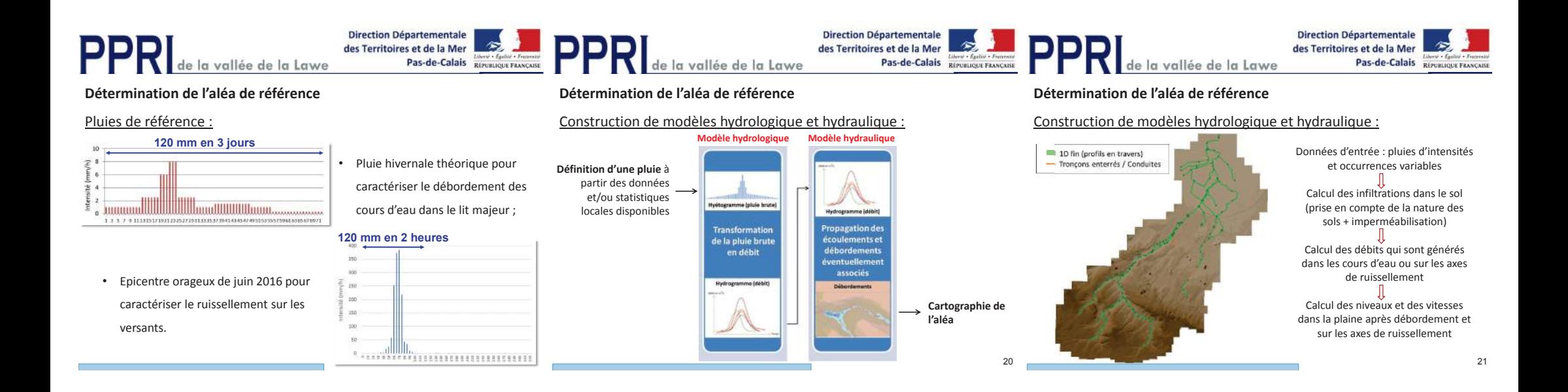

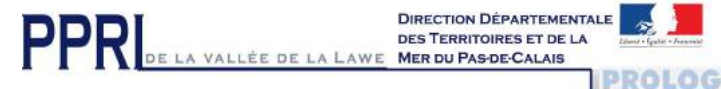

**Détermination de l'aléa de référence**

Validation des modèles :

- Calage hydrologique de l'événement de mars 2012 pour le modèle débordement ;
- Calage hydrologique et hydraulique de l'événement de mai 2016 pour le modèle débordement ;
- Calage hydrologique et hydraulique de l'événement de juin 2016 pour le modèle ruissellement.

**Détermination de l'aléa de référence**

22

<u> A Karaman</u>

#### Validation des modèles – Exemple de mai 2016 :

de la vallée de la Lawe

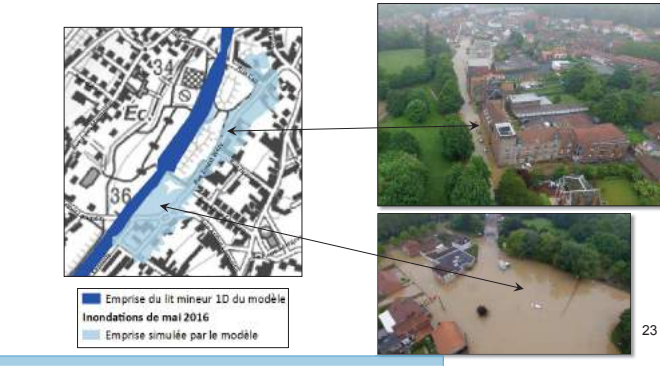

**Direction Départementale** 

des Territoires et de la Mer

Pas-de-Calais Republican FRANCAISE de la vallée de la Lawe

**Direction Départementale** des Territoires et de la Mer Pas-de-Calais Biboni . Egativi . Francouse

**Détermination de l'aléa de référence**

Validation des modèles – Exemple de mai 2016 :

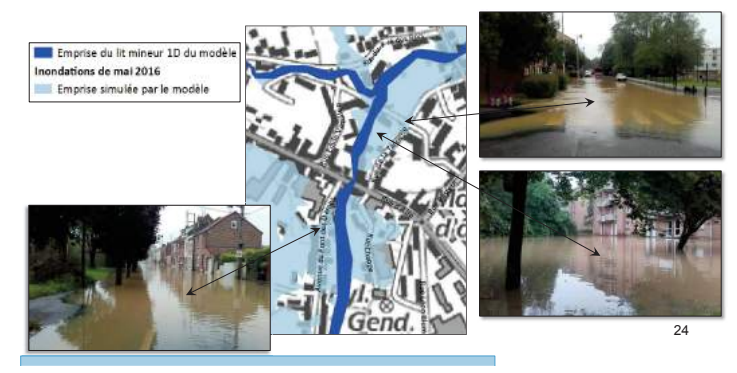

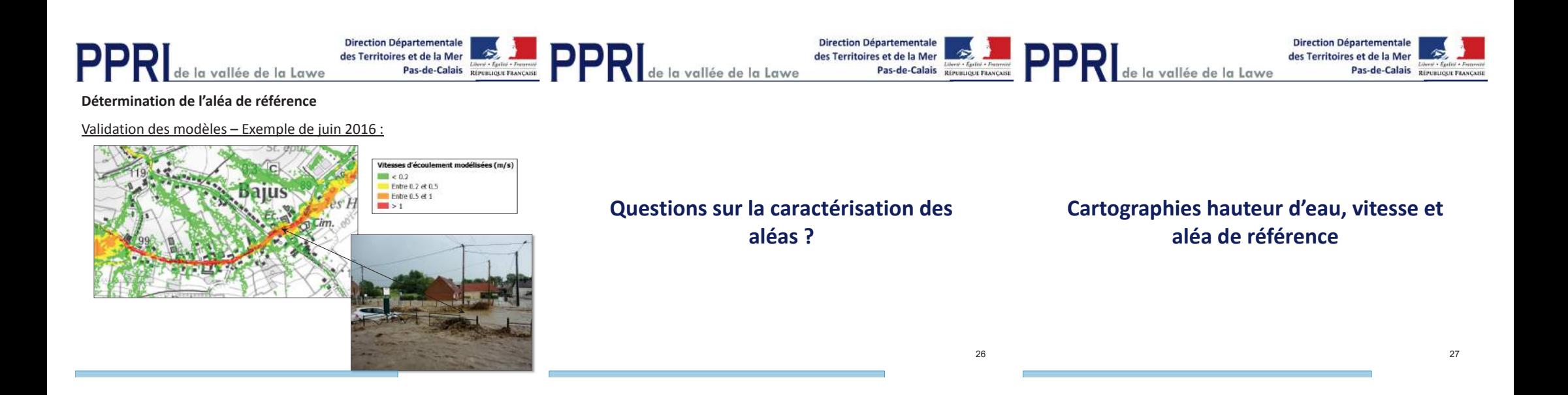

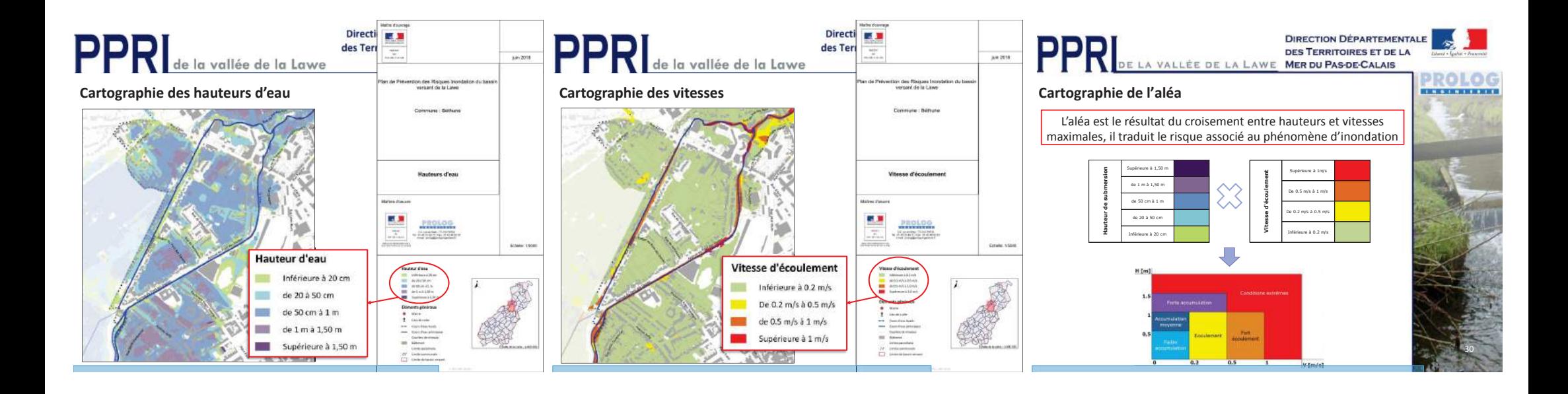

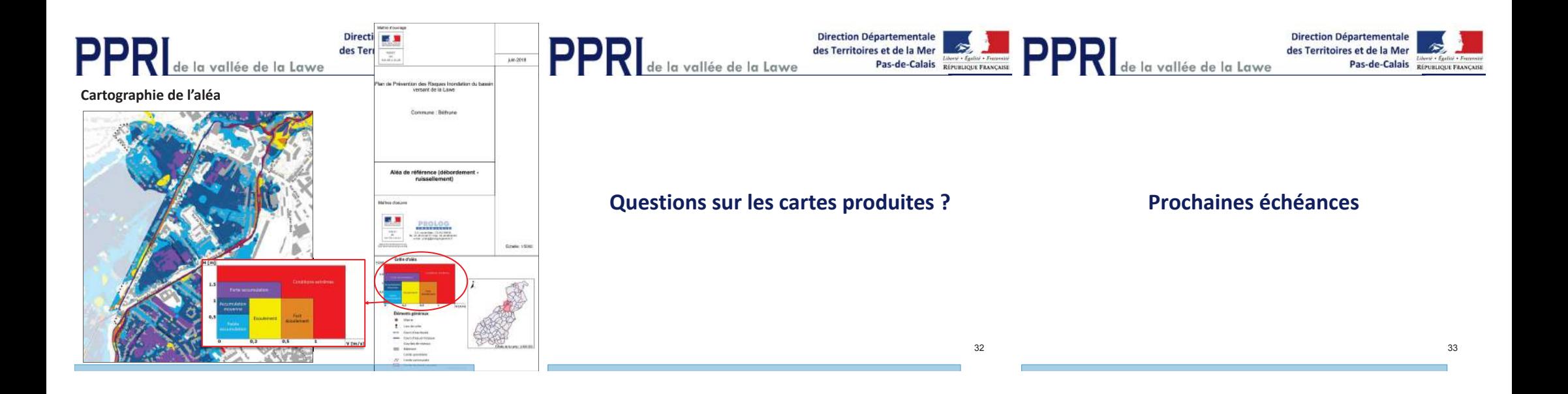

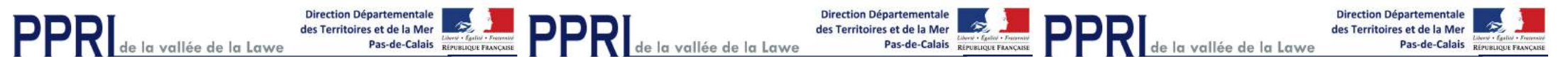

#### **Prochaines échéances**

• Envoi des synthèses communales et du dossier synthétique de la

phase 2 : fin juin 2018

- COCON de fin de phase 2 : 5 juillet 2018
- Retour des remarques sur l'aléa : 20 juillet 2018
- Travail sur les enjeux et rencontre des communes : mi-juillet 2018
- Porté à connaissance de l'aléa avec préconisations d'urbanisme :

octobre 2018

**Contacts DDTM62 :**DDTM 62 100, avenue Winston Churchill – SP7 – 62022 ARRAS Cedex Service de l'Environnement – Unité de gestion des risques ddtm-sde-risques@pas-de-calais.gouv.fr03.21.22.99.29

> **Contact Prolog Ingénierie:**Laurianne Bellet bellet@prolog-ingenierie.fr04.72.44.67.66

**Site internet de la préfecture :** http://www.pas-de-calais.gouv.frOnglet « Politiques-publiques » / « Prevention-des-risques-majeurs »

# **Merci pour votre attention**

34

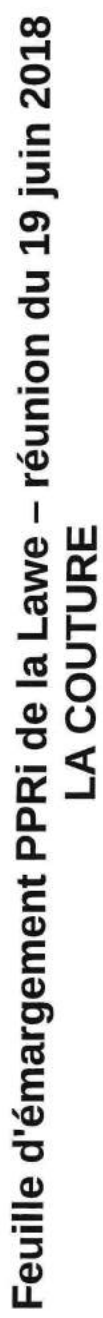

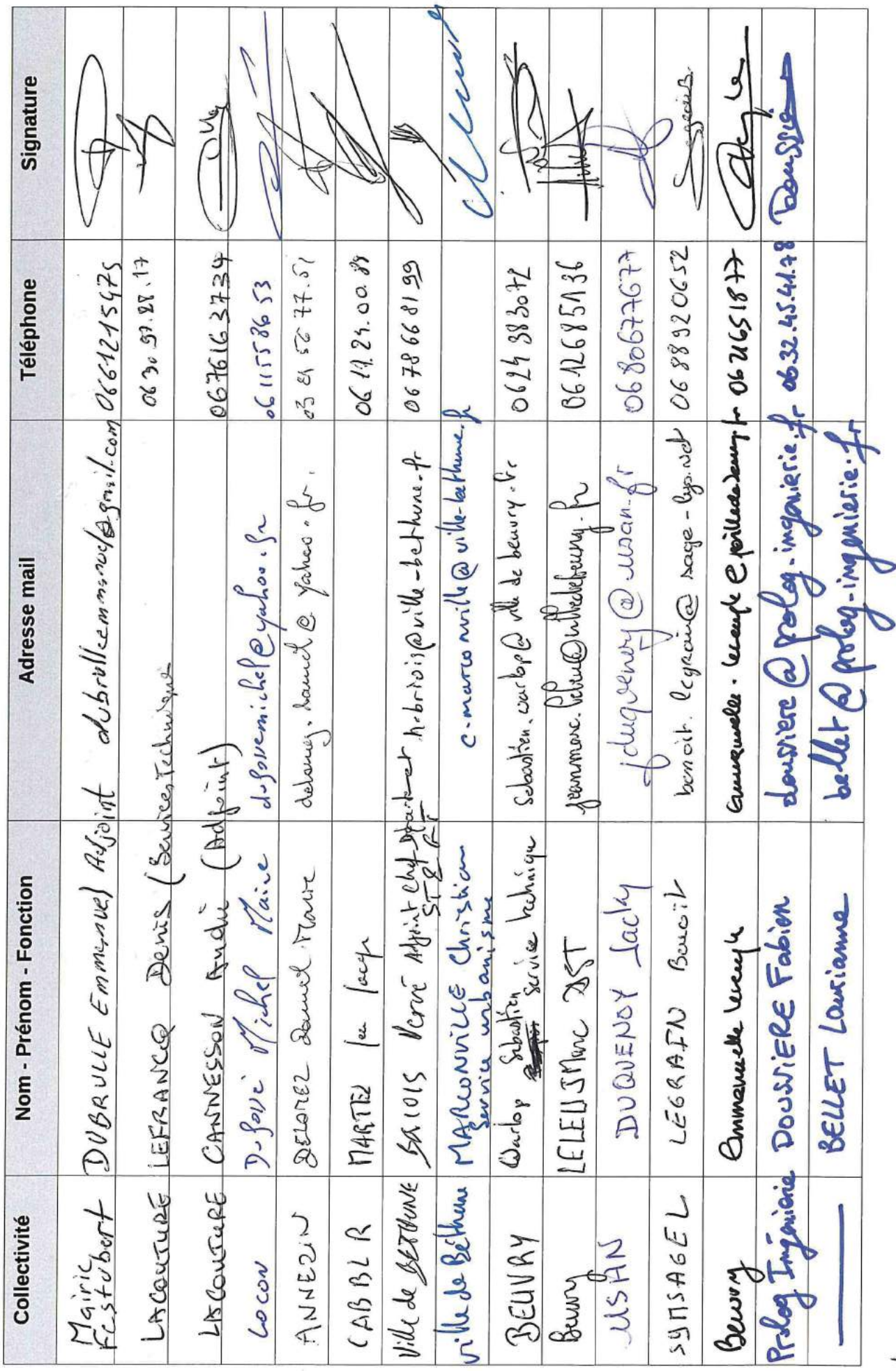

 $1/6$ 

# Feuille d'émargement PPRi de la Lawe - réunion du 19 juin 2018<br>LA COUTURE

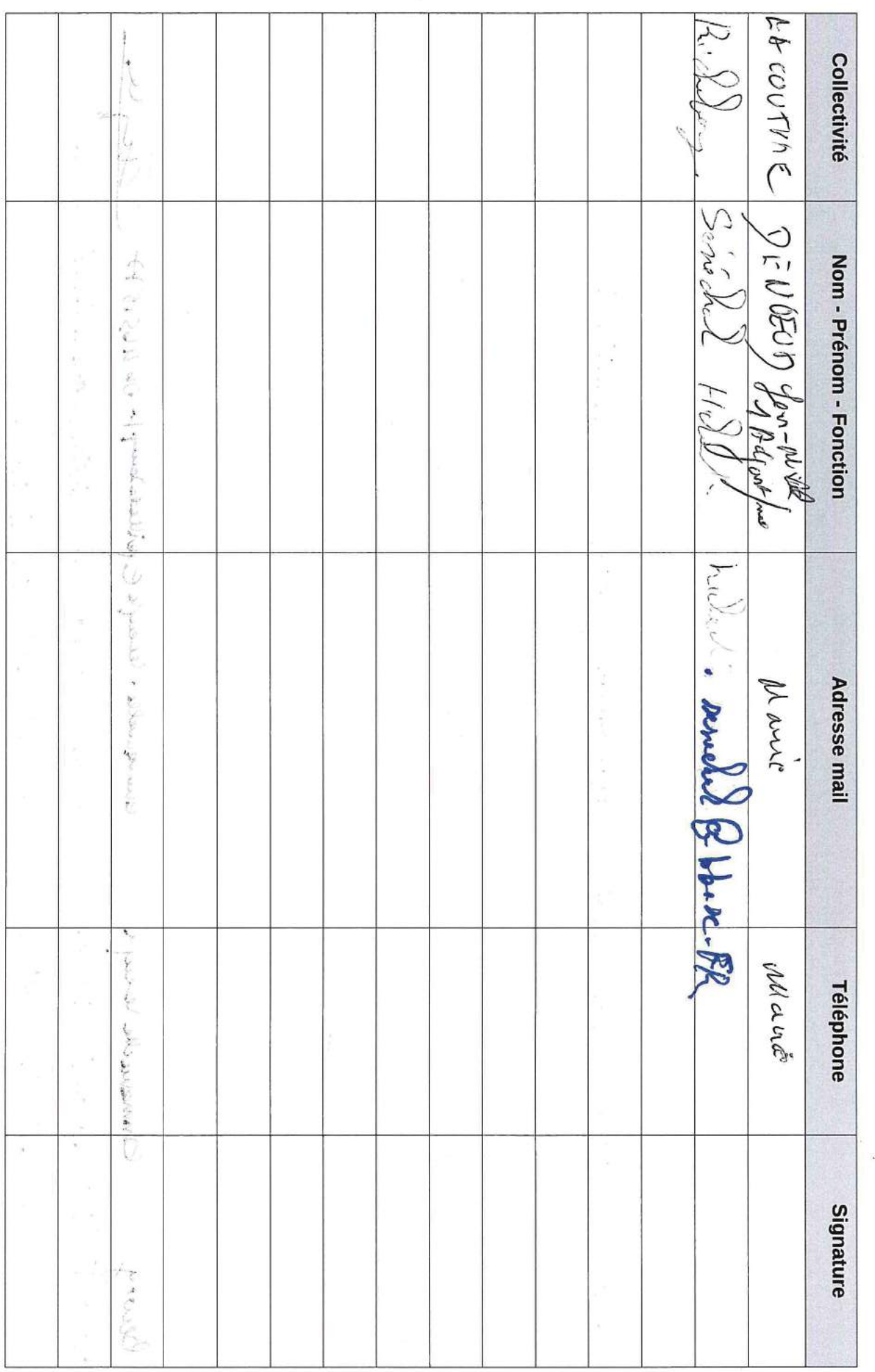
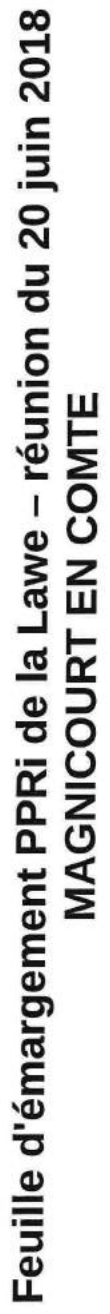

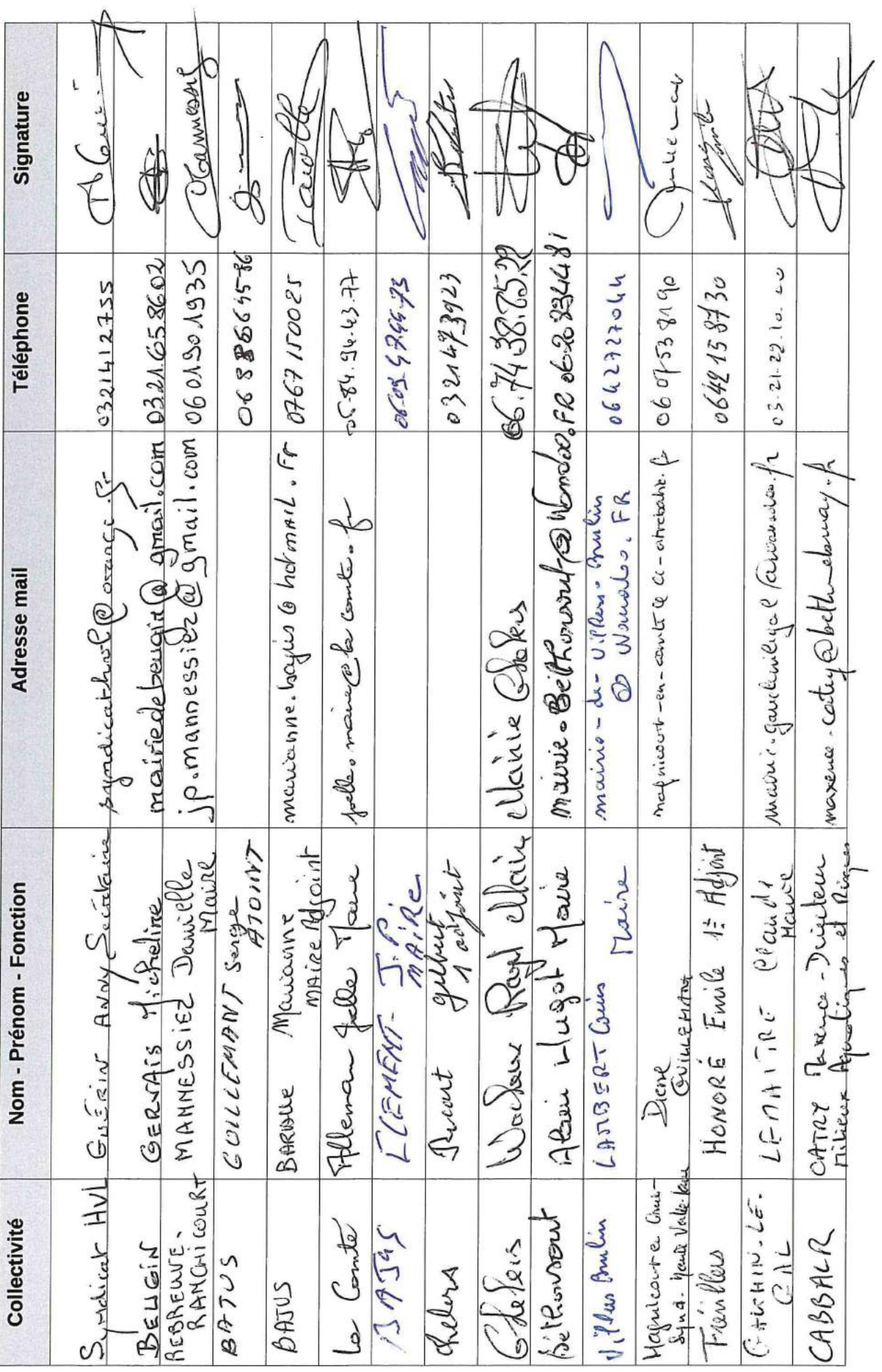

1/6

# Feuille d'émargement PPRi de la Lawe - réunion du 20 juin 2018<br>MAGNICOURT EN COMTE

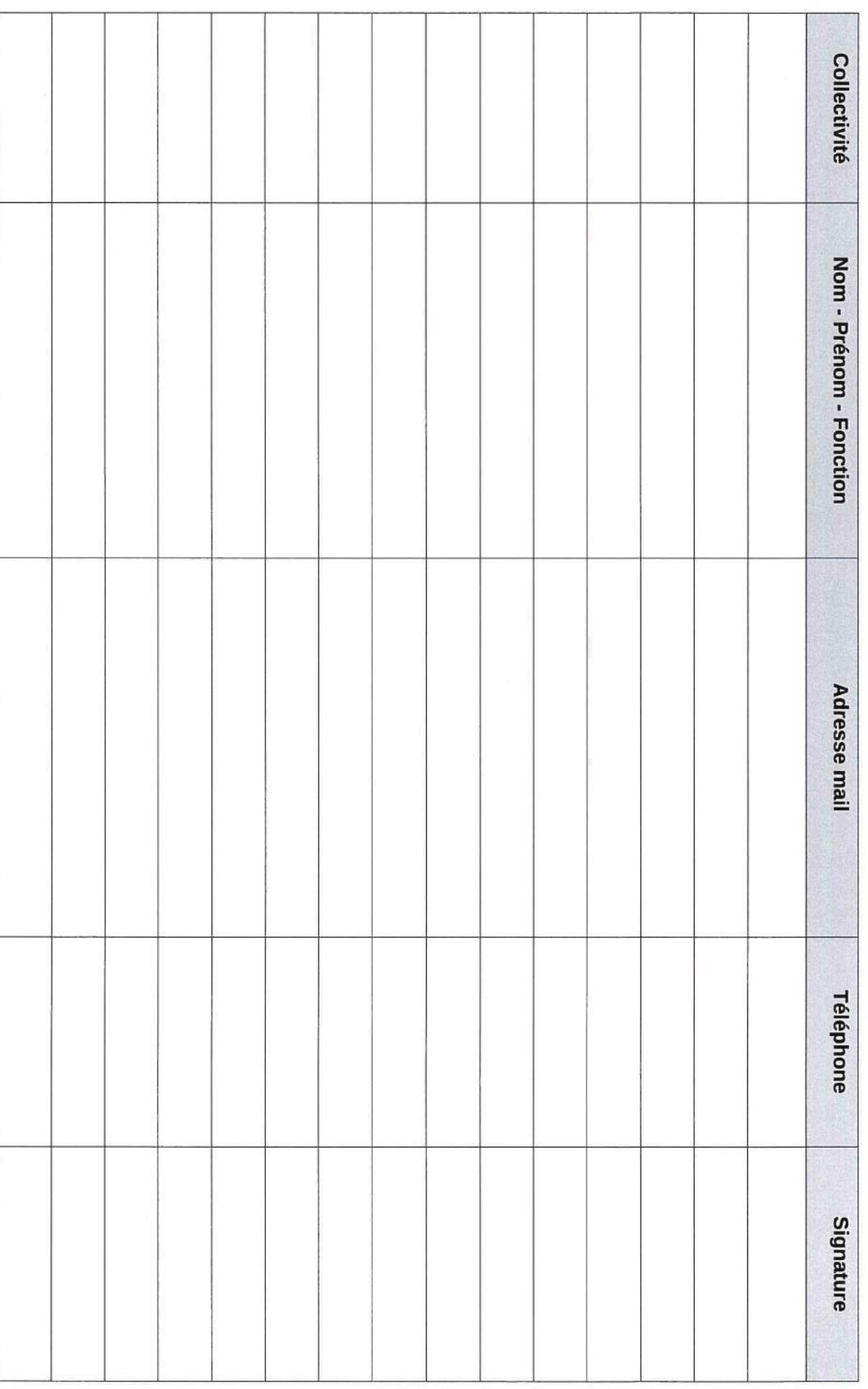

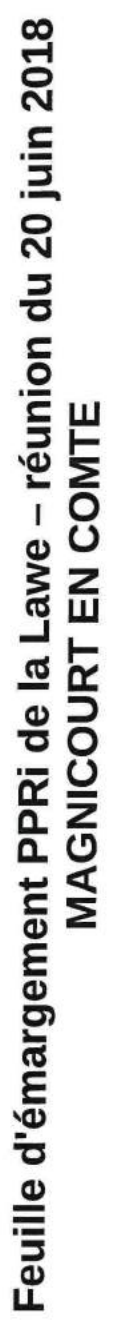

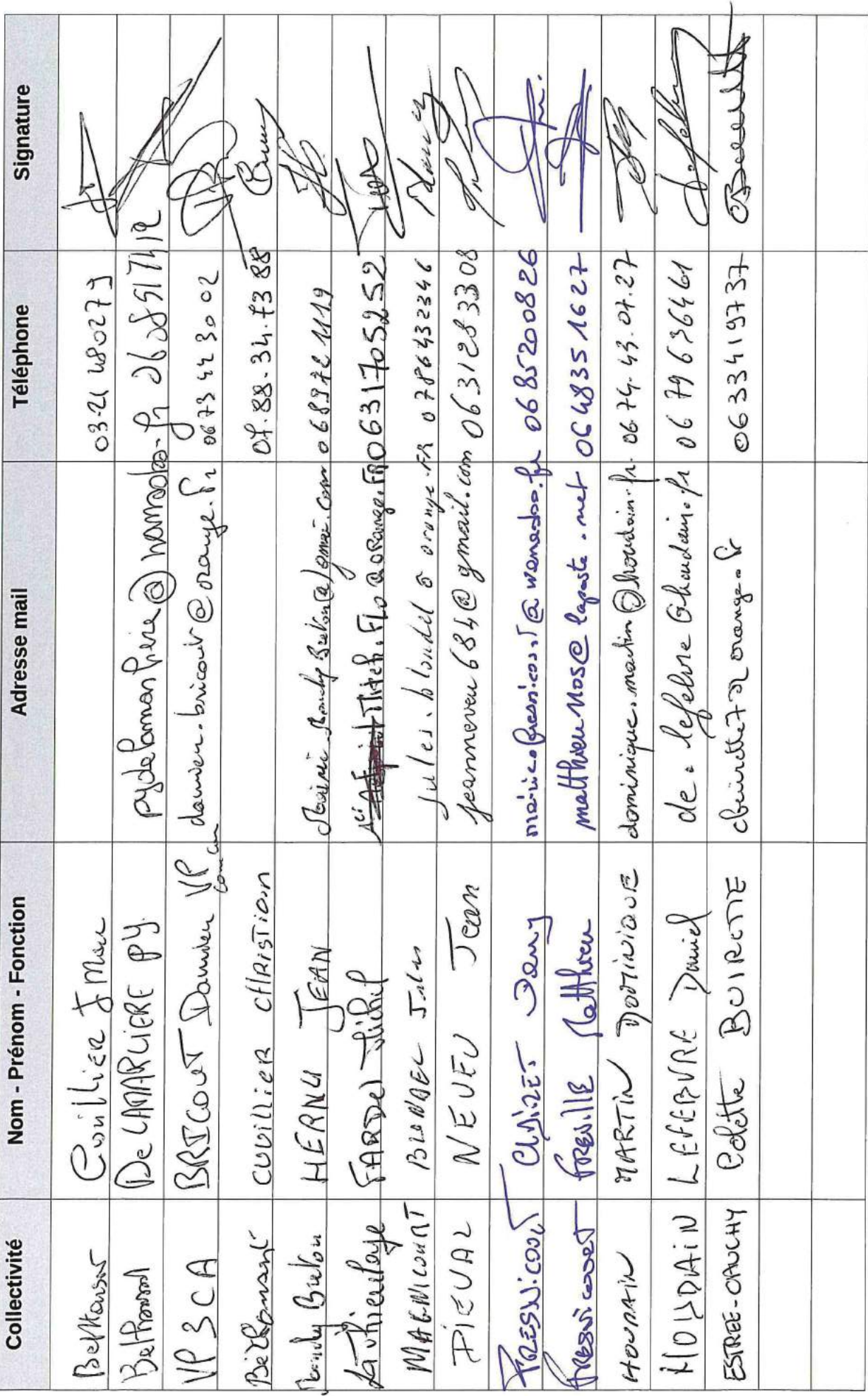

3/6

# Feuille d'émargement PPRi de la Lawe - réunion du 20 juin 2018<br>MAGNICOURT EN COMTE

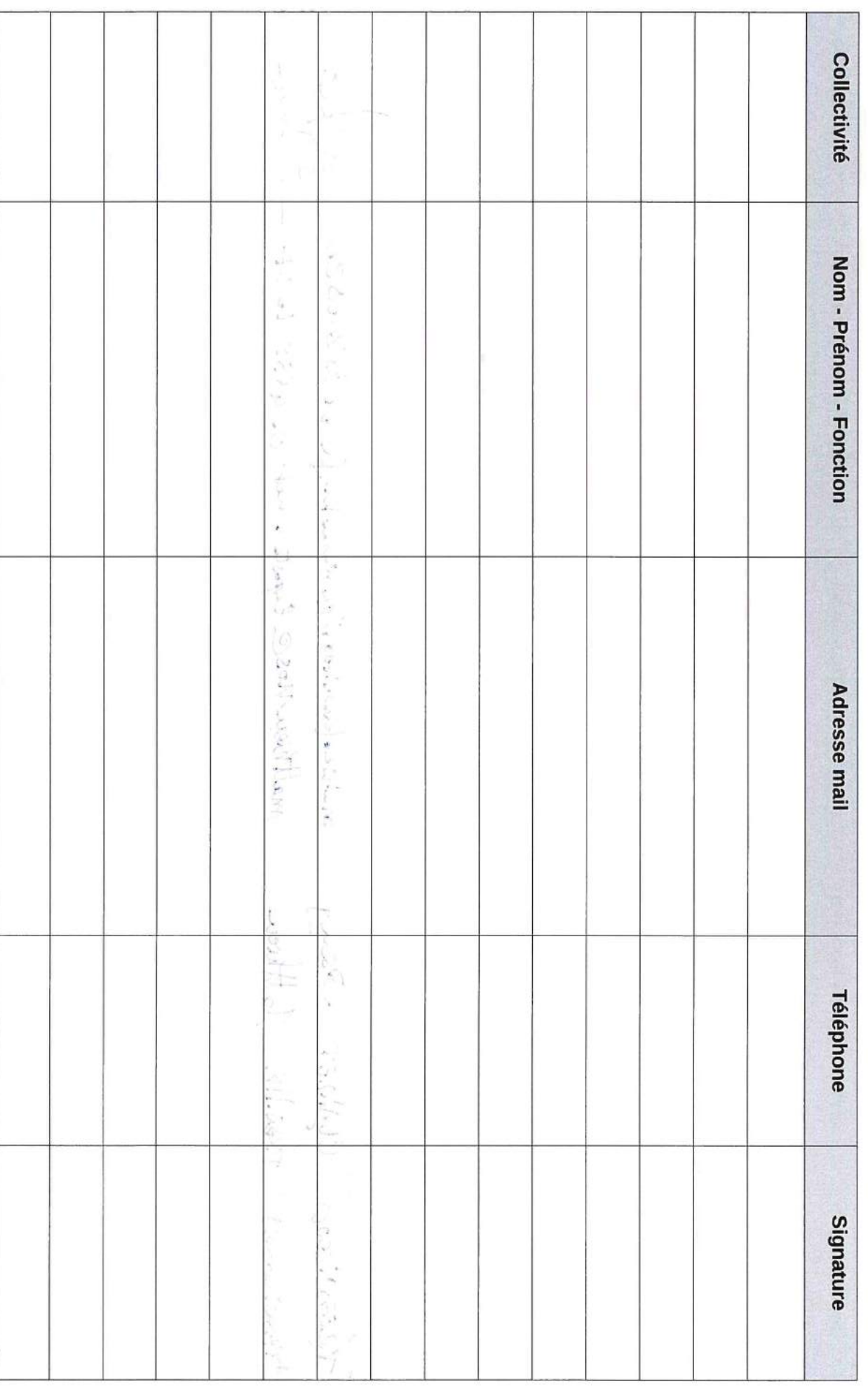

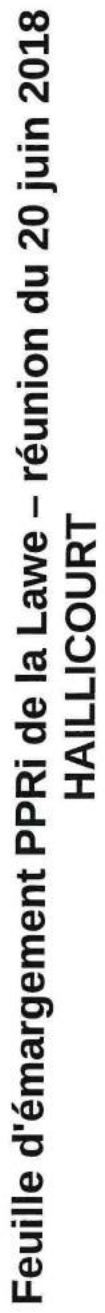

 $\frac{1}{\sqrt{2}}$ 

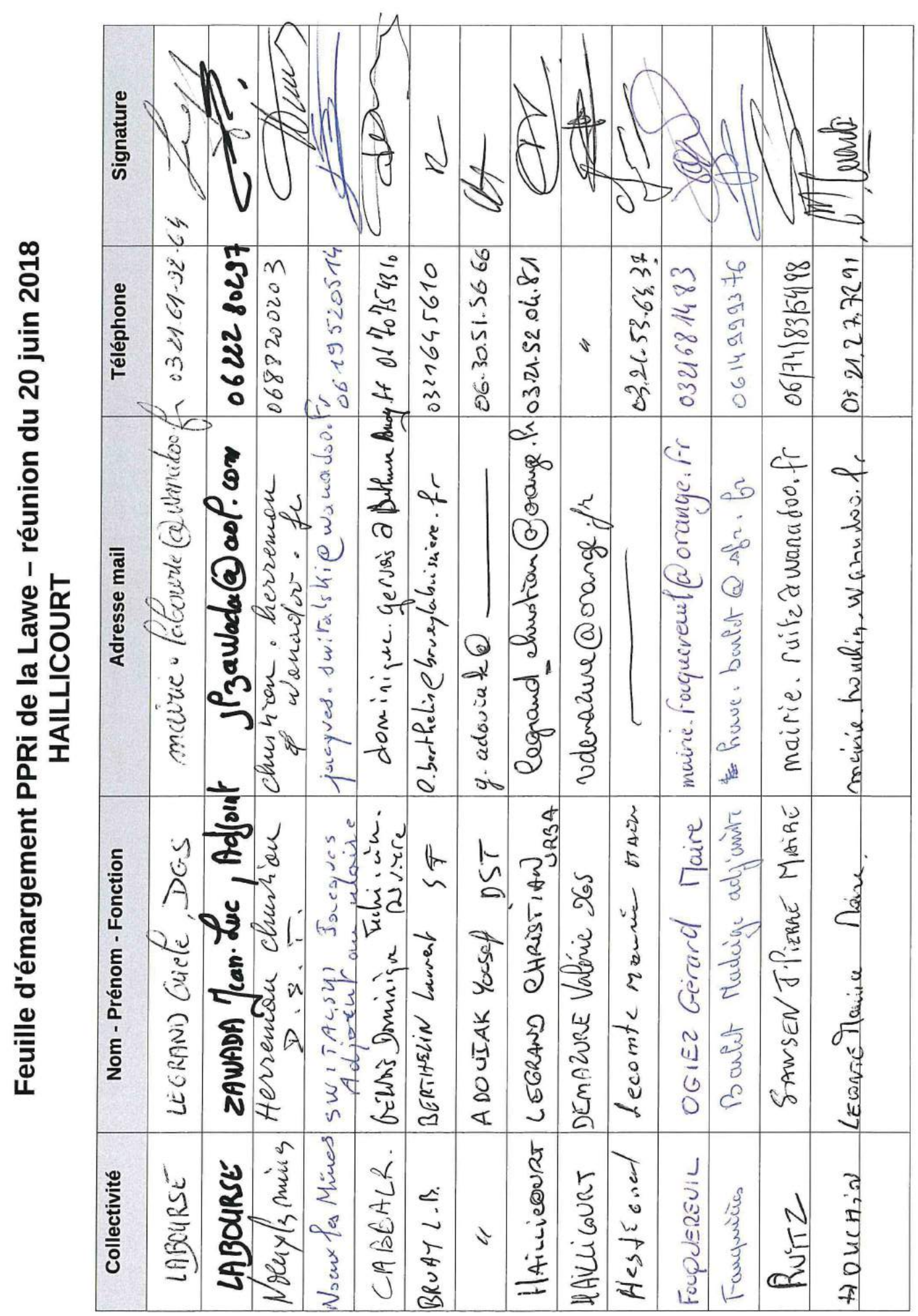

 $1/6$ 

# Feuille d'émargement PPRi de la Lawe - réunion du 20 juin 2018<br>HAILLICOURT

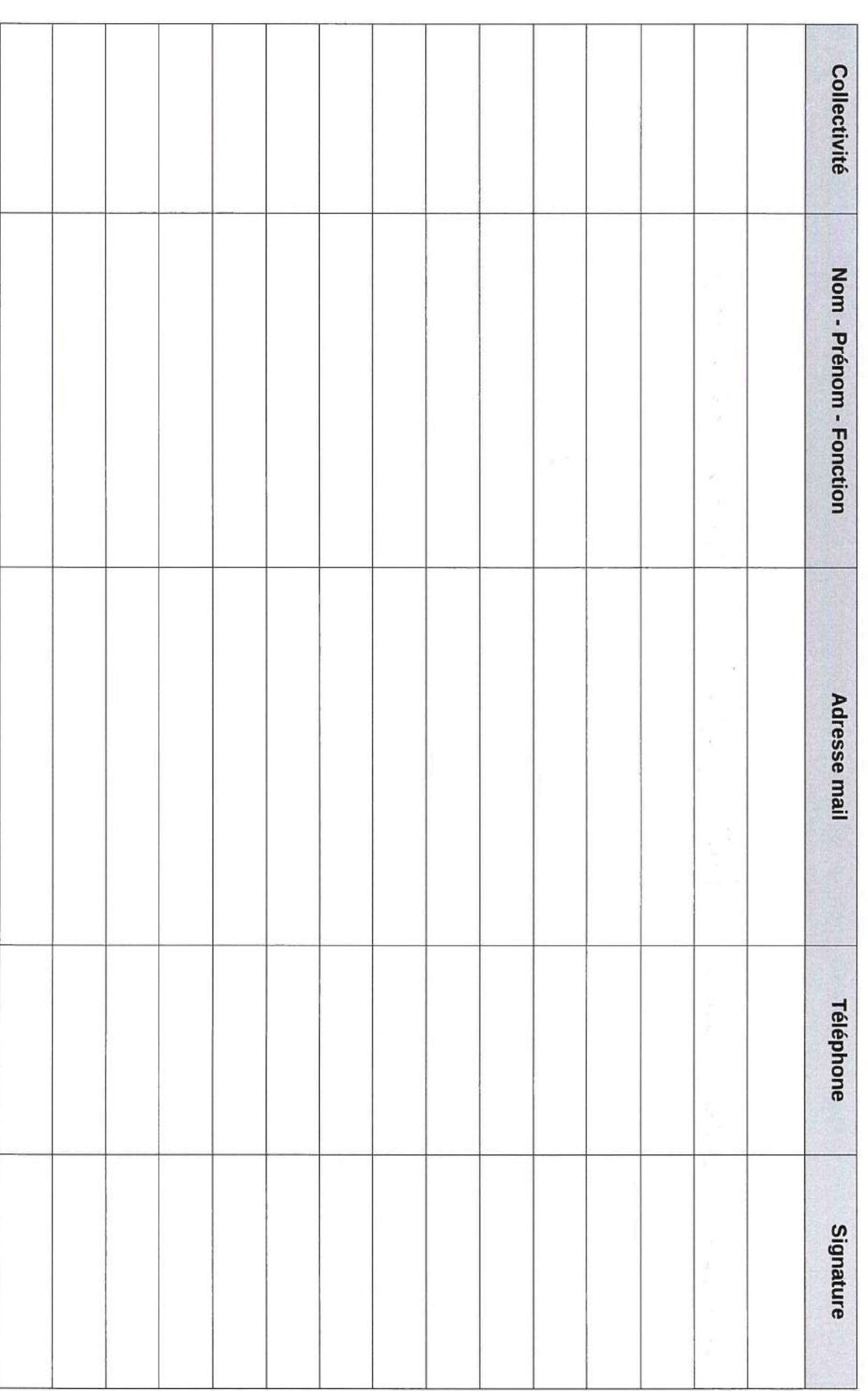

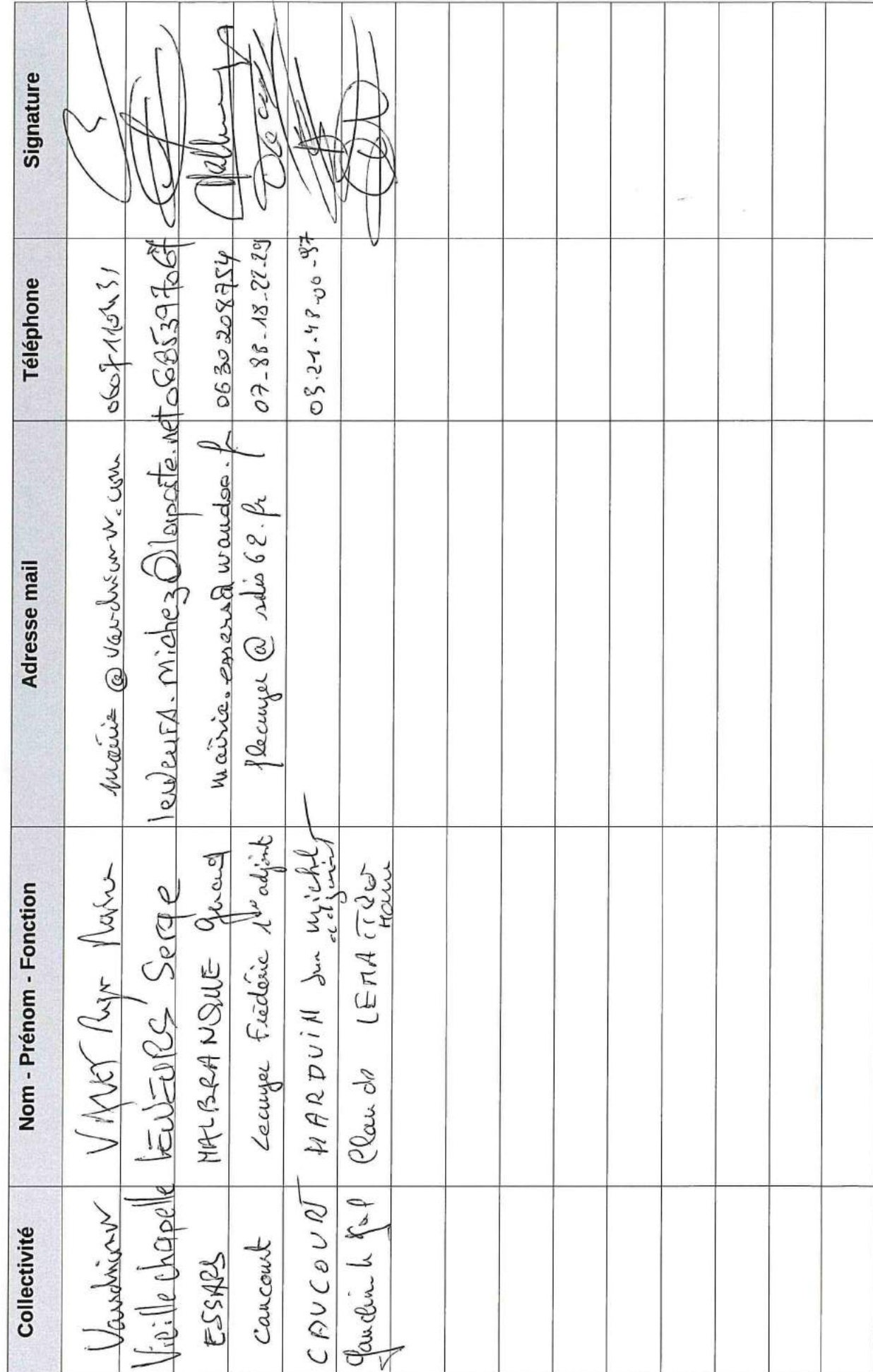

# Feuille d'émargement – Commission Géographique du 29/06/2018

 $1/6$ 

# Feuille d'émargement – Commission Géographique du 29/06/2018<br>PPRI de la Lawe - S3PI

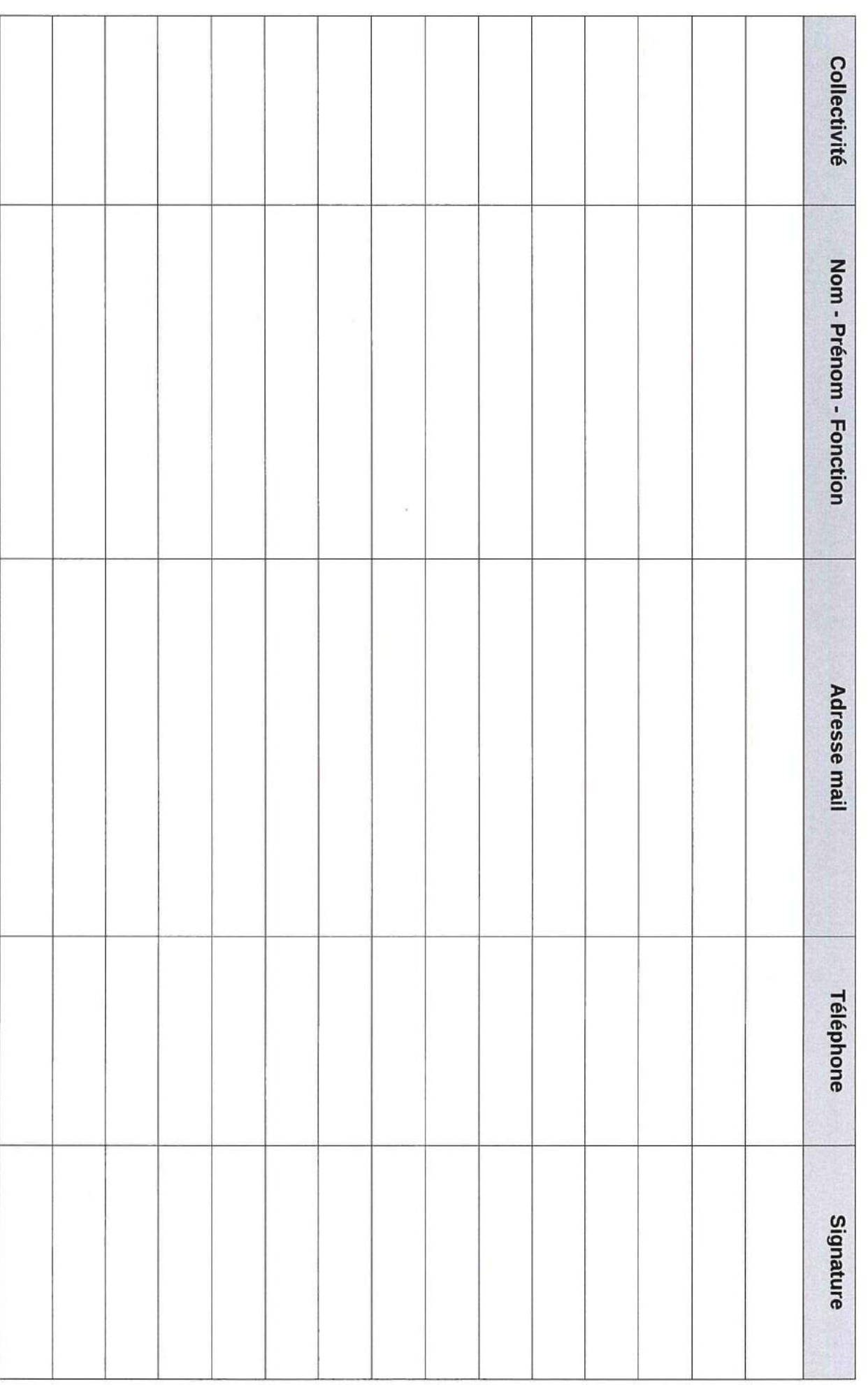

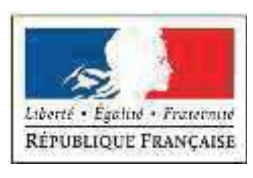

# **DDTM** du Pas-de-Calais

PPRI DE LA VALLÉE DE LA LAWE PHASE 3 : REPRISE DE L'ALÉA DE RÉFÉRENCE, ENJEUX PPRI ET ENJEUX GESTION DE CRISE, ZONAGE RÉGLEMENTAIRE ET **RÈGLEMENT** 

LIVRABLE L14 : REPRISE DES ALÉAS HISTORIOUES ET DU DOSSIER ALÉA DE RÉFÉRENCE

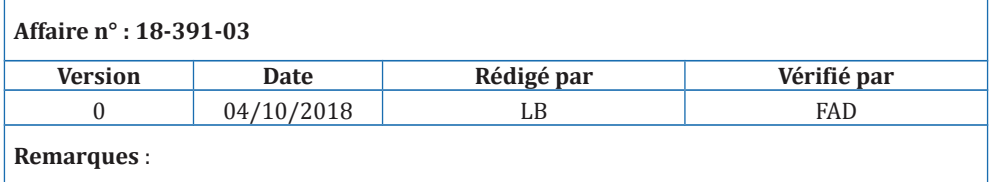

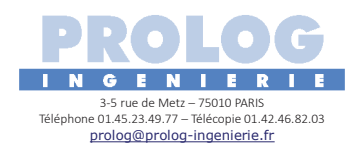

# Table des matières

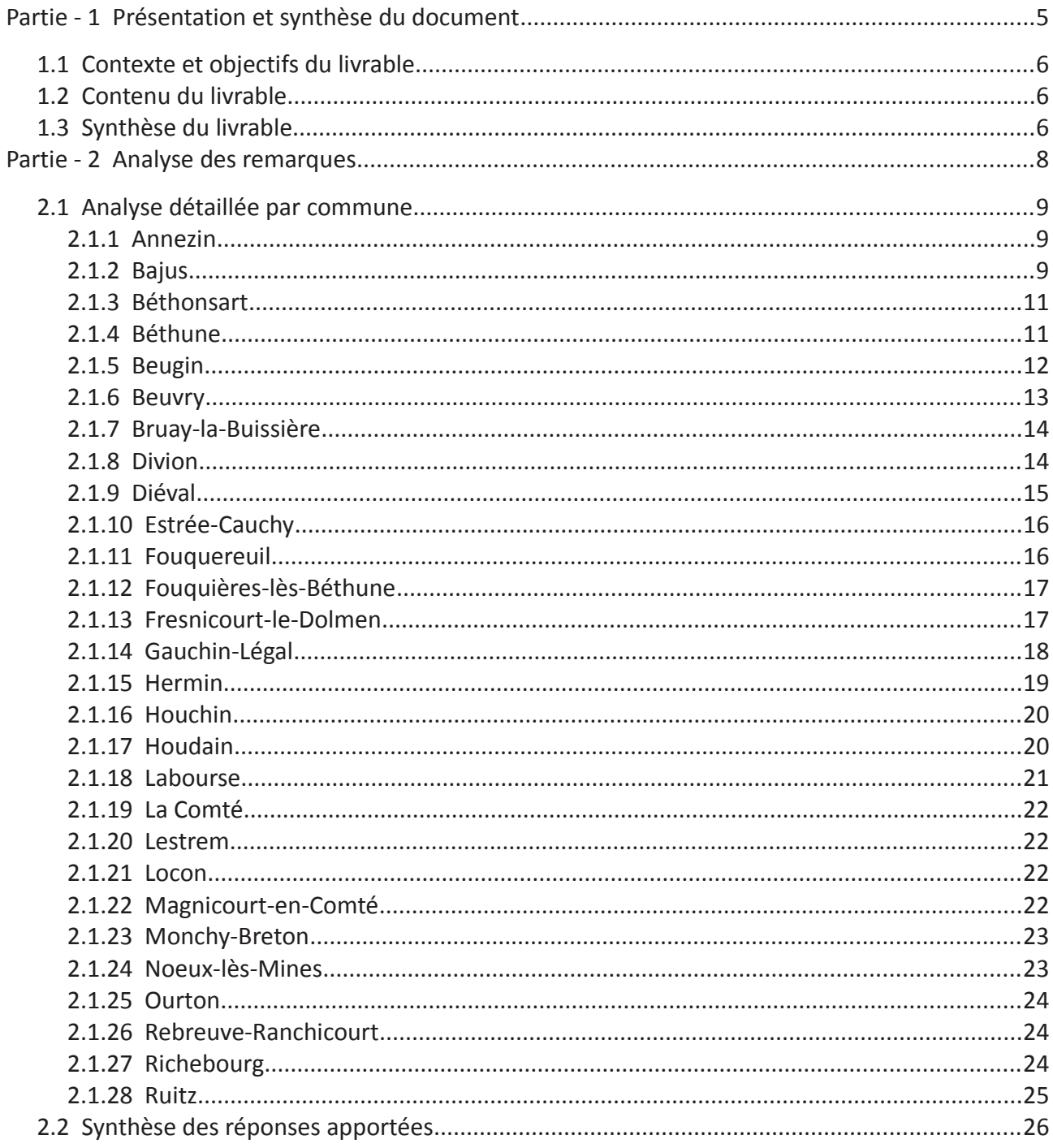

# **Index des illustrations**

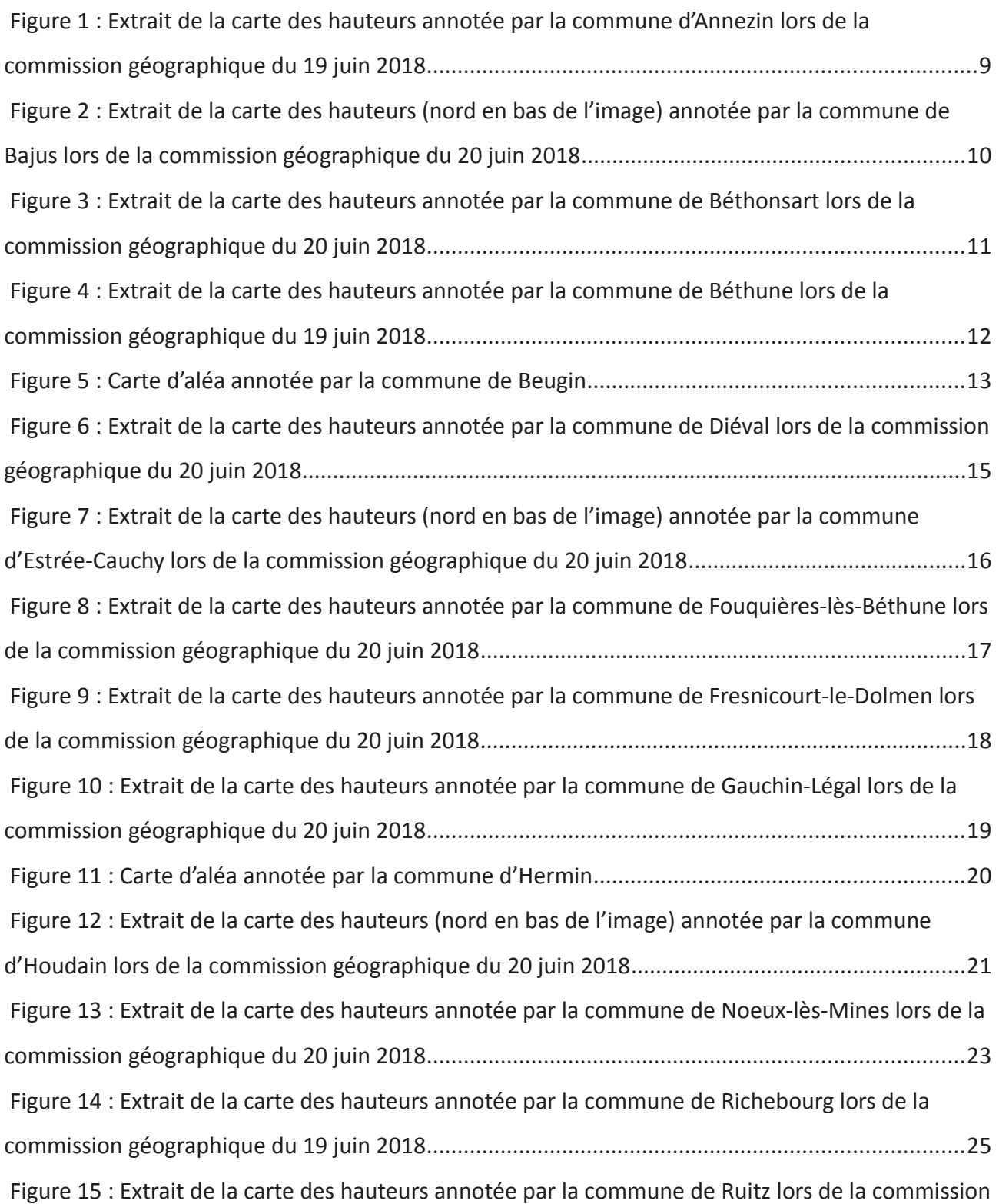

# Index des tables

# Partie - 1 Présentation et synthèse du document

PPRI de la vallée de la Lawe - DDTM du Pas-de-Calais / Prolog Ingénierie

# 1.1 Contexte et objectifs du livrable

Le présent document s'inscrit dans le cadre des études techniques relatives à l'élaboration du Plan de Prévention des Risques d'Inondations (PPRI) de la vallée de la Lawe, et en particulier de la phase 3 de ces études. Celles-ci se divisent en effet en 6 phases distinctes :

- Phase 1 Connaissance du territoire, des événements historiques et des enjeux ;
- $\bullet$  . Phase 2 - Méthode et qualification de l'aléa de référence du PPRI ;
- Phase 3 Reprise de l'aléa de référence, enjeux PPRI et enjeux gestion de crise, zonage  $\bullet$  . réglementaire et règlement (1ère version) ;
- Phase  $4$  Projet de PPRI ;
- . Phase 5 Reprise des remarques après la consultation officielle ;
- $\bullet$ Phase 6 - Enquête publique.

La phase 3 a notamment pour but la production d'une première version du zonage réglementaire à partir des aléas finalisés et du zonage enjeux. Une première version des aléas a été produite à l'issue de la phase 2 et soumise à l'avis des membres du Comité de Concertation (COCON). Cette première version des aléas est alors mise à jour et consolidée dans le cadre de cette phase 3 à partir des éventuelles remarques émises.

Le présent livrable fait la synthèse des différentes remarques sur les cartographies des aléas de la vallée de la Lawe émises par les membres du COCON lors de la phase 2. Ces remarques font notamment suite aux commissions géographiques des 19, 20 et 29 juin 2018 et à la réunion du comité de concertation du 5 juillet 2018 qui a eu lieu à Béthune, à la suite de laquelle un délai d'un mois et demi a été laissé aux communes pour transmettre leurs remarques éventuelles.

Ce livrable détaille l'ensemble des remarques qui ont été formulées, que ce soit à l'occasion des différentes réunions, ou a posteriori par mail ou par courrier, ainsi que les réponses qui ont été apportées.

# 1.2 Contenu du livrable

Le présent livrable se divise en deux parties :

- · la première définit le contexte et les objectifs de l'étude avant d'en faire la synthèse;
- · la deuxième dresse le bilan des remarques émises par les membres du COCON et les réponses qui y ont été apportées.

# 1.3 Synthèse du livrable

La soumission des cartes d'aléa aux membres du COCON avant validation de ces aléas est une étape primordiale de l'élaboration du PPR car elle permet de confronter les zones inondables issues des résultats du modèle hydraulique à la connaissance du terrain des acteurs du territoire.

De nombreuses remarques ont alors été émises par les membres du COCON sur les cartes d'aléa première version. Ces remarques montrent dans un premier temps que l'aléa produit est tout à fait cohérent avec la réalité du terrain, aucune remise en cause majeure de celui-ci n'avant été formulée. Les remarques émises portent alors essentiellement sur certaines zones très ponctuelles, pas ou mal représentées par le modèle. Ces remarques ont alors conduit a affiné le modèle sur différents secteurs indiqués. Les zones inondées indiquées par les communes et non représentées par le modèle malgré sa mise à jour ont alors fait l'objet d'un ajout manuel. A l'inverse, aucune zone apparaissant comme inondée dans les résultats de modélisation, alors qu'aucune inondation n'y a jamais été constatée, n'a été supprimée. En effet, les zones inondées cartographiées par le PPR correspondent à des inondations de période de retour a minima centennale. Or aucune inondation de cette ampleur n'a été observée « de mémoire d'homme » sur le territoire de la vallée de la Lawe. Cela implique que les zones inondées cartographiées par le PPR peuvent être plus importantes que les zones inondées qui ont pu être observées lors des inondations passées, notamment celles de mai et juin 2016.

# Partie - 2 Analyse des remarques

PPRI de la vallée de la Lawe - DDTM du Pas-de-Calais / Prolog Ingénierie

# 2.1 Analyse détaillée par commune

### $2.1.1$ Annezin

Lors de la commission géographique du 19 juin 2018, la commune d'Annezin a indiqué qu'aucun aléa n'apparaissait dans la rue des Martyrs alors que des inondations par ruissellement avaient été observées dans cette rue en juin 2018.

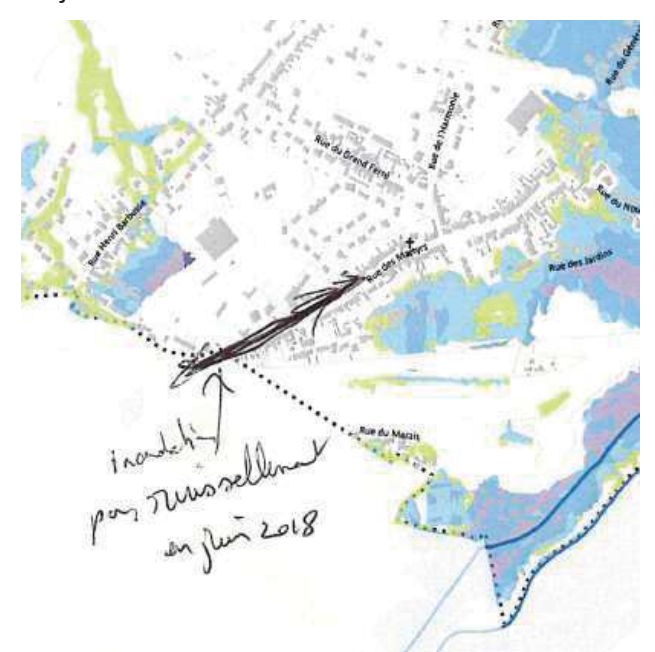

Figure 1 : Extrait de la carte des hauteurs annotée par la commune d'Annezin lors de la commission géographique du 19 juin 2018

Réponse : Les résultats de modélisation ne mettent pas en évidence d'écoulements particuliers sur cette zone malgré l'affinage du modèle sur cette zone (forçage du maillage sur les voiries notamment). L'aléa a donc été modifié manuellement sur ce secteur : une zone d'écoulement a été ajoutée sur la chaussée.

### **Bajus**  $2.1.2$

Lors de la commission géographique du 20 juin 2018 matin, la commune de Bajus a indiqué qu'elle s'interrogeait sur une zone de forte accumulation sur son territoire alors qu'aucune accumulation d'eau particulière n'y a jamais été constatée par le passé. Elle s'attendait également à avoir des hauteurs d'eau plus importantes dans la Grand Rue.

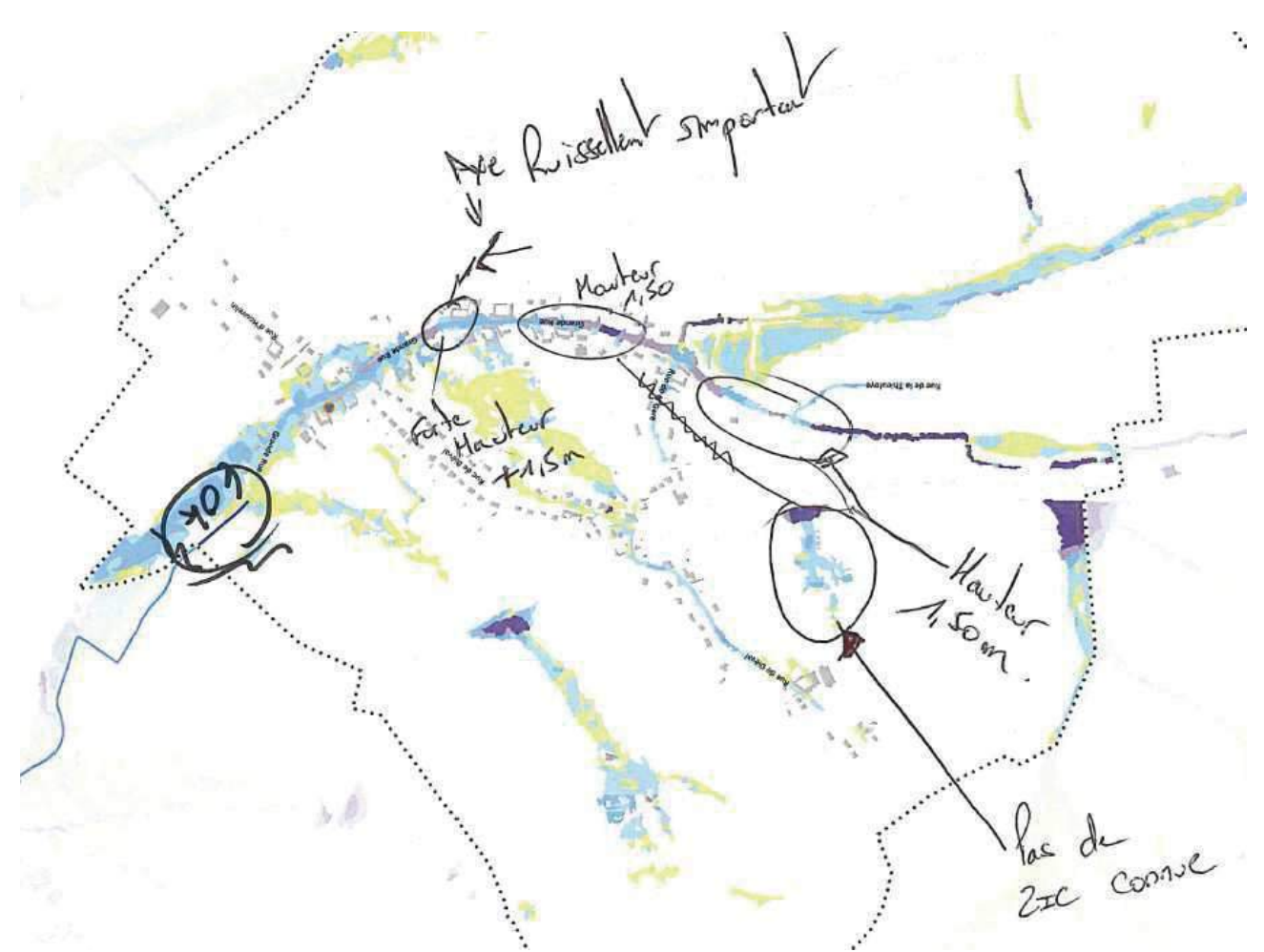

Figure 2 : Extrait de la carte des hauteurs (nord en bas de l'image) annotée par la commune de Bajus lors de la commission géographique du 20 juin 2018

Réponse : Des ouvrages ont été intégrés au modèle hydraulique pour permettre le passage de l'eau sous l'ancienne voie ferrée et limiter ainsi le phénomène d'accumulation à l'amont de cette voie. Malgré la diminution des zones inondées à l'amont de celle-ci (et donc l'augmentation des apports à l'aval) on ne constate pas d'augmentation significative de la hauteur d'eau dans la Grand Rue de Bajus. On notera toutefois que les hauteurs d'eau calculées par le modèle sont déjà très importantes (1m en moyenne) compte tenu des vitesses extrêmement fortes calculées. De plus, il peut être difficile d'estimer une hauteur d'eau à partir de marques sur un poteau ou un mur du fait des pertes de charge induites par la vitesse de l'écoulement, d'autant plus importantes que la vitesse est grande. Les hauteurs d'eau annoncées par la commune (+ 1,5 m) peuvent potentiellement avoir été surestimées.

### $2.1.3$ **Béthonsart**

Lors de la commission géographique du 20 juin 2018 matin, la commune de Béthonsart a indiqué s'attendre à avoir plus d'eau au droit de deux chemins forestiers à l'est de la commune.

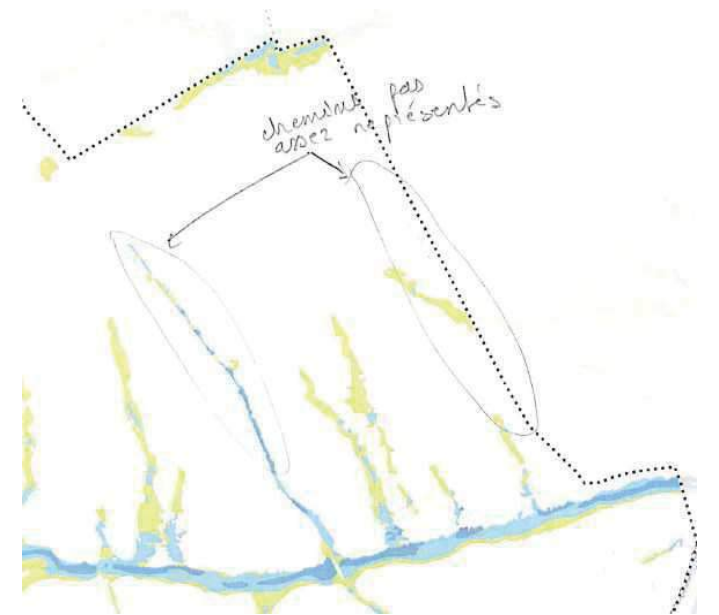

Figure 3 : Extrait de la carte des hauteurs annotée par la commune de Béthonsart lors de la commission géographique du 20 juin 2018

Réponse : La représentation des chemins indiqués par la commune a été affinée dans le modèle hydraulique. Malgré cela, aucune différence significative des résultats ne peut être observée. Cela peut s'expliquer par le fait que les deux chemins n'apparaissent pas particulièrement en déblai dans le MNT et ne vont donc pas spécialement canaliser les eaux de ruissellement qui vont alors suivre la pente naturelle du terrain (perpendiculaire aux chemins).

### $2.1.4$ **Béthune**

Lors de la commission géographique du 19 juin 2018, la commune de Béthune a indiqué qu'il existait un ouvrage sous la RD937 permettant le passage de l'eau et pouvant ainsi conduire à une inondation du secteur situé au nord-est de la commune en cas de débordement important de la Lawe.

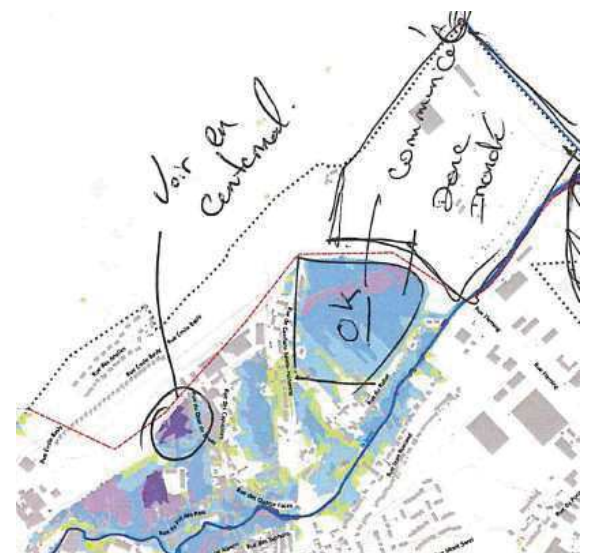

Figure 4 : Extrait de la carte des hauteurs annotée par la commune de Béthune lors de la commission géographique du 19 juin 2018

Réponse : Le modèle hydraulique a été mis à jour par l'ajout d'une conduite DN1000 (hypothèse retenue en l'absence de donnée précise) sous la RD937 autorisant ainsi l'inondation du secteur au nord de la commune.

### $2.1.5$ **Beugin**

Dans un courrier du 17 juillet 2018 du Syndicat de la Haute Vallée de la Lawe, la commune de Beugin formule plusieurs remarques sur la carte d'aléa produite.

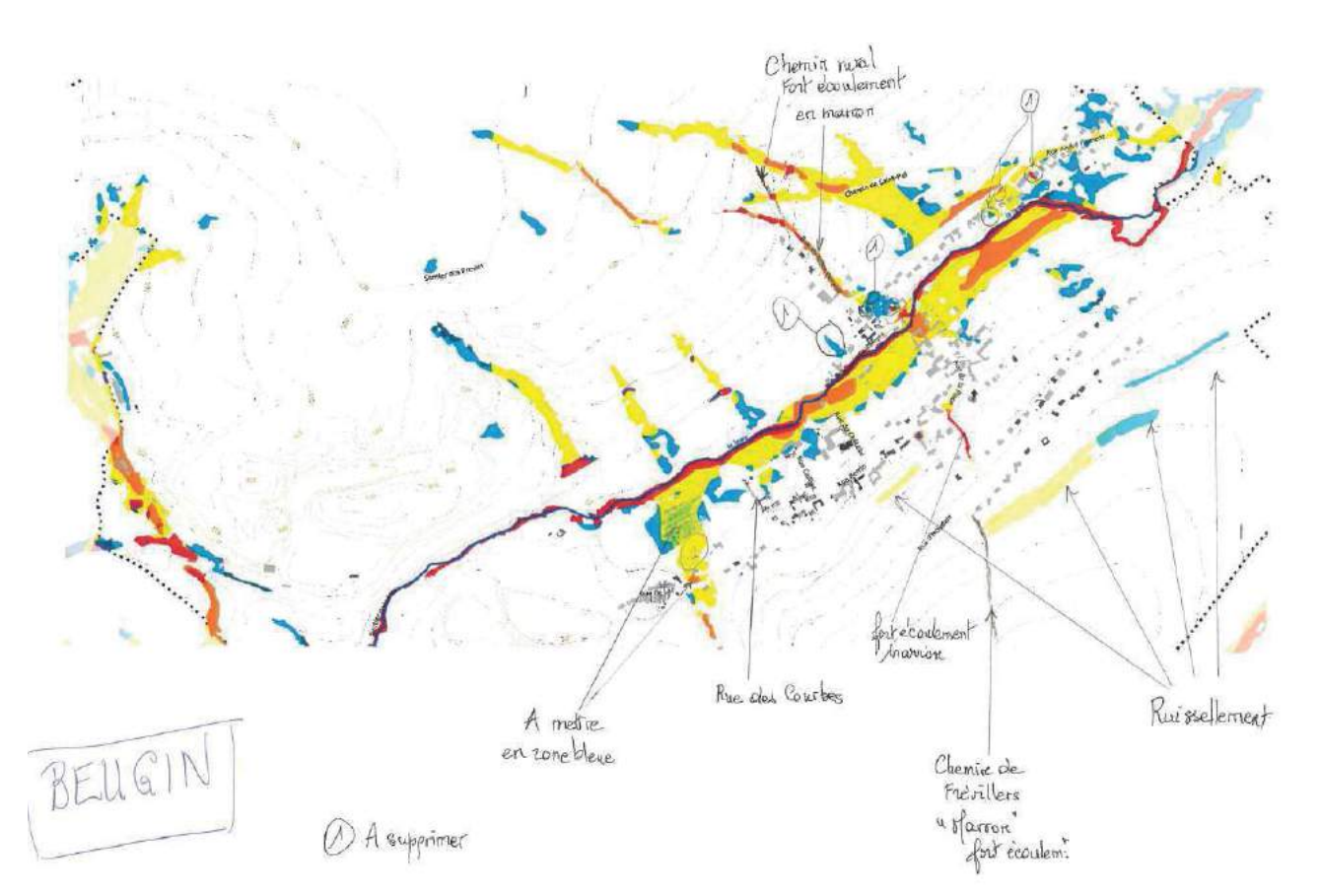

Figure 5 : Carte d'aléa annotée par la commune de Beugin

Réponse : La représentation du chemin de Frévillers a été affinée dans le modèle hydraulique. Des écoulements apparaissent en effet sur ce chemin dans les résultats bruts du modèle et ont été représentés sur la carte d'aléa.

Malgré une représentation affinée (ajout d'une ligne de forçage sur le point haut du terrain derrière les maisons le long de la route principale), on n'observe pas particulièrement d'écoulements ou d'accumulations des eaux derrière ces maisons. Vu la configuration du bassin versant de cette zone, il s'agit principalement de ruissellement diffus qui ne fait donc pas apparaître de zones particulières.

De plus, l'aléa a été homogénéisé sur certaines zones indiquées par la commune par la suppression de petites scories.

### $2.1.6$ **Beuvry**

Lors de la commission géographique du 19 juin 2018, la commune de Beuvry a indiqué plusieurs zones inondées non reportées sur la carte des aléas : une zone où les inondations sont a priori dues à la saturation du courant de la Goutte et à de la remontée de nappes, une zone où les

inondations sont dues à la remontée de la rigole de dessèchement via les réseaux d'assainissement et une dernière due au débordement du canal de Beuvry.

Réponse : Les zones de remontées de nappe indiquées ont été reportées sur les cartes d'aléa. En ce qui concerne les zones inondées par remontée des eaux des cours d'eau dans les réseaux d'assainissement, celles-ci ne sont pas étudiées dans le cadre du PPRi. Ces inondations ne sont en effet pas dues au phénomène naturel de débordement de cours d'eau (étudié dans le cadre d'un PPRI) mais à des problèmes de conception de ces réseaux.

### $2.1.7$ **Bruay-la-Buissière**

Lors de la commission géographique du 20 juin 2018 après-midi, la commune de Bruay-la-Buissière a indiqué qu'elle s'interrogeait sur la zone d'accumulation importante cartographiée au droit de la Cité n°16.

Réponse : L'analyse de la topographie (LIDAR) montre bien l'existence d'un point bas où les eaux de ruissellement peuvent venir s'accumuler au droit de la Cité n°16.

### $2.1.8$ **Divion**

Dans un premier courriel du 11 juillet 2018, la commune de Divion a indiqué plusieurs zones d'aléa à changer de classe. Elle a également indiqué que les écoulements cartographiés au nord de la commune se faisaient préférentiellement sur la voirie de la rue Jules Guesde et ne quittaient pas cette dernière contrairement à ce qui était cartographié.

Réponse : L'axe d'écoulement au nord de la commune a été modifié pour suivre préférentiellement l'axe de la voirie de la rue Jules Guesde. De manière générale, aucun changement de classe d'aléa n'a été effectué. La caractérisation de l'aléa nécessite en effet une estimation de la hauteur d'eau ainsi que de la vitesse d'écoulement. Or il est très difficile d'estimer ces deux paramètres sur la base de simples observations. Les résultats de modélisation sont donc privilégiés dans ce cas.

Dans un deuxième courriel du 27 juillet 2018, la commune de Divion a indiqué être étonnée que des écoulements soient cartographiés au droit de la cité de la Clarence. Elle précise qu'aucun écoulement n'a jamais été constaté à travers la cité et que des écoulements se font préférentiellement sur la rue Jules Guesde et la chaussée Brunehaut.

Réponse : Au droit de la cité de la Clarence, les principaux écoulements s'observent effectivement au droit des chaussée Brunehaut et rue Jules Guesde. Le caractère exceptionnel de l'événement

pluvieux modélisé induit alors également la formation d'écoulements à travers la cité, qui est une zone relativement pentue. Un tel événement n'a jamais été observé sur la commune de Divion jusqu'à présent ce qui peut expliquer que de tels écoulements n'aient jamais pu être observés.

### **Diéval**  $2.1.9$

Lors de la commission géographique du 20 juin 2018 matin, la commune de Diéval a indiqué plusieurs zones où les écoulements seraient a priori légèrement différents de ceux cartographiés du fait de la présence de fossés et routes venant les dévier. Elle s'étonnait également de l'importance des zones d'accumulation présentes à l'amont de l'ancienne voie ferrée.

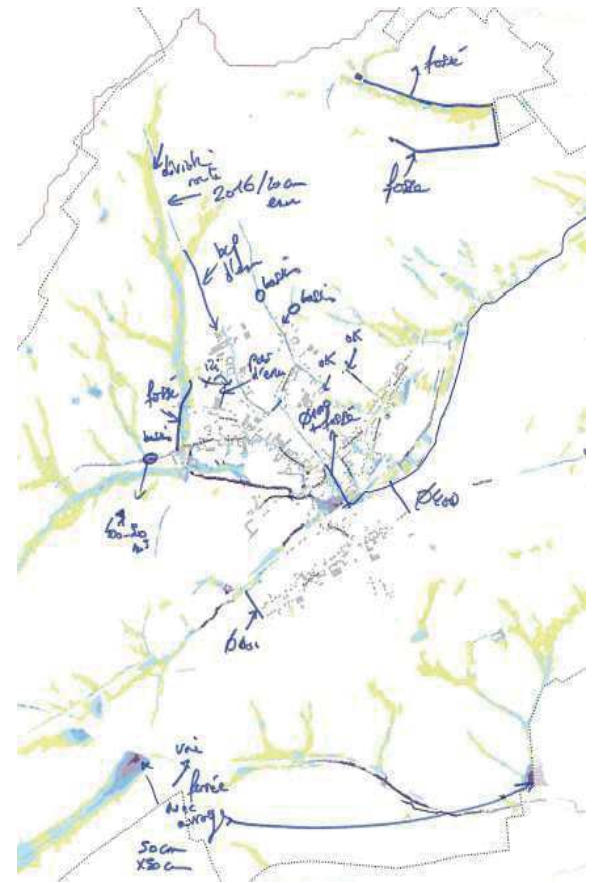

Figure 6 : Extrait de la carte des hauteurs annotée par la commune de Diéval lors de la commission géographique du 20 juin 2018

Réponse : La représentation de la rue de Marest a été affinée et montre bien des écoulements sur cette rue dans les résultats bruts qui ont été représentés sur la carte d'aléa. En revanche, aucun fossé à proximité de la rue Valhuon n'a été intégré par manque d'informations (celui-ci n'apparaît pas dans le MNT). Un ouvrage a été intégré au modèle hydraulique pour permettre le passage de l'eau sous l'ancienne voie ferrée et limiter ainsi le phénomène d'accumulation à l'amont de cette voie.

# 2.1.10 Estrée-Cauchy

Lors de la commission géographique du 20 juin 2018 matin, la commune d'Estrée-Cauchy a indiqué que l'axe de ruissellement représenté sur la route de Villers-Châtel remontait encore plus en amont sur la route. Elle a également indiqué une zone de fortes vitesses non représentées (les vitesses sont actuellement faibles) à proximité du n°21 Chaussée Brunehaut.

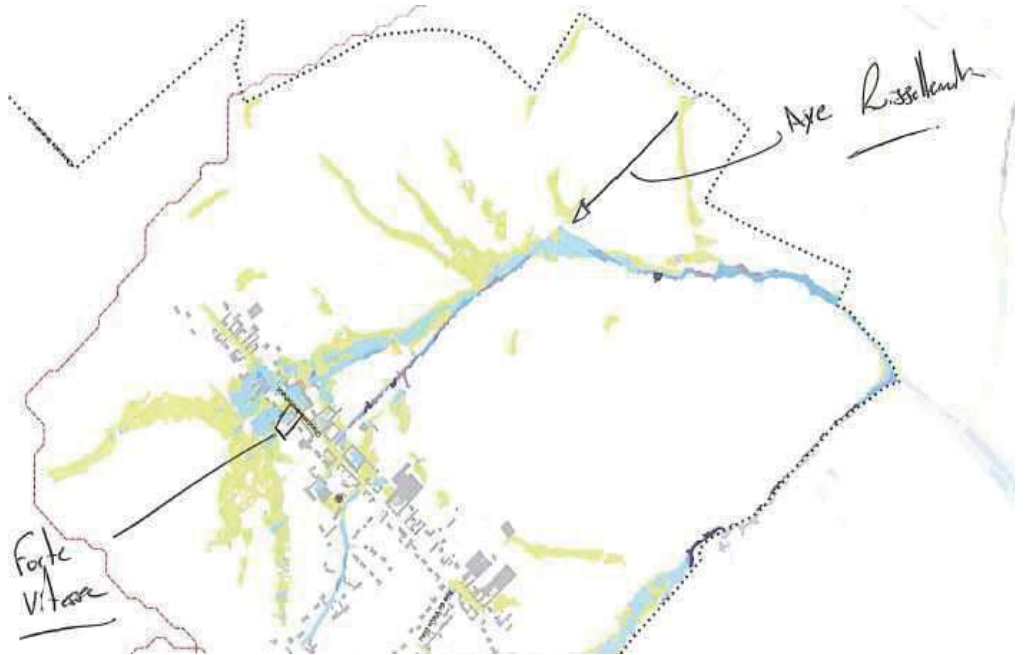

Figure 7 : Extrait de la carte des hauteurs (nord en bas de l'image) annotée par la commune d'Estrée-Cauchy lors de la commission géographique du 20 juin 2018

Réponse : Malgré l'affinage de la représentation de la route vers Villers-Châtel dans le modèle hydraulique, l'axe d'écoulement qui s'y dessine reste discontinu. L'analyse du MNT montre en effet un point haut sur cette route.

De manière générale, aucun changement de classe de hauteur, vitesse ou aléa n'a été effectué car il est très difficile d'estimer les paramètres de hauteur et vitesse sur la base de simples observations. Les résultats de modélisation sont donc privilégiés dans ce cas.

### $2.1.11$ Fouguereuil

Lors de la commission géographique du 20 juin 2018 après-midi, la commune de Fouquereuil a indiqué qu'il existait une zone d'aléa très fort sur les cartes du PPR par anticipation n'apparaissant plus sur les nouvelles cartes et s'étonnait de cette « disparition ».

Réponse : Les résultats des deux études du PPRI de la Lawe peuvent en effet être différents du fait

notamment des différences de données topographiques et de méthodologie de modélisation retenue.

### Fouquières-lès-Béthune  $2.1.12$

Lors de la commission géographique du 20 juin 2018 après-midi, la commune de Fouquières-lès-Béthune a indiqué qu'il existait un « gros » tuyau passant en siphon sous la Lawe à proximité de la rue de Fouquereuil ayant ainsi pour effet de modifier les zones inondées. Elle a également indiqué une zone qui serait a priori hors d'eau.

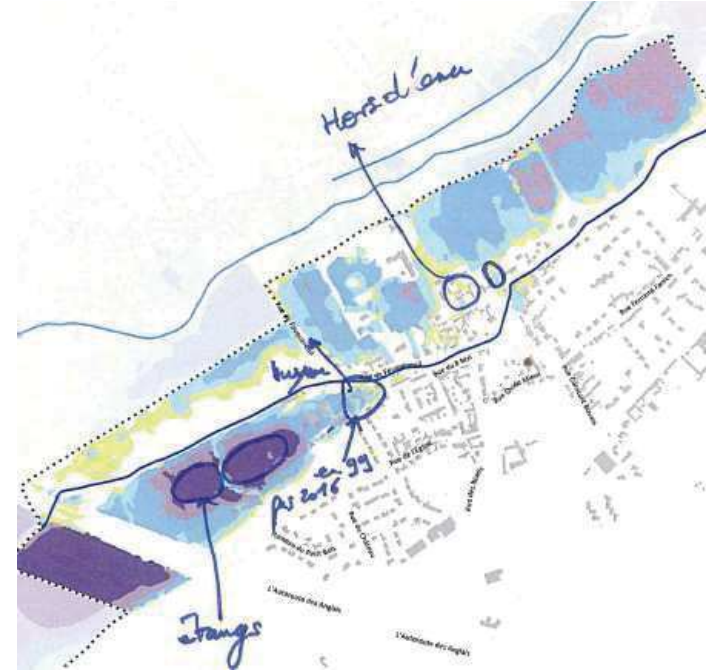

Figure 8 : Extrait de la carte des hauteurs annotée par la commune de Fouguières-lès-Béthune lors de la commission géographique du 20 juin 2018

Réponse : Un ouvrage a été intégré au modèle hydraulique pour permettre le passage des eaux débordées sous la Lawe comme indiqué par la commune. L'inondation des zones indiquées reste toutefois visible même si elle est réduite. Celle-ci est due au caractère centennal (et donc rare) de la crue modélisée. De la même manière, les zones indiquées comme hors d'eau par la commune sont inondées dans la cas de la modélisation de l'aléa de référence du fait du caractère exceptionnel de l'événement modélisé. Pour rappel, aucun événement de cette ampleur n'a eu lieu dans les dernières décennies.

### $2.1.13$ Fresnicourt-le-Dolmen

Lors de la commission géographique du 20 juin 2018 matin, la commune de Fresnicourt-le-Dolmen a signalé plusieurs secteurs où les zones inondées seraient a priori plus étendues que ce qui est cartographié.

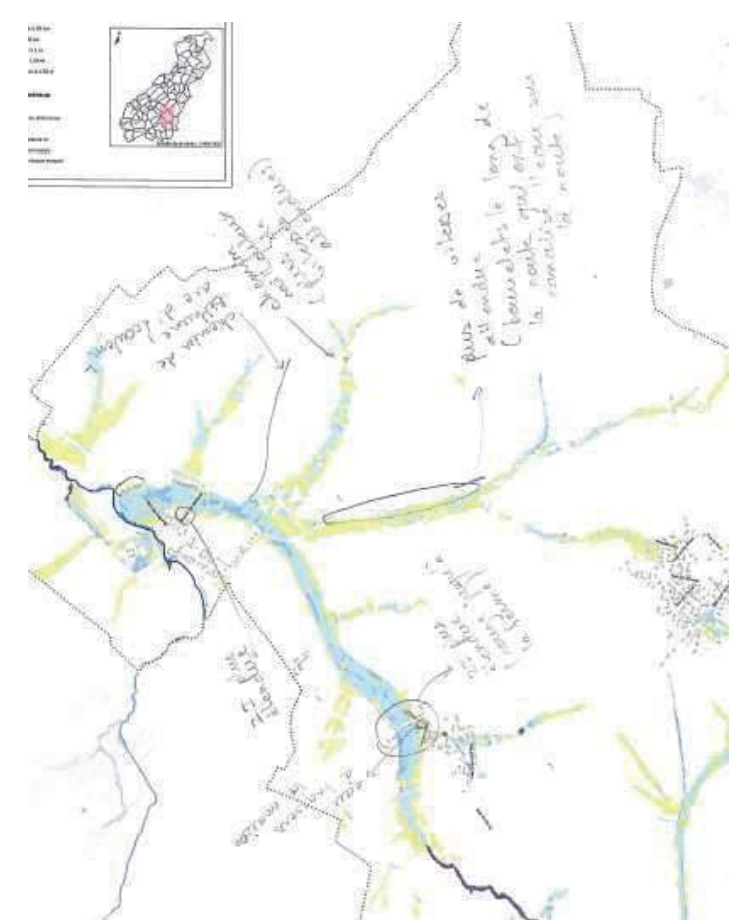

Figure 9 : Extrait de la carte des hauteurs annotée par la commune de Fresnicourt-le-Dolmen lors de la commission géographique du 20 juin 2018

Réponse : Le modèle hydraulique a été affiné sur les différents secteurs indiqués par la commune. Malgré ces modifications, certaines zones n'apparaissent toutefois pas plus inondées et ont donc été modifiées à la main : une zone d'écoulement a ainsi été ajoutée sur le chemin de Béthune et la zone inondable a été étendue au droit de la ferme de la rue du Bourg.

### $2.1.14$ Gauchin-Légal

Lors de la commission géographique du 20 juin 2018 matin, la commune de Gauchin-Légal a indiqué l'existence d'un fossé à proximité du 885 chaussée Brunehaut qui aurait pour effet de dévier les écoulements. La carte d'aléa au format A0 a également été annotée et retournée à la DDTM par la commune.

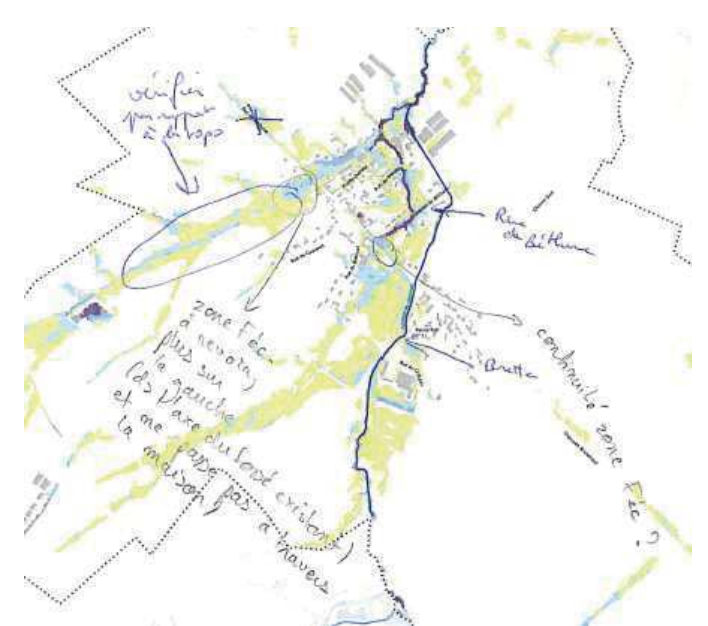

Figure 10 : Extrait de la carte des hauteurs annotée par la commune de Gauchin-Légal lors de la commission géographique du 20 juin 2018

Réponse : Malgré l'intégration du fossé dans le modèle hydraulique, de forts écoulements traversant la chaussée Brunehaut peuvent toujours être observés. Pour rappel, l'événement modélisé présente un cumul très important (120 mm en moins de 2h) et donc des apports tout aussi importants. Le fossé est alors loin d'être suffisant pour absorber les apports de la pluie.

L'aléa a également été complété manuellement entre la rue du Château et la RD341 dans un souci d'homogénéité et de cohérence.

## 2.1.15 Hermin

Dans un courriel du 10 juillet 2018, la commune d'Hermin a indiqué plusieurs zones d'aléa qui seraient à corriger ou à ajouter.

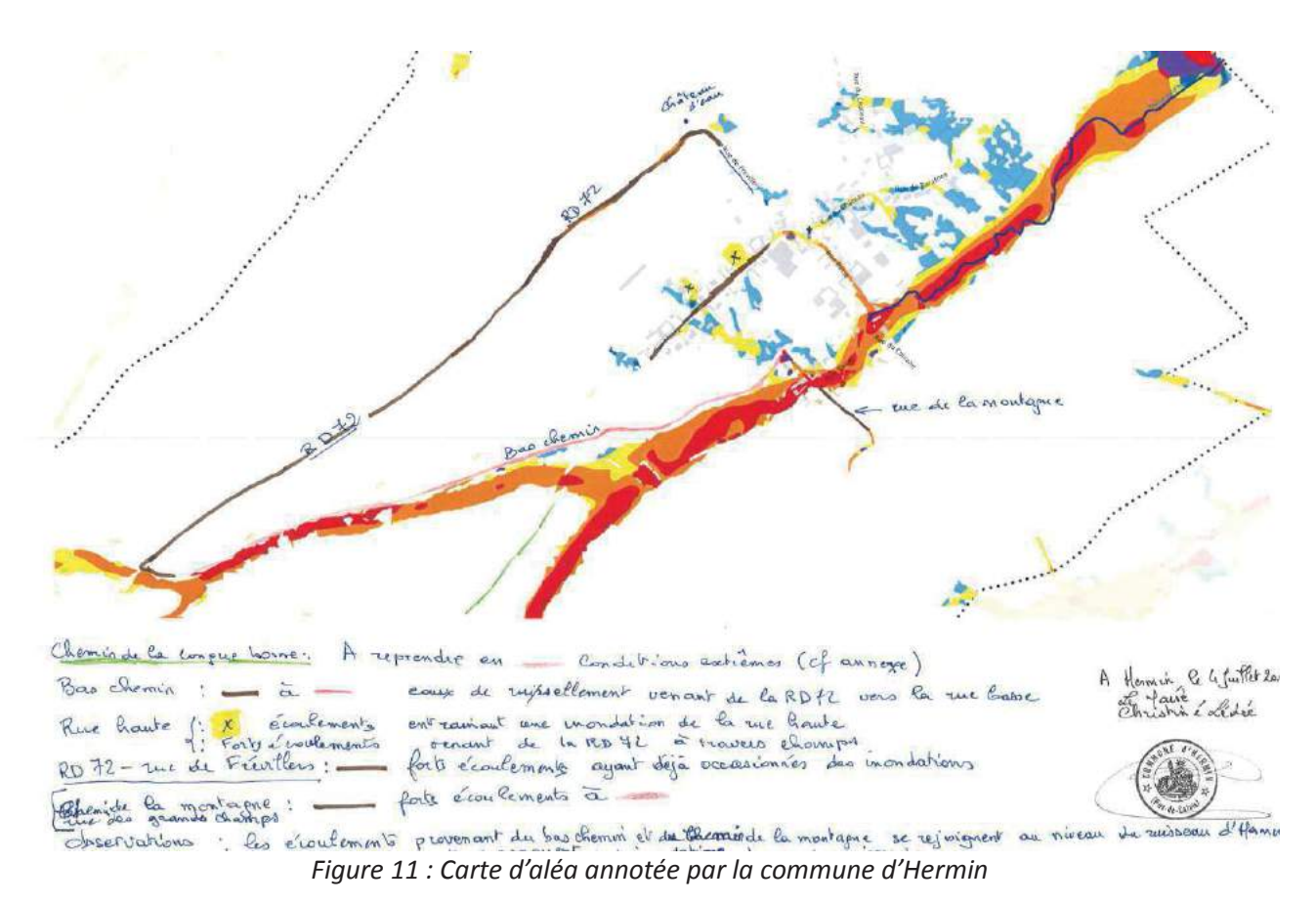

Réponse : L'affinage du modèle hydraulique sur les différentes voiries notamment a permis de faire ressortir plus d'écoulements sur le Bas chemin, la rue de la Montagne et la rue Haute. En revanche, on n'observe pas plus d'écoulement sur la RD72 du fait de la topographie (le MNT indique en effet que la route "remonte" après le croisement avec le Bas chemin).

### Houchin  $2.1.16$

Dans un courrier du 27 juillet 2018, la commune d'Houchin a indiqué 5 zones d'aléa qui lui paraissent peu probables du fait de la configuration des lieux. Elle indique alors que les écoulements se feront naturellement vers le fossé d'Avesnes.

Réponse : Les zones indiquées proviennent des écoulements qui s'initient entre la rue de Ruitz et la route de Lens et aboutissent ensuite dans le fossé d'Avesnes.

# 2.1.17 Houdain

Lors de la commission géographique du 20 juin 2018 matin, la commune d'Houdain a indiqué l'existence de deux axes de ruissellement qui ne ressortent pas dans les résultats d'aléa.

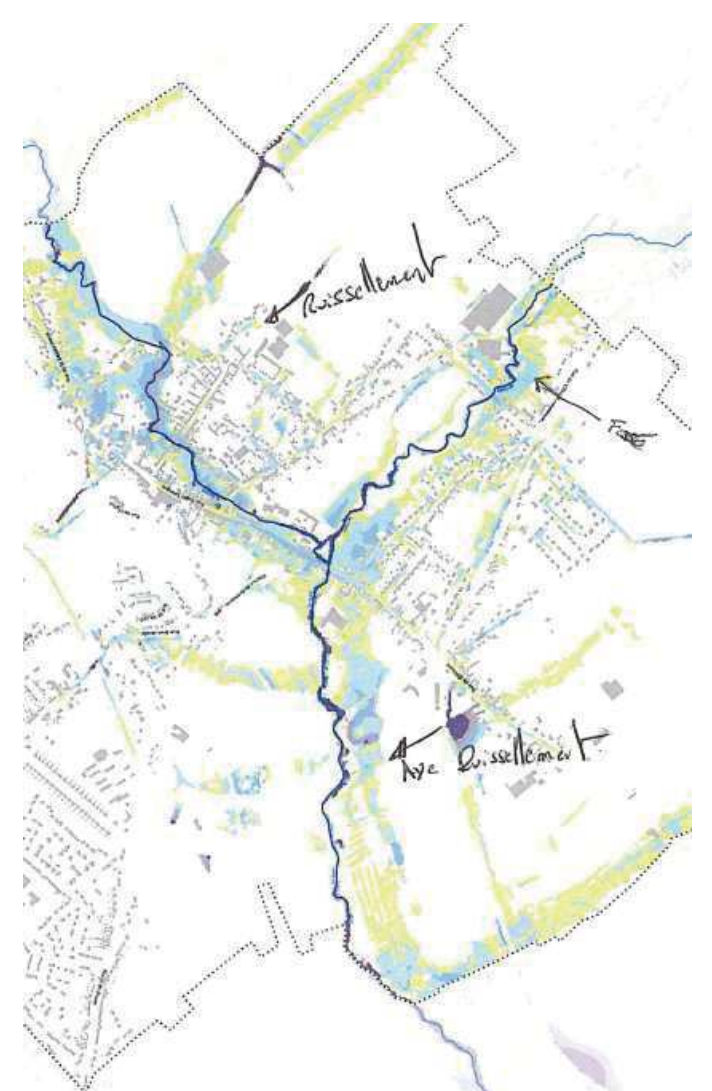

Figure 12 : Extrait de la carte des hauteurs (nord en bas de l'image) annotée par la commune d'Houdain lors de la commission géographique du 20 juin 2018

Réponse : Un ouvrage a été ajouté sous la voie ferrée pour rétablir la continuité hydraulique indiquée par la commune. La représentation de la rue du jeu de Paume a été affinée et a effectivement permis de faire apparaître des écoulements continus sur celle-ci.

### $2.1.18$ Labourse

Lors de la commission géographique du 20 juin 2018 après-midi, la commune de Labourse a indiqué être étonnée de l'étendu de la zone de fortes hauteurs au droit du n°30 rue des F.T.P.F.

Réponse : L'analyse de la topographie montre effectivement une zone plus basse au droit du n°30 rue des F.T.P.F confirmant ainsi les résultats de l'aléa.

# $2.1.19$  La Comté

Dans un courrier du 17 juillet 2018 du Syndicat de la Haute Vallée de la Lawe, la commune de La Comté a émis plusieurs remarques sur les cartographies produites, des remarques d'ordre général et une seule remettant en cause l'aléa. Elle indiquait notamment que la zone inondée au croisement du Bajuel et de la Grand Rue devait être étendue.

Réponse : L'emprise de l'aléa a effectivement été étendue à la zone indiquée par la commune.

### $2.1.20$ Lestrem

Dans un courriel du 23 juillet 2018, la commune de Lestrem a indiqué deux zones inondées qui seraient à supprimer.

Réponse : Le caractère exceptionnel de l'événement modélisé fait qu'il est tout à fait possible que des zones sur lesquelles aucune inondation n'a jamais été observée soient incluses dans la zone inondable du PPR. De manière générale, les zones inondées calculées par le modèle hydraulique ne sont donc pas supprimées.

# 2.1.21 Locon

Lors de la commission géographique du 19 juin 2018, la commune de Locon a indiqué être étonnée qu'aucune zone inondée n'apparaisse en rive gauche de la Lawe sur la carte d'aléa.

Réponse : Aucun débordement de grande ampleur en rive gauche de la Lawe n'est effectivement calculé par le modèle hydraulique. Les inondations qui ont pu être constatées sur le territoire de la commune de Locon en rive gauche de la Lawe sont dues à des débordements de réseaux d'assainissement ou de fossés/courants. Ces zones inondées seront toutefois reportées sur la carte du PLU intercommunal.

# 2.1.22 Magnicourt-en-Comté

Dans un courrier du 17 juillet 2018 du Syndicat de la Haute Vallée de la Lawe, la commune de Magnicourt-en-Comté a indiqué plusieurs zones (au droit des rues Martin d'Ostrel et du Château de la Motte notamment) pour lesquelles l'intensité des écoulements lui paraissait surestimée du fait notamment de la présence du ruisseau Saint-Charles.

Réponse : La représentation du ruisseau Saint-Charles a été affinée dans le modèle hydraulique. Malgré cela, les écoulements calculés sont toujours très importants du fait de l'intensité

exceptionnelle de l'événement pluvieux modélisé.

## 2.1.23 Monchy-Breton

Dans un courrier du 18 août 2018, la commune de Monchy-Breton a indiqué être étonnée de la classification des parcelles A582 et A774 en zone inondable car aucune inondation n'a jamais été constatée sur celles-ci.

Réponse : L'événement pluvieux modélisé est un événement très important. De ce fait certaines zones inondables cartographiées peuvent en effet n'avoir jamais été constatées par le passé. Il apparaît alors que les deux parcelles indiquées sont situées dans un couloir potentiel d'écoulement. Toutefois, l'aléa calculé sur celles-ci est relativement faible (zones jaune et bleue en majorité) et ne sera donc pas un frein à l'urbanisation même si celle-ci devra se faire sous certaines conditions.

## 2.1.24 Noeux-lès-Mines

Lors de la commission géographique du 20 juin 2018 après-midi, la commune de Noeux-lès-Mines a indiqué s'interroger sur l'existence de 3 zones d'aléa cartographiées.

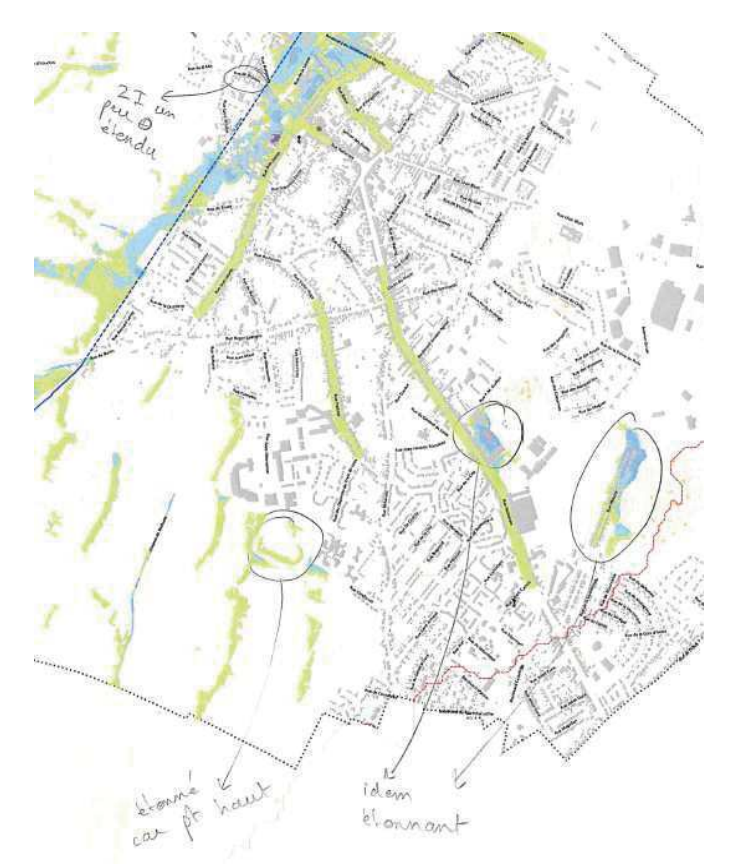

Figure 13 : Extrait de la carte des hauteurs annotée par la commune de Noeux-lès-Mines lors de la commission géographique du 20 juin 2018

Réponse : Pour rappel, l'événement pluvieux modélisé est un événement très important pouvant ainsi faire apparaître sur les cartes d'aléa des zones inondées jamais constatées jusqu'à présent. Les différentes zones d'accumulation indiquées s'expliquent alors par les données topographiques disponibles (MNT).

### $2.1.25$ Ourton

Dans un courriel du 17 juillet 2018, la commune d'Ourton a indiqué que des écoulements sur le chemin d'Houdain n'étaient pas représentés sur la carte d'aléa.

Réponse : La représentation du chemin d'Houdain a été affinée dans le modèle hydraulique et des écoulements apparaissent bien dans les résultats bruts de modélisation et ont donc été reportés sur la carte d'aléa.

### Rebreuve-Ranchicourt  $2.1.26$

La commune de Rebreuve-Ranchicourt a retourné à la DDTM la carte d'aléa au format A0 annotée. Elle indiquait en particulier différentes zones à supprimer, modifier ou ajouter.

Réponse : Les différents axes indiqués par la commune et n'apparaissant pas dans les résultats de modélisation ont été ajoutés manuellement sur la carte d'aléa (notamment rue Allesnes). L'événement pluvieux modélisé pour caractériser l'aléa est un événement très important pouvant ainsi faire apparaître sur les cartes d'aléa des zones inondées jamais constatées jusqu'à présent. Aucune zone n'a donc été supprimée. De plus, aucun changement de classe de hauteur, vitesse ou aléa n'a été effectué car il est très difficile d'estimer les paramètres de hauteur et vitesse sur la base de simples observations. Les résultats de modélisation ont donc été conservés.

# 2.1.27 Richebourg

Lors de la commission géographique du 19 juin 2018, la commune de Richebourg a indiqué être étonnée de l'inondation d'une ferme a priori située sur un point haut.

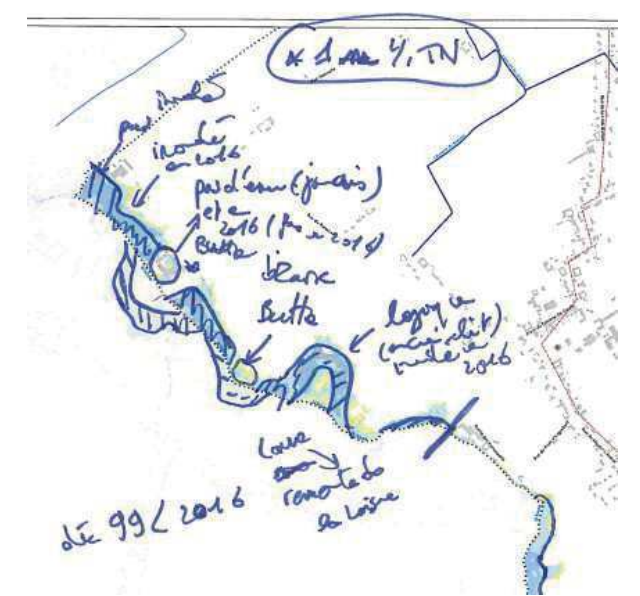

Figure 14 : Extrait de la carte des hauteurs annotée par la commune de Richebourg lors de la commission géographique du 19 juin 2018

Réponse : Les données topographiques à disposition (MNT) ne permettent pas de mettre hors d'eau la totalité des bâtiments de la ferme, dont seule une partie est effectivement située sur un point haut et donc hors zone inondable.

### $2.1.28$ Ruitz

Lors de la commission géographique du 20 juin 2018 après-midi et dans un courriel du 28 juin 2018, la commune de Ruitz a indiqué différentes zones d'écoulements non représentées sur la carte d'aléa.

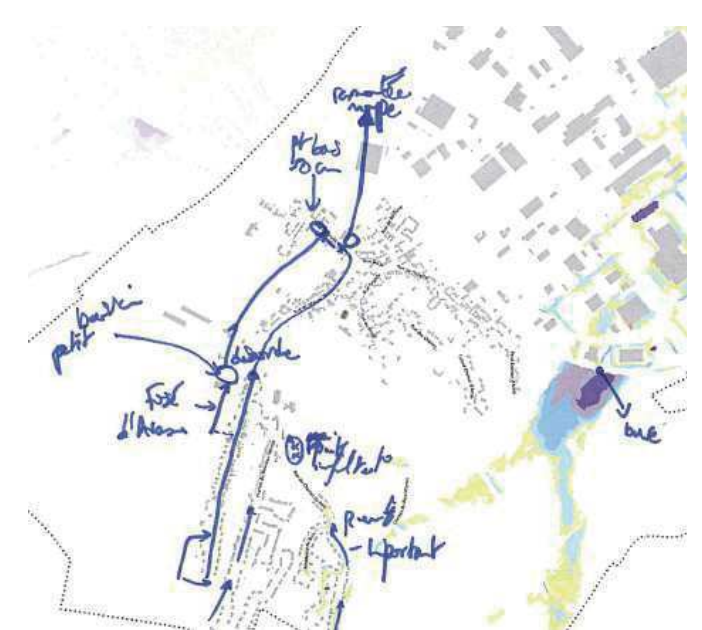

Figure 15 : Extrait de la carte des hauteurs annotée par la commune de Ruitz lors de la commission géographique du 20 juin 2018

Réponse : La nouvelle modélisation fait effectivement apparaître les zones inondées et axes d'écoulement indiqués par la commune, notamment au droit des rues de Maisnil et de Bruay.

# 2.2 Synthèse des réponses apportées

Les différentes remarques et réponses apportées sont synthétisées dans le tableau ci-dessous :

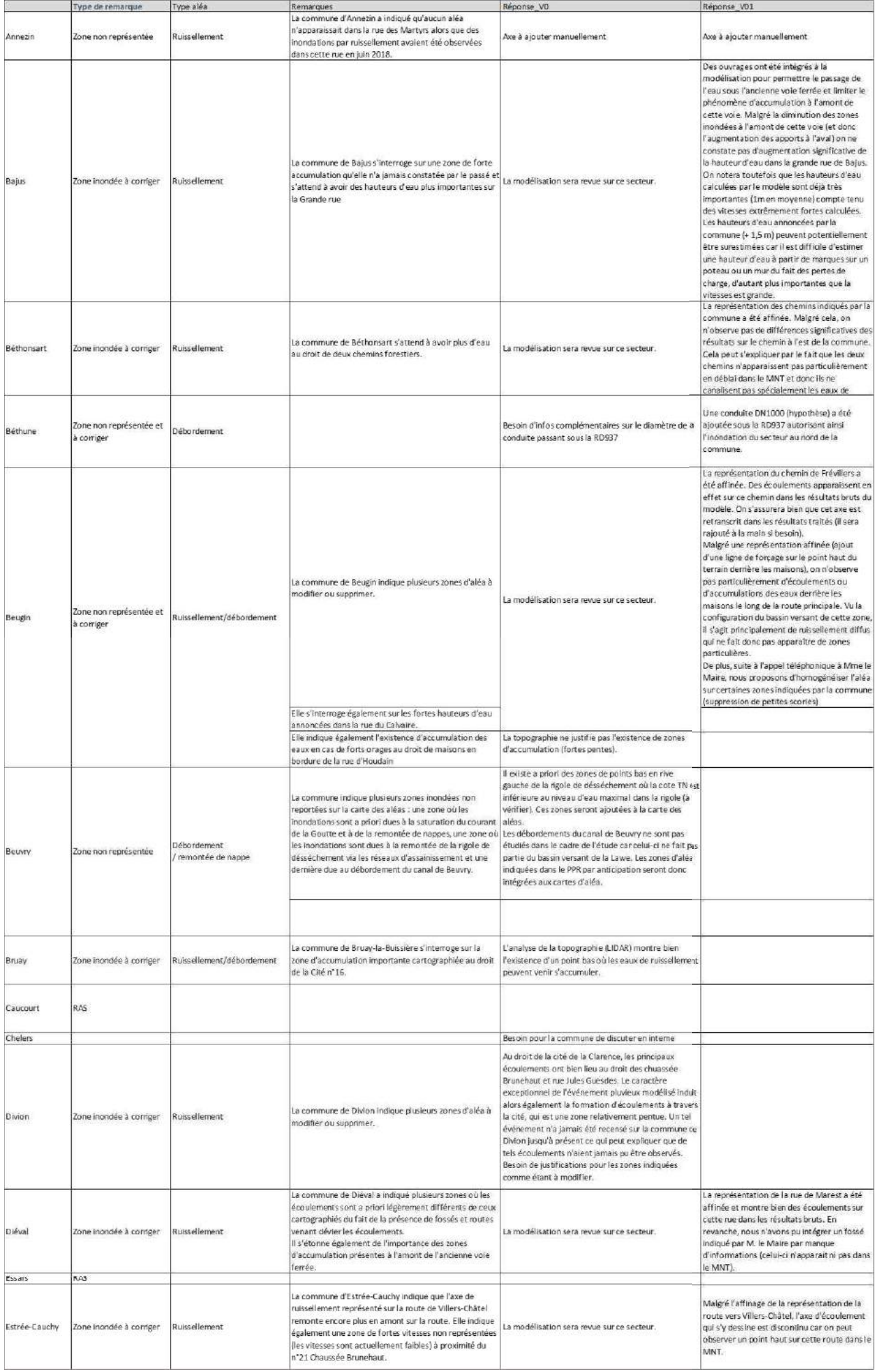

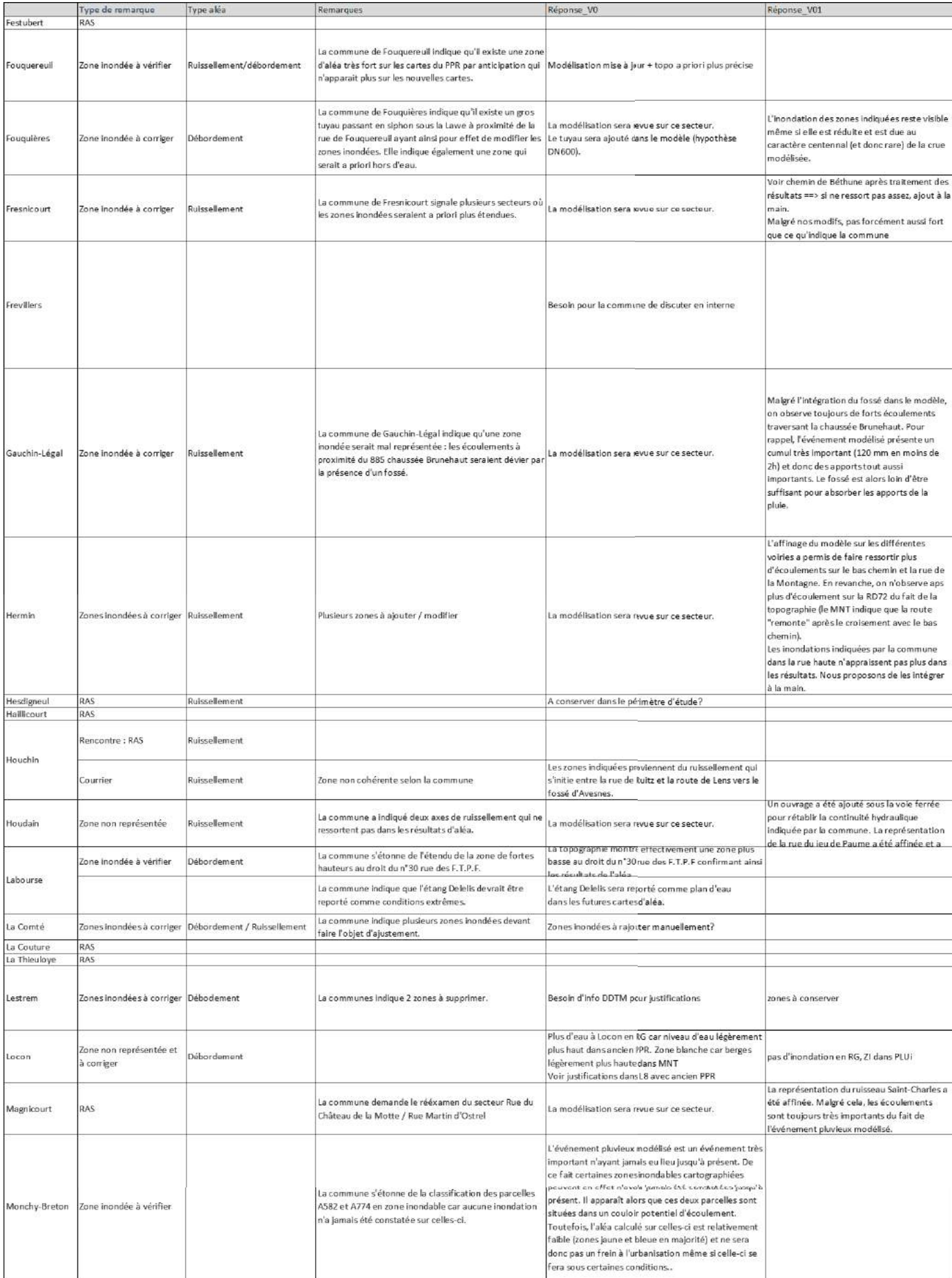
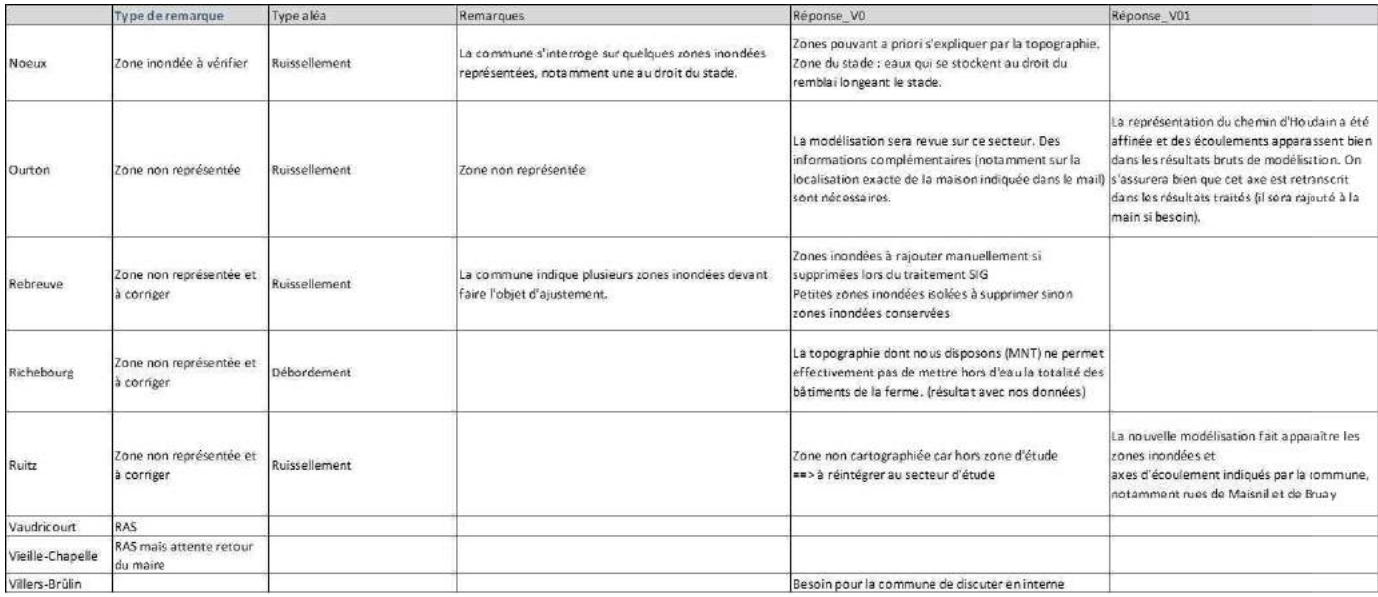